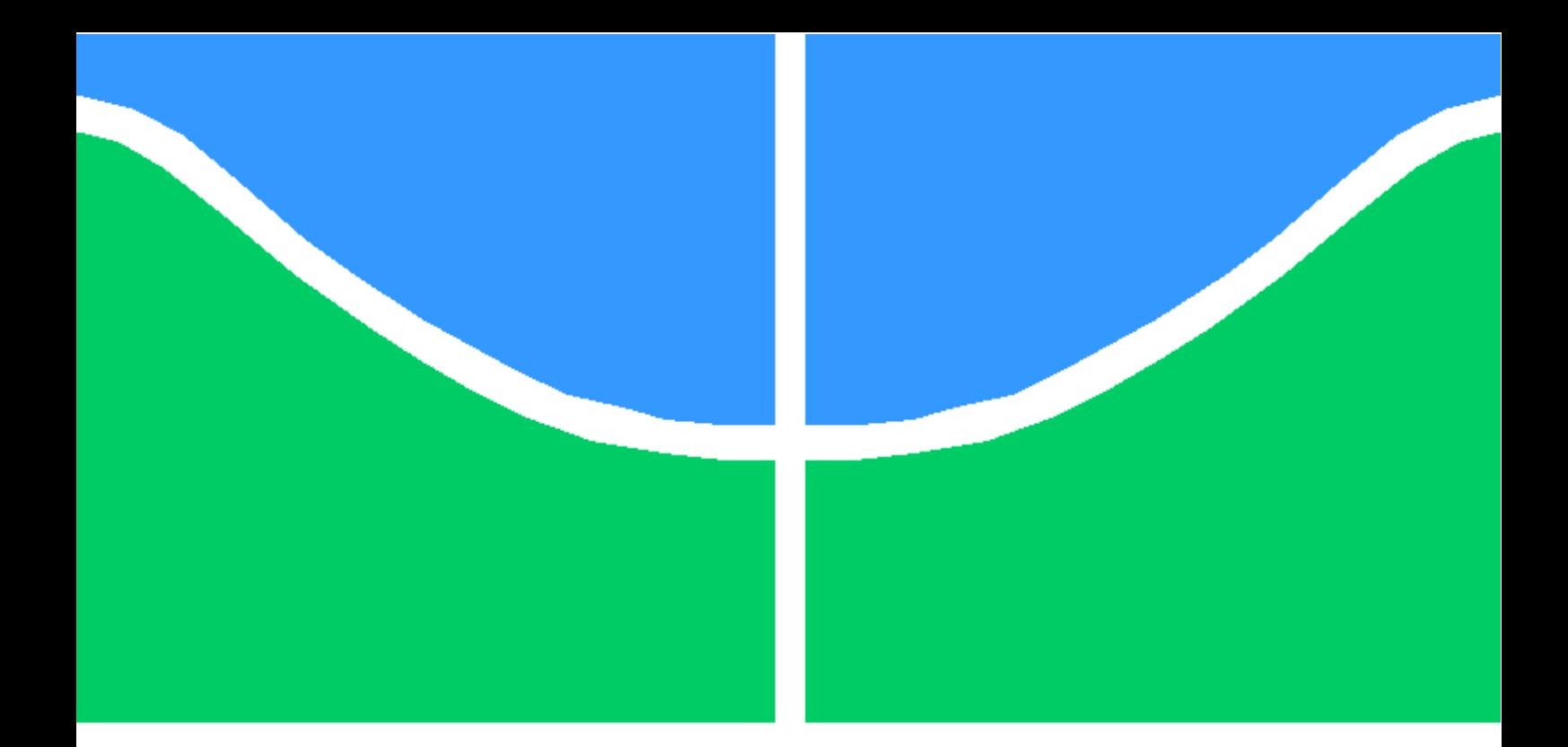

### PROJETO DE GRADUAÇÃO

### SIMULAÇÃO NUMÉRICA DE UM AEROFÓLIO COM OSCILAÇÃO VERTICAL EM REGIME TRANSÔNICO

John Clistenes Medeiros de Souza

Brasília, Novembro de 2018

### UNIVERSIDADE DE BRASÍLIA

FACULDADE DE TECNOLOGIA DEPARTAMENTO DE ENGENHARIA MECÂNICA

### UNIVERSIDADE DE BRASILIA Faculdade de Tecnologia Departamento de Engenharia Mecânica

Projeto de Graduação

### SIMULAÇÃO NUMÉRICA DE UM AEROFÓLIO COM OSCILAÇÃO VERTICAL EM REGIME TRANSÔNICO

John Clistenes Medeiros de Souza

Relatório submetido ao Departamento de Engenharia Mecânica como requisito parcial para obtenção do grau de Engenheiro Mecânico

Banca Examinadora

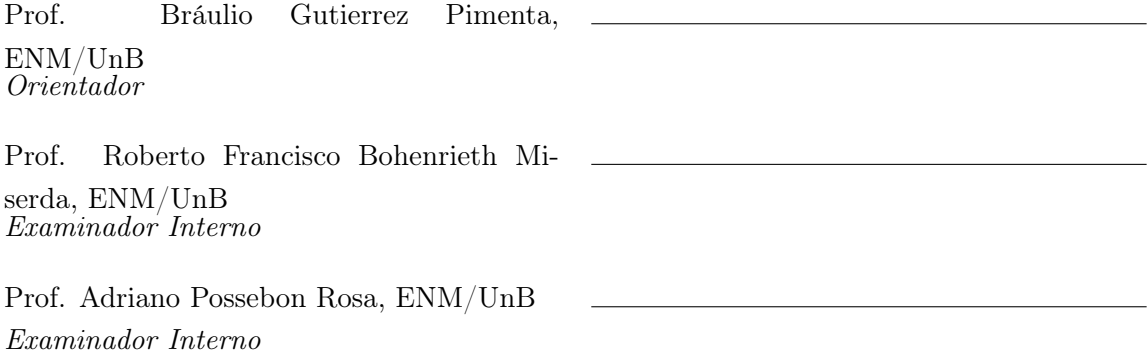

#### Dedicatória

Ao companheiro de quatro patas, Pit. Para mim, 17. Para você, 119. O tempo, o mesmo, porém relativo. A saudade, intensa como a turbulência.

John Clistenes Medeiros de Souza

#### Agradecimentos

Primeiro, agradeço a Deus e Nossa Senhora, pelas forças adquiridas e oportunidades recebidas. Agradeço a minha mãe Maria, e sua paciência ilimitada, e as suas orações incansáveis, ao meu pai João por todo apoio recebido para estudar, não medindo esforços neste quesito. Agradeço ao meu irmão Jefte, por todo a companhia, conselhos e ajuda. A minha prima Haradja, pela companhia e conselhos de vida. Agradeço ao senhor Eduardo Lopes, Duds, por todo apoio, paciência e companhia, nos meses de elaboração deste trabalho, nas dificuldades e sucessos. Também, agradeço a todos meus amigos, que me acompanharam nos desafios, momentos de alegria, me aconselharam e sempre contribuíram para minha formação, em especial: Natália, Laryssa, Geovana Nunes, Bruno, Geovana Callasans, Thaís, Tatiana, João, Leonardo, Cecília, Kevin. Agradeço ao meu Orientador Bráulio, por toda disposição e conhecimentos que foram transferidos, ao Professor Roberto, ao CAALAb e seus membros, pelas oportunidades de estudo e aprendizado e o apoio para o desenvolvimento deste trabalho.

John Clistenes Medeiros de Souza

#### RESUMO

O estudo e compreensão de fenômenos aerodinâmicos podem ser realizados, por exemplo, através de métodos experimentais ou simulações computacionais. Neste contexto o presente trabalho objetiva a utilização de métodos numéricos, especificamente, o método da fronteia imersa, para simular e compreender os fenômenos aerodinâmicos envolvidos na oscilação forçada de um aerofólio em regime transônico. Será utilizado o código numérico VAT - Virtual Aeroacoustic Tunnel, desenvolvido pelo Laboratório de Aeroacústica Computacional - CAALAb, localizado na Universidade de Brasília. Este código numérico utiliza o método da fronteira imersa (moving imersed boundary) e um processo de marcha temporal utilizando um método explícito de Runge-Kutta de terceira ordem. Este código permite a simulação de escoamentos em regime subsônico, transônico ou supersônico e também, utiliza um método de visualização do campo de temperaturas. A fronteira imersa, aerofólio, tem o deslocamento imposto por uma função periódica senoidal, implementado no VAT. Ainda, foram implementadas rotinas de cálculo dos coeficientes aerodinâmicos de pressão, sustentação, arrasto e momento. A utilização dos resultados para os coeficientes aerodinâmicos aliado a visualização do escoamento constitui uma poderosa e confiável ferramenta de pesquisa. Ainda, foi utilizado um aerofólio NACA 0012 para verificar a implementação da oscilação vertical e para as demais simulações foi utilizado um aerofólio transônico OAT15A. As simulações numéricas realizadas são baseadas nas equações de Euler, ou seja, invíscidas. Foi utilizado um fator de escorregamento que tem por objetivo representar parte dos efeitos viscosos em um escoamento. A calibração deste parâmetro foi realizada pela comparação da curva de  $C_p$  gerada pelo VAT e dados experimentais. Foi observado que este parâmetro apresenta uma alta sensibilidade e pequenas modificações em seus valores gerarão resultados distintos. A amplitude de oscilação e frequência foram os principais fatores utilizados como variáveis nas simulações. A campanha de simulação para variação da amplitude de oscilação mostrou que a combinação de baixas amplitude e frequências, geram poucos efeitos associados a oscilação no escoamento. A campanha de simulação para frequências mostrou que a variação deste parâmetro está associada a escoamentos com altos níveis energéticos. Por fim, não foram observadas formações de vórtices no bordo de ataque, bem como presença de estol dinâmico.

Palavras-chave: oscilação, oscilação vertical, plunging, transônico, OAT15A, fronteira Imersa, coeficientes aerodinâmicos.

#### ABSTRACT

The study and understanding of aerodynamic phenomena can be performed, for example, through experimental methods or computational simulations. In this context, this work aims to use numerical methods, more especifically the immersed boundary method, to simulate and understand aerodynamic phenomena involved in the forced oscillation on an airfoil in a transonic flow. The numerical code VAT - Virtural Aeroacoustic Tunnel, developed by the Laboratory of Computational Aeroacoustics - CAALAb, in Universidade de Brasília, is used. This numerical code uses the immersed boundary method and a process of temporary gait utilizing an explicit method of Runge-Kutta of third order. This code allows the simulation of flows in subsonic, transonic and supersonic systems and also uses a method for the visualization of temperature fields. The immersed boundary, airfoil, has its displacement imposed by a periodic sinusoidal function, implemented on VAT. Calcullation routines of the pressure, lift, drag and moment aerodynamic coefficients were also implemented. The use of the results of the aerodynamic coefficients combined with the visualization of the flow constitutes a powerful and reliable research tool. A NACA 0012 airfoil was used to verify the plunging implementation and for the other simulations an OAT15A transonic airfoil was used. The numerical simulations undertaken are based on the Euler's equation, which means they are invulnerable. A slip factor was used to represent part of the viscous effects in a flow. The calibration of this parameter was performed by comparing the  $C_p$  curve generated by the VAT and experimental data. It was observed that this parameter presents a high sensitivity and small modifications in its values will generate different results. The amplitude of oscillation and frequency were the main factors used as variables in the simulations. The simulation campaign to vary the oscillation amplitude showed that the combination of low amplitude and frequencies, generate few effects associated with oscillation in the flow. The simulation campaign for frequencies showed that the variation of this parameter is associated with flows with high energy levels. Finally, no vortex formations were observed at the leading edge, as well as presence of dynamic stall.

Key words: oscillation, vertical oscillation, plunging, transonic, OAT15A, immersed boundary, aerodynamics coefficients.

# SUMÁRIO

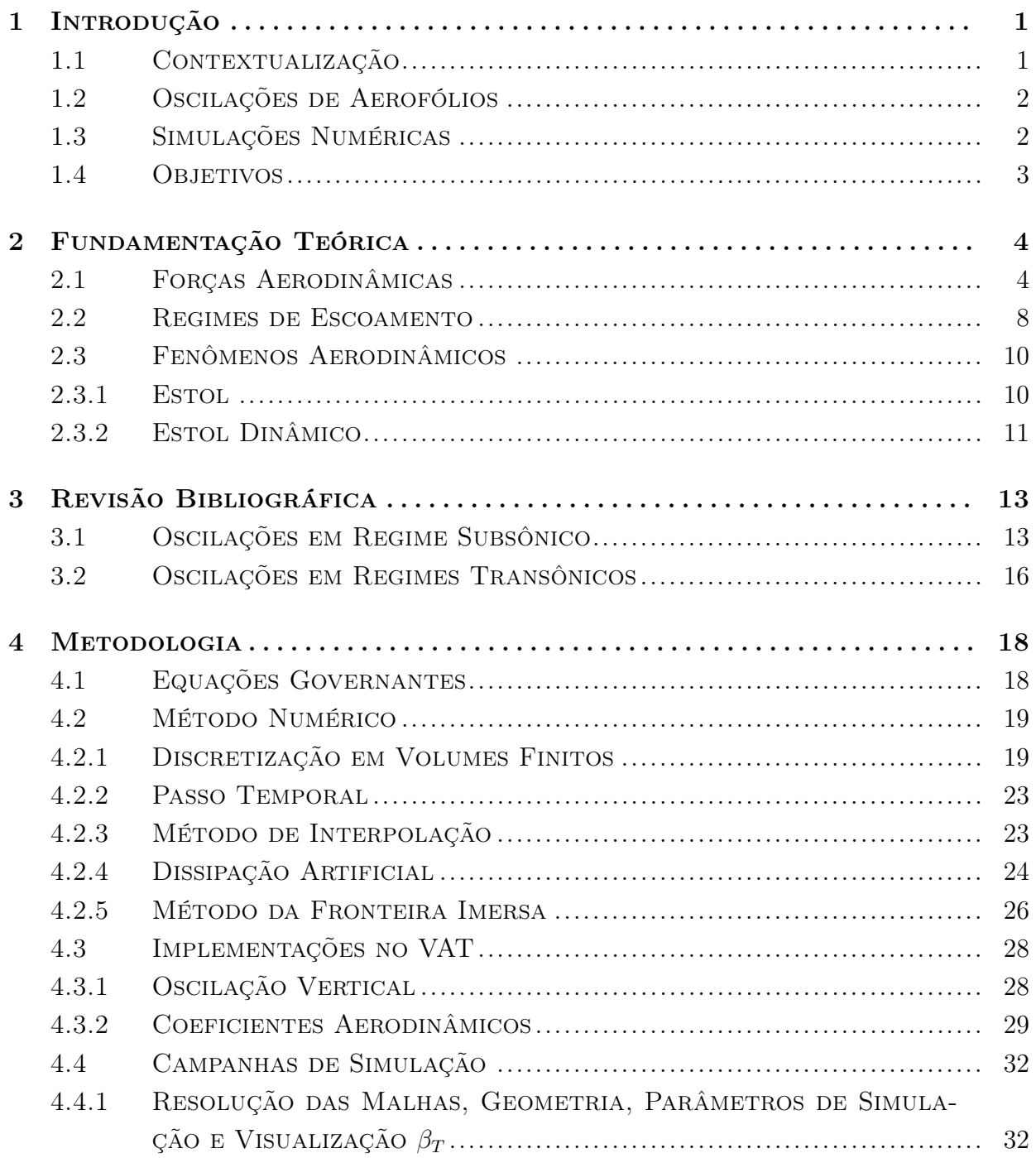

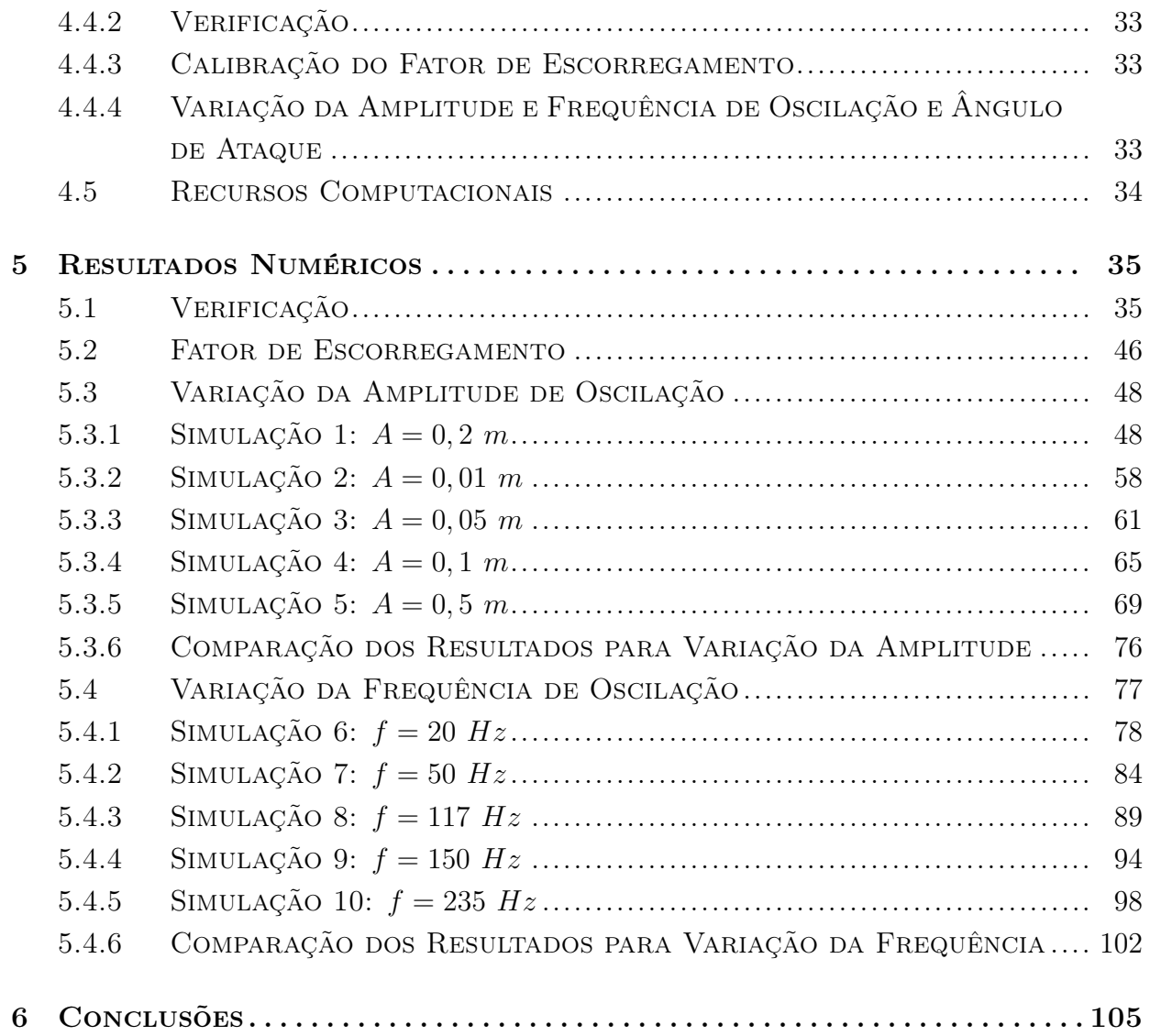

# LISTA DE FIGURAS

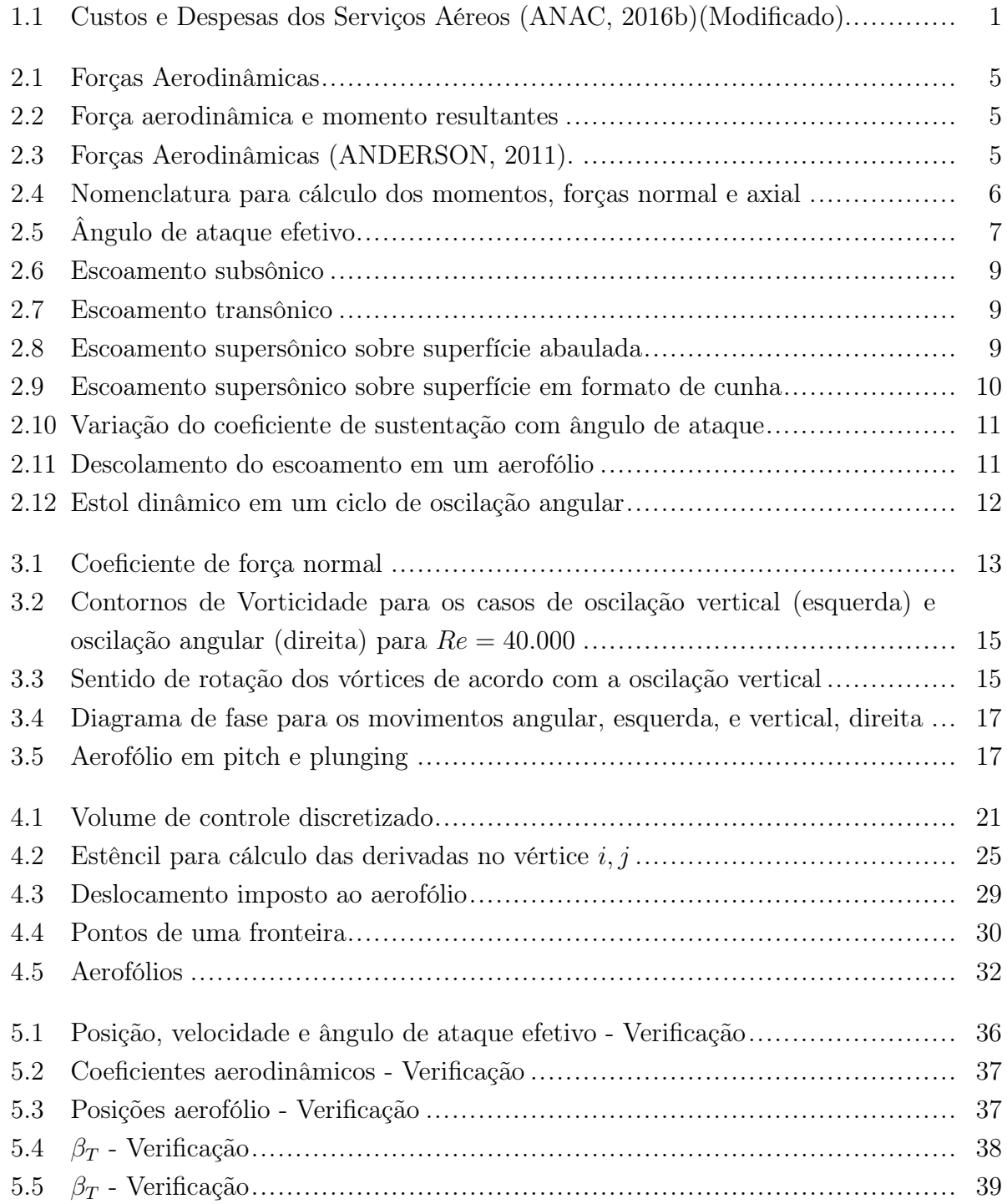

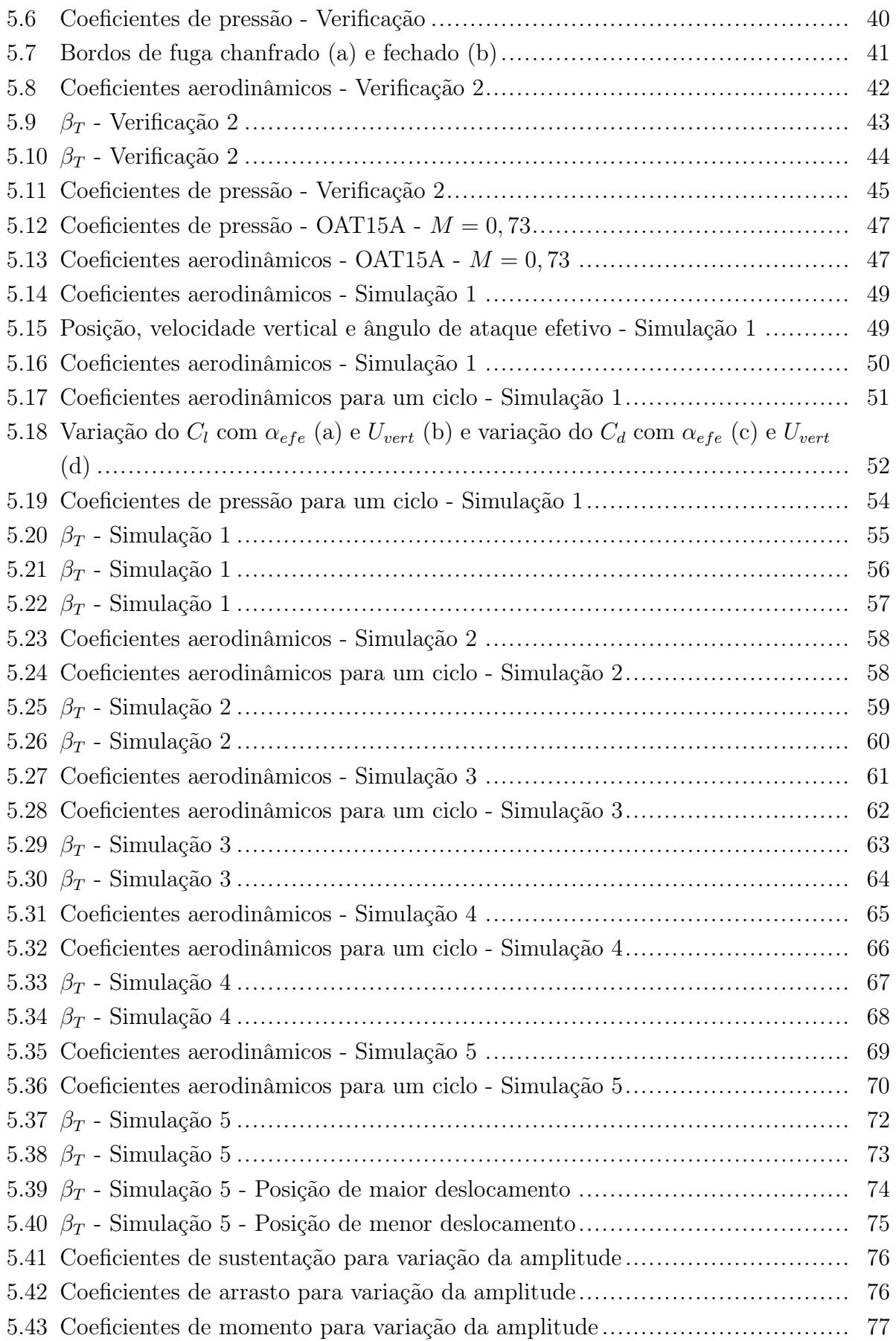

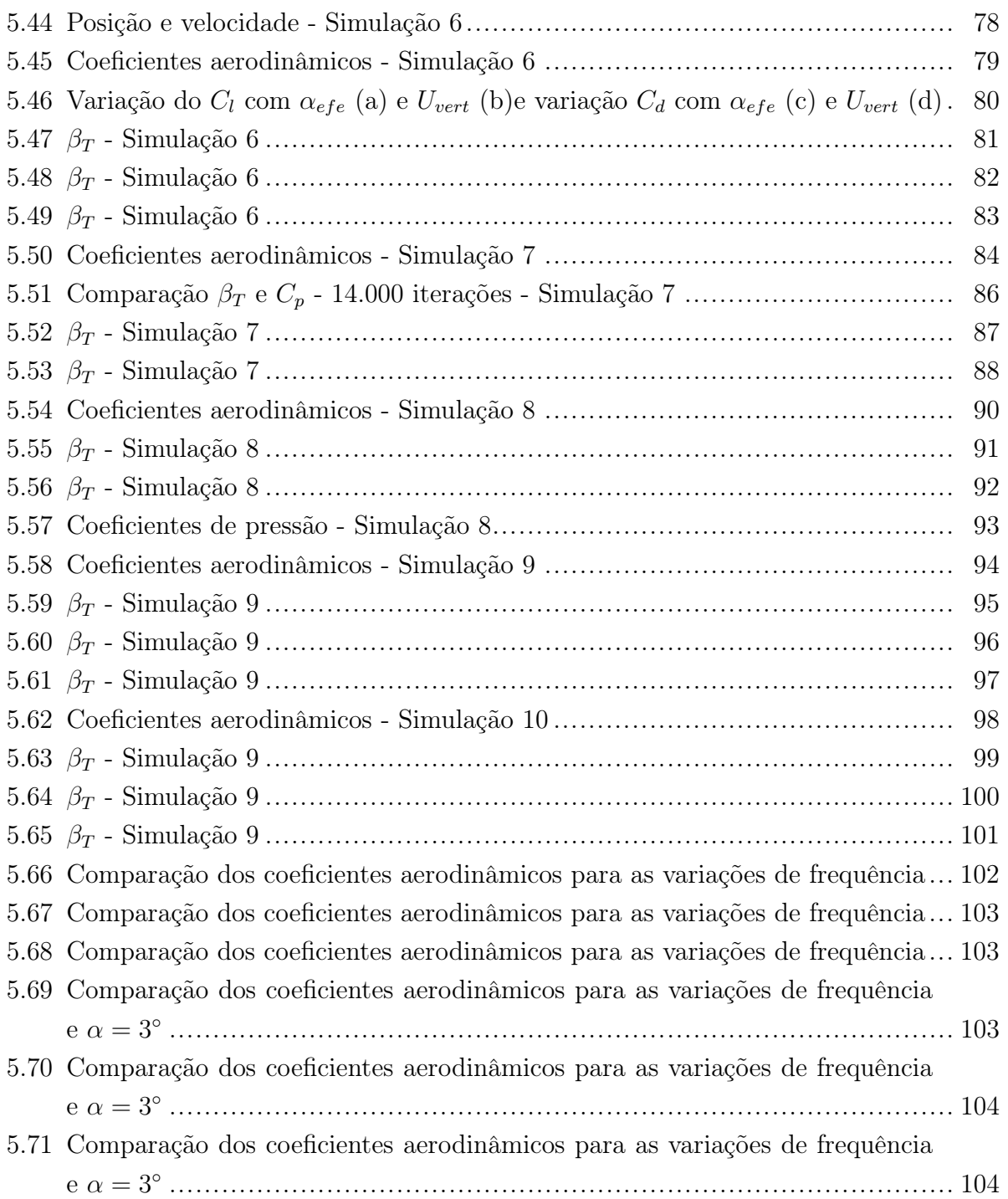

# LISTA DE TABELAS

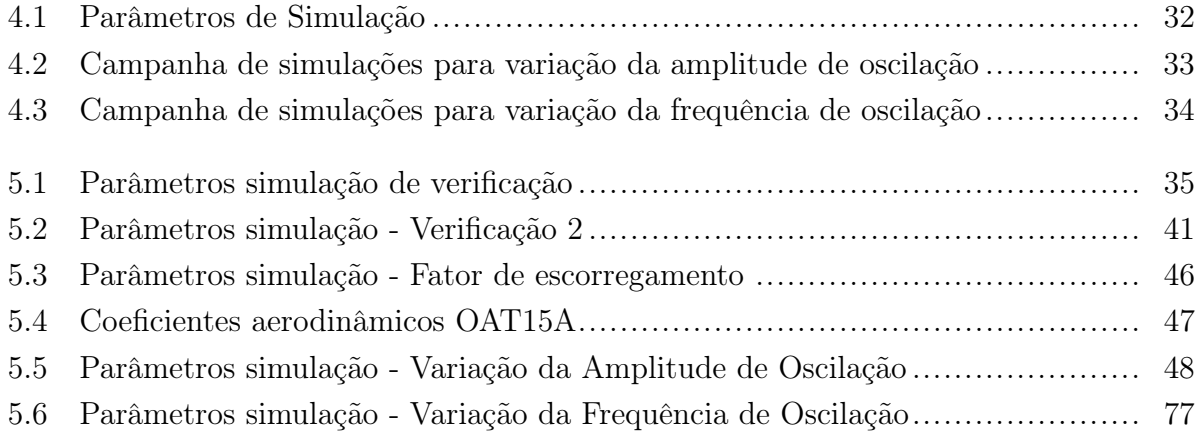

# LISTA DE SÍMBOLOS

#### Símbolos Latinos

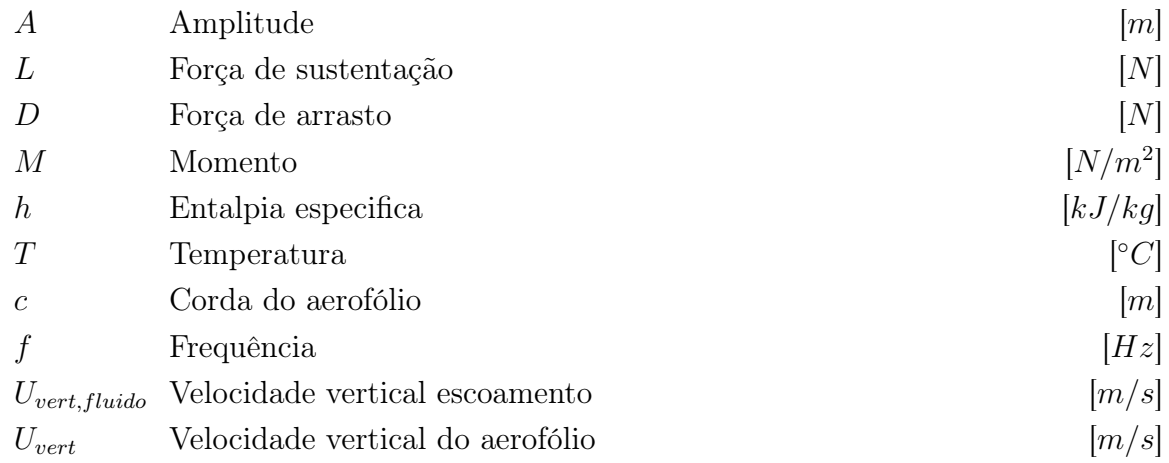

### Símbolos Gregos

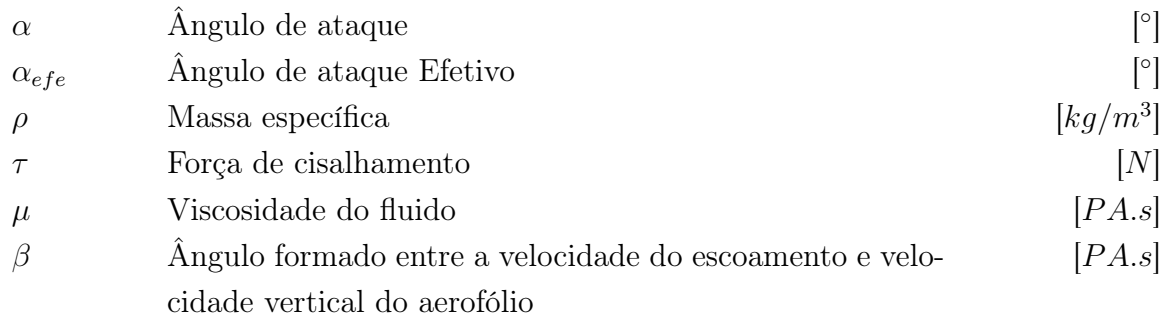

### Grupos Adimensionais

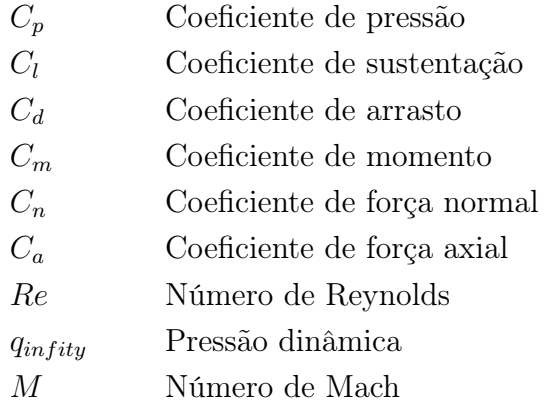

### Subscritos

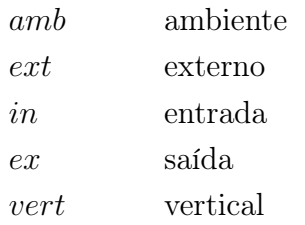

### Sobrescritos

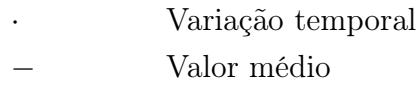

### Siglas

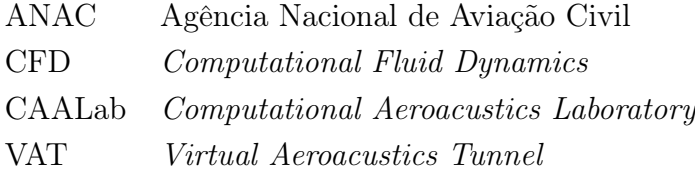

## Capítulo 1

## Introdução

#### 1.1 Contextualização

O mercado de transporte aéreo é responsável pelo transporte de milhares de passageiros e cargas todos os anos, tendo importante papel no cenário macroeconômico mundial.

Neste contexto encontra-se o Brasil, onde segundo dados da Agência Nacional de Aviação Civil - ANAC, disponíveis em ANAC (2016a), no ano de 2016 foram realizados 964 mil voos regulares e não regulares por empresas brasileiras e estrangeiras, sendo transportados um total de 109,6 milhões de passageiros, e 1,1 milhões de toneladas de carga paga e correio. A Figura 1.1 ilustra os custos e despesas dos serviços aéreos no Brasil, onde as despesas com combustíveis equivalem a 24,5% do montante total.

Tendo dimensão das demandas e representatividades deste setor, e ainda, todo o contexto aeronáutico, é possível notar a necessidade de pesquisas e desenvolvimento de novas tecnologias que permitam as aeronaves se deslocar de modo mais rápido, econômico, seguro e com o mínimo de impacto ambiental.

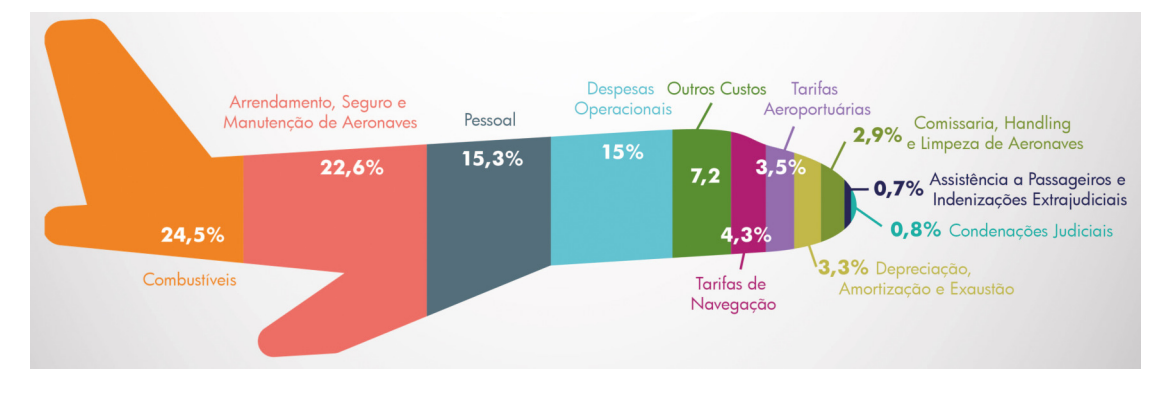

Neste sentido, estudos dos fatores aerodinâmicos e aeroacústicos, tais como gerações de

Figura 1.1: Custos e Despesas dos Serviços Aéreos (ANAC, 2016b)(Modificado).

ondas de choque, interações das superfícies aerodinâmicas, dentre outros, são fundamentais para o desenvolvimento do setor aeronáutico.

A oscilação de asas é um dos fatores já observados na interação entre as superfícies aerodinâmicas e o escoamento do ar. Assim, um modo de entender este fenômeno e suas implicações é por meio de simulações numéricas que impõem um movimento de oscilação a um aerofólio, ou seja, movimentações forçadas de um perfil aerodinâmico bidimensional.

#### 1.2 Oscilações de Aerofólios

Segundo ANAC (2017), aerofólio "trata-se de qualquer superfície aerodinâmica desenhada para obter reação útil do ar".

De modo geral, aerofólios são superfícies projetadas para atuar em um escoamento de fluido com a função de promover uma diferença nas velocidades do escoamento em seu intradorso e extradorso, gerando uma diferença de pressão entre essas superfícies, e assim, uma reação do escoamento sobre esta superfície.

As oscilações em aerofólios podem ser descritas como movimentos realizados por esta geometria na direção vertical, também conhecido como plunging, ou movimento angular,pitch, em relação a um centro de rotação localizado no próprio aerofólio.

Os movimentos oscilatórios podem ser descritos em dois tipos: oscilações forçadas ou oscilações livres. Nas oscilações forçadas, um movimento é imposto à geometria com características definidas, como variações de deslocamento, variações de velocidades ou através de um forçamento externo controlado. As oscilações livres ocorrem quando fatores externos, como características do escoamento, geram uma oscilação no corpo, e as características da oscilação estão relacionadas ao fenômeno em questão.

Normalmente, as oscilações em aerofólios são fenômenos a serem evitados, uma vez que estes movimentos estão associados a eventos aerodinâmicos e estruturais indesejados, como estol dinâmico e flutter.

As condições e efeitos das oscilações em aerofólios podem ser estudados de maneira experimental, em túneis de vento ou água, ou através de simulações numéricas, como o método da fronteira imersa.

### 1.3 Simulações Numéricas

Simulações numéricas são métodos computacionais que permitem, através do emprego de equações matemáticas e imposição de condições específicas, representar determinados fenômenos físicos, econômicos, biológicos, e assim, permitem uma maior compreensão e análise das características e situações em estudo.

As simulações numéricas e os experimentos físicos são fundamentais no processo de desenvolvimento da ciência, onde os métodos computacionais apresentam algumas vantagens em relação aos experimentos físicos. Dentre as vantagens, pode-se citar o menor custo de execução e a possibilidade de realizar experimentos numéricos em uma maior sessão de testes aliado à combinação nas variações das condições de contorno.

Em mecânica dos fluidos, as simulações numéricas são conhecidas como Dinâmica dos Fluidos Computacional, ou Computational Fluid Dynamics — CFD.

A Dinâmica dos Fluidos Computacional pode ser compreendida como uma forma de substituir as equações diferenciais parciais governantes da mecânica dos fluidos por números, através de avanços no espaço ou tempo para obter uma descrição numérica final do campo de interesse. Ainda, o produto final desta análise computacional é um conjunto de números, em contraste com uma solução analítica fechada, Versteeg e Malalasekera (2009).

Logo, é perceptível que a Dinâmica dos Fluidos Computacional gera resultados que necessitam ser adequadamente interpretados para o entendimento dos fenômenos em estudo.

Assim, existem diversos modelos em CFD que permitem a obtenção e análise de fenômenos físicos, dentre eles o Método da Fronteira Imersa. Este método foi inicialmente descrito por Peskin (1972) ao estudar o fluxo de sangue através da válvula de um coração humano. Nesta metodologia, a fronteira da superfície móvel está imersa no escoamento sendo substituída por um campo de forças o qual é calculado a cada instante para a configuração.

#### 1.4 Objetivos

Tendo em vista a necessidade da indústria aeronáutica do desenvolvimento e estudos no campo da aerodinâmica e aeroacústica, especificamente no contexto da oscilação vertical forçada de aerofólios e utilizando-se de ferramentas computacionais desenvolvidas pelo Laboratório de Aeroacústica Computacional da Universidade de Brasília (Compututional Aeroacustic Laboratory) — CAALab, insere-se este trabalho com os objetivos de implementar as condições de oscilação vertical na ferramenta computacional VAT (Virtual Aeroacoustics Tunnel); verificar e validar o código numérico com dados disponíveis na literatura, pesquisas e artigos; propor e simular um caso de oscilação vertical forçada em regime transônico para diferentes condições de contorno; sendo por fim, identificar e analisar os fenômenos aerodinâmicos envolvidos correlacionando-os com as condições impostas.

# Capítulo 2

# Fundamentação Teórica

Predizer o comportamento dos fluidos em um escoamento e compreender os processos associados é o campo de estudo da mecânica dos fluidos, onde inclui-se a aerodinâmica, ou seja, ciência que estuda o comportamento de corpos imersos em escoamentos de gases. Este capítulo apresentará um resumo das principais forças aerodinâmicas, regimes de velocidades e alguns fenômenos aerodinâmicos correlatos a este estudo.

#### 2.1 Forças Aerodinâmicas

Um corpo imerso em um escoamento possui sobre sua superfície uma distribuição de pressão, definida como a força normal por unidade de área, relacionada à velocidade do escoamento e geometria do corpo. Ainda, a força de atrito entre a superfície e o fluido, associadas às tensões viscosas geram uma distribuição de esforços cisalhantes sobre o corpo.

Anderson (2011) define a tensão de cisalhamento,  $\tau$ , como uma relação entre a viscosidade do fluido,  $\mu$ , e o gradiente de velocidade,  $dV/dy$ . Assim,

$$
\tau = \mu \frac{dV}{dy}.\tag{2.1}
$$

A figura 2.1 ilustra a ação da pressão,  $p$ , e cisalhamento,  $\tau$ , sobre um aerofólio de superfície s.

A integração da distribuição de p e τ sobre o aerofólio geram uma força aerodinâmica e um momento resultantes conforme mostrado na figura 2.2.

A decomposição da força resultante nas direções perpendicular e horizontal ao escoamento são definidas, respectivamente, como força de sustentação, L, e força de arrasto, D. A figura 2.3 ilustra a decomposição da força resultante atuando sobre um aerofólio, onde  $\alpha$ é o ângulo de ataque formado entre a direção da corda do aerofólio e o escoamento, N é a

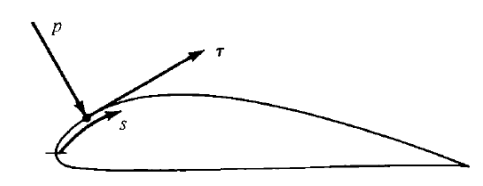

Figura 2.1: Forças Aerodinâmicas Fonte: Anderson (2011)

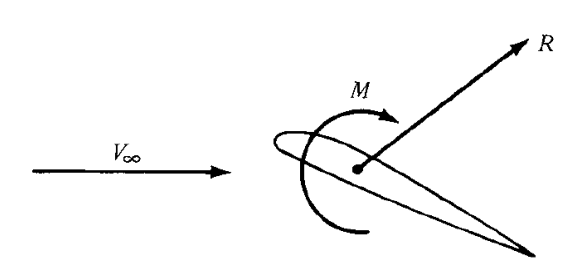

Figura 2.2: Força aerodinâmica e momento resultantes Fonte: Anderson (2011)

força normal perpendicular a corda do aerofólio e A é a força axial paralela a corda.

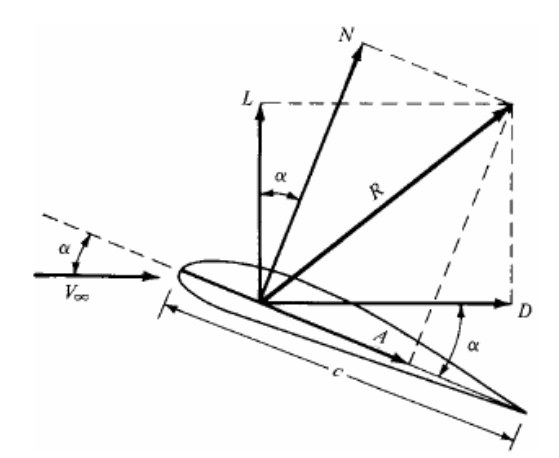

Figura 2.3: Forças Aerodinâmicas (ANDERSON, 2011).

Assim, as forças de sustentação e arrasto são dadas pelas equações 2.2 e 2.3:

$$
L = N\cos\alpha - A\sin\alpha,\tag{2.2}
$$

$$
D = N\sin\alpha + A\cos\alpha.\tag{2.3}
$$

Segundo Anderson (2011), as integrações dos esforços  $p \in \tau$  sobre a superfície s do aerofólio, conforme apresentado na figura 2.3, são dadas pelas equações 2.4 e 2.5, onde os subíndices u e l representam a superfície superior e inferior do aerofólio e LE e TE representam o bordo de ataque e bordo de fuga, respectivamente.

$$
N' = -\int_{LE}^{TE} (p_u \cos \theta + \tau_u \sin \theta) d_{su} + \int_{LE}^{TE} (p_l \cos \theta - \tau_l \sin \theta) d_{sl}, \tag{2.4}
$$

$$
A' = \int_{LE}^{TE} (-p_u \sin \theta + \tau_u \cos \theta) d_{su} + \int_{LE}^{TE} (p_l \sin \theta - \tau_l \cos \theta) d_{sl}.
$$
 (2.5)

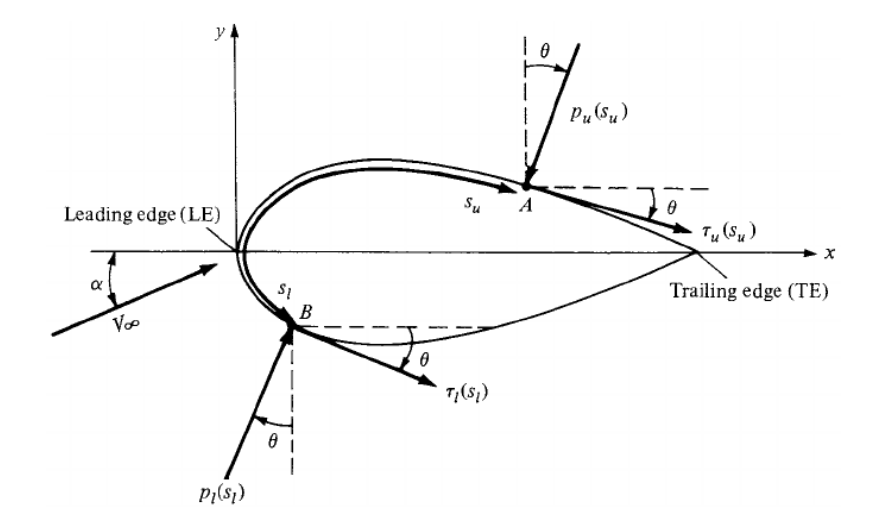

Figura 2.4: Nomenclatura para cálculo dos momentos, forças normal e axial Fonte: Anderson (2011)

Ainda, Anderson (2011) define os momentos sobre um aerofólio, em relação ao bordo de ataque, TE, conforme apresentado na equação 2.6.

$$
M'_{LE} = \int_{LE}^{TE} [(p_u \cos \theta + \tau_u \sin \theta)x - (p_u \sin \theta - \tau_u \cos \theta)y] d_{su} + \int_{LE}^{TE} [(-p_l \cos \theta + \tau_l \sin \theta)x + (p_l \sin \theta + \tau_l \cos \theta)y] d_{sl}.
$$
 (2.6)

Em aerodinâmica é comum a utilização de parâmetros adimensionais para análises das forças atuantes. A adimensionalização dos esforços, no contexto bidimensional, se dá em função dos parâmetros massa específica do fluido,  $\rho_{\infty}$ ; velocidade do escoamento livre,  $V_{\infty}$ ; e corda do aerofólio, c. Para tanto, define-se a pressão dinâmica, equação 2.7, como:

$$
q_{\infty} = \frac{1}{2} \rho_{\infty} V_{\infty}^2.
$$
\n(2.7)

Logo, os coeficientes de sustentação,  $C_l$ ; arrasto,  $C_d$ ; e momento,  $C_m$ , são dados pelas equações 2.8, 2.9 e 2.10:

$$
C_l = \frac{L'}{q_{\infty}c},\tag{2.8}
$$

$$
C_d = \frac{D'}{q_{\infty}c},\tag{2.9}
$$

$$
C_m = \frac{M'}{q_{\infty}c^2}.\tag{2.10}
$$

Neste sentido, obtêm-se o coeficiente de pressão dado pela equação 2.11, onde  $p_{\infty}$  representa a pressão do escoamento livre,

$$
C_p = \frac{p - p_{\infty}}{q_{\infty}}.\t(2.11)
$$

De maneira análoga aos cálculo dos coeficientes de sustentação e arrasto, é possível obter os coeficientes para forças normal e axial. Assim, as equações 2.2 e 2.3 são rescritas como apresentado nas equações 2.12 e 2.13,

$$
C_l = C_n \cos \alpha - C_a \sin \alpha, \tag{2.12}
$$

$$
C_d = C_n \sin \alpha + C_a \cos \alpha. \tag{2.13}
$$

Conforme dito anteriormente, o ângulo de ataque é formado entre a corda do aerofólio e a direção do escoamento livre, porém, em casos com oscilação vertical, têm-se uma alteração na direção do escoamento, gerando um escoamento relativo, ou vento relativo, em relação ao aerofólio, U ′ . A figura 2.5 ilustra um aerofólio com velocidade vertical, onde o escoamento, em relação ao aerofólio, apresenta uma componente,  $U_{vert, fluid}$ , com a mesma direção e módulo e sentido contrário à velocidade  $U_{vert}$ .

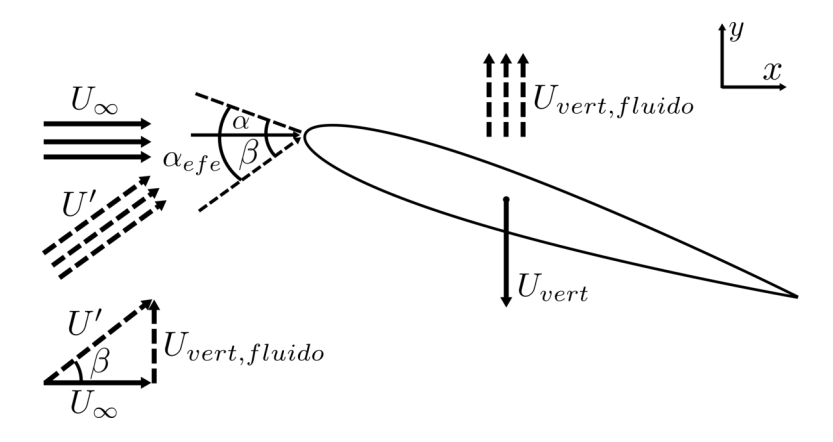

Figura 2.5: Ângulo de ataque efetivo

O ângulo  $\beta$ representa um acréscimo ou redução ao ângulo de ataque, a depender da velocidade  $U_{vert}.$  Conforme observado na figura 2.5 o ângulo  $\beta$ pode ser calculado pela equação 2.14,

$$
\beta = \arctan \frac{U_{vert, fluido}}{U_{\infty}}.
$$
\n(2.14)

Assim, o ângulo formado pela soma de  $\alpha \in \beta$  é chamado de ângulo de ataque efetivo, obtido pela equação 2.15,

$$
\alpha_{efe} = \alpha + \beta = \alpha + \arctan \frac{U_{vert, fluid}}{U_{\infty}} = \alpha + \arctan \frac{-U_{vert}}{U_{\infty}}.
$$
 (2.15)

Logo, os coeficientes de sustentação e arrasto, para um caso com oscilação vertical, são obtidos das equações 2.16 e 2.17,

$$
C_l = C_n \cos \alpha_{efe} - C_a \sin \alpha_{efe}, \qquad (2.16)
$$

$$
C_d = C_n \sin \alpha_{efe} + C_a \cos \alpha_{efe}.
$$
\n(2.17)

#### 2.2 Regimes de Escoamento

Um escoamento real está associado à difusão de massa, condução térmica e esforços de cisalhamento, sendo nomeado de escoamento viscoso. Por outro lado, um escoamento invíscido é um modelo onde os efeitos viscosos não são considerados.

Em um escoamento com baixa viscosidade têm-se altos números de Reynolds e os efeitos de um escoamento viscoso são considerados apenas em uma pequena camada adjacente ao corpo.

A compressibilidade de um escoamento ocorre quando existe variação da massa específica do fluido, logo, um escoamento com ausência dessa variação é chamado de incompressível.

Anderson (2011) cita que é possível assumir que um escoamento de gás é incompressível, ou seja,  $\rho = constante$ , quando as velocidades estão abaixo de  $Mach = 0, 3$ , onde o número de Mach, M, representa a velocidade do escoamento em relação à velocidade de propagação do som naquele meio.

Escoamentos podem ser classificados de acordo com seu número de Mach. Anderson (2011) considera quatro subdivisões de velocidades: subsônico, transônico, supersônico e hipersônico.

O regime de escoamento subsônico caracteriza-se por  $M_{\infty} < 0, 8$ , com linhas de corrente suaves, sem descontinuidades, conforme ilustra a figura 2.6. Neste regime, todos os pontos do escoamento encontram-se a menos que a velocidade do som. Ainda, é importante ressaltar que a condição de  $M_{\infty}$  < 0,8 não garante que a velocidade do fluido sobre um corpo será subsônica.

O regime transônico caracteriza-se por  $0, 8 < M_{\infty} < 1, 0$ , onde podem existir pontos do escoamento que se encontram em velocidades subsônica e supersônica, gerando a formação

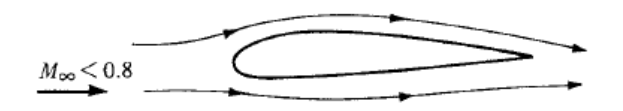

Figura 2.6: Escoamento subsônico Fonte: modificado de Anderson (2011).

de um choque lambda, conforme ilustra a figura 2.7.

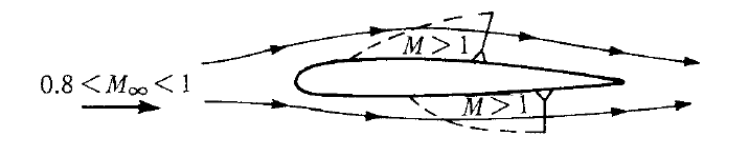

Figura 2.7: Escoamento transônico Fonte: modificado de Anderson (2011).

Um escoamento onde todos os pontos possuam velocidade maior que a velocidade do som, ou seja  $M > 1$ , é chamado de supersônico. Este regime de velocidades é caracterizado pela presença de ondas de choque que continuamente alteram as propriedades do escoamento. Geometrias com bordos de ataque rombudos podem gerar o destacamento da onda de choque, gerando uma região entre a onda de choque e a geometria com velocidade subsônica, conforme apresentado na 2.8.

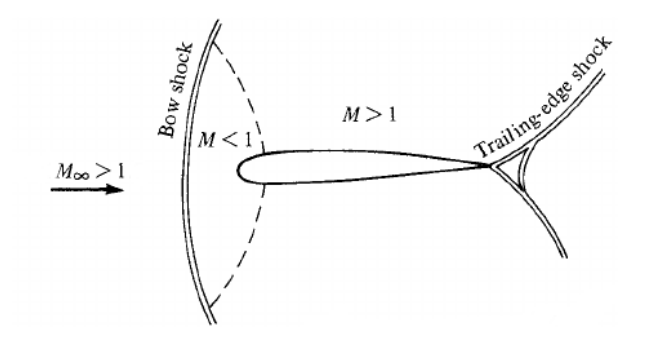

Figura 2.8: Escoamento supersônico sobre superfície abaulada Fonte: modificado de Anderson (2011).

A figura 2.9 representa o escoamento supersônico sobre um aerofólio em formato de cunha com típicas formações de choques oblíquos no bordo de ataque e a presença de leques de expansão, característicos de um escoamento compressível.

Escoamentos com M > 5 recebem o nome de hipersônicos ou supersônico de alta velocidade. Neste escoamento, a camada da onda de choque se torna fina e ocorre a interação com a camada limite viscosa. Nesta situação, existe uma interação viscosa com elevados gradientes das propriedades do escoamento e a presença de reações químicas com o oxigênio e nitrogênio do ar.

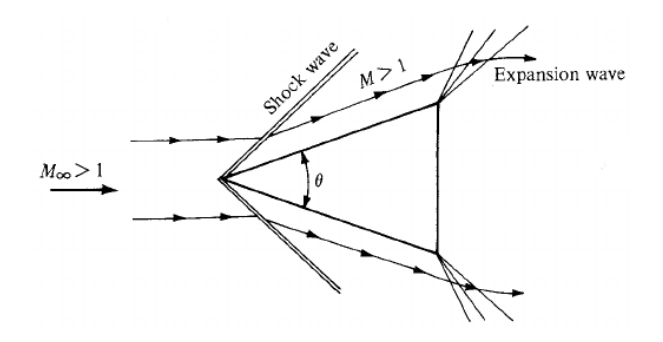

Figura 2.9: Escoamento supersônico sobre superfície em formato de cunha Fonte: modificado de Anderson (2011).

#### 2.3 Fenômenos Aerodinâmicos

O desenvolvimento de estruturas aerodinâmicas mais eficientes e seguras está ligado diretamente à compreensão dos diversos fenômenos aerodinâmicos relacionados aos escoamentos. Assim, durante o processo de interação entre escoamento e corpos carenados, a depender das condições, são observados fenômenos que podem favorecer ou limitar a situação em questão, como ocorre no processo de estol, onde existe a limitação do ângulo de ataque para um aerofólio, sem que ocorra perda de sustentação. A seguir, serão descritos alguns fenômenos aerodinâmicos.

#### 2.3.1 Estol

O fenômeno do estol, ou stall está associado ao descolamento do escoamento da superfície de um aerofólio e é caracterizado pela rápida perda da força de sustentação e aumento da força de arrasto. Este fenômeno possui grande importância na aerodinâmica, uma vez que limita as condições operacionais de voo e põe em risco a segurança das aeronaves.

O coeficiente de sustentação de um aerofólio e o ângulo de ataque possuem uma relação proporcional para determinados valores. Ainda, a separação da camada de fluido que se encontra junto à superfície superior do aerofólio está associado ao ângulo de ataque. Nesta situação, existe um ângulo de ataque máximo e um coeficiente de sustentação máximo,  $Cl_{max}$ , anteriores à separação da camada de fluido que gera um brusca diminuição no coeficiente de sustentação, conforme ilustrado na figura 2.10.

Na região interior à separação do escoamento ocorre a recirculação de parte do fluido, ou seja, devido ao gradiente adverso de pressão o fluido segue na direção oposta ao escoamento, conforme mostra a figura 2.11. Este fenômeno está associado aos efeitos viscosos do fluido.

Após o ponto de estagnação o fluido realiza uma rápida expansão, atingindo a pressão mínima sobre o aerofólio e ao seguir em direção ao bordo de fuga tem-se um gradual

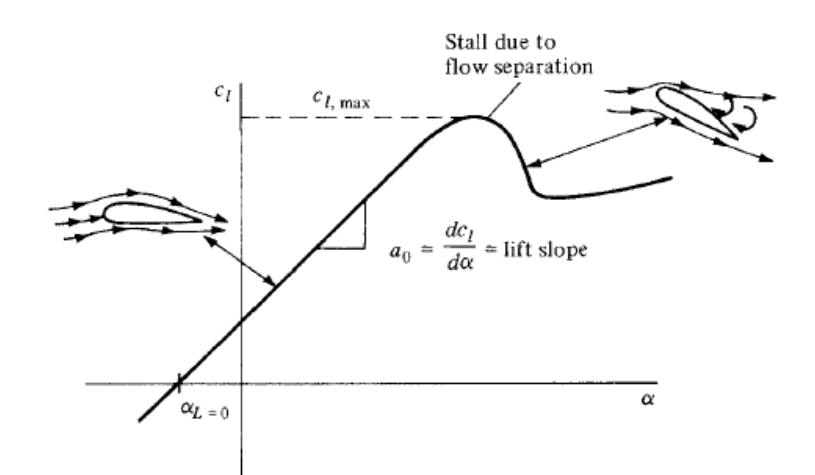

Figura 2.10: Variação do coeficiente de sustentação com ângulo de ataque Anderson (2011)

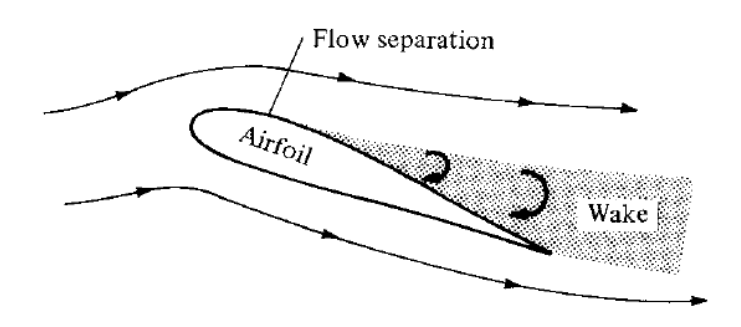

Figura 2.11: Descolamento do escoamento em um aerofólio Fonte: modificado de Anderson (2011).

aumento de sua pressão. Ainda, o atrito entre o escoamento e a superfície do aerofólio causa uma redução na energia cinética das partículas do fluido, logo, em determinado ponto do aerofólio as partículas não possuem energia cinética suficiente para vencer o gradiente adverso de pressão, ocasionando o descolamento da camada de fluido. Portanto, a separação do escoamento é uma característica dos escoamentos viscosos.

Elevados ângulos de ataque ocasionam intensas acelerações do fluido no extradorso, consequentemente, pressões mais baixas e um maior gradiente adverso de pressão, podendo ocasionar a separação do escoamento e o estol no aerofólio.

#### 2.3.2 Estol Dinâmico

Estol dinâmico, ou dynamic stall é definido por Carr (1988) como uma série de eventos complexos que surgem de rápidos movimentos angulares para ângulos superiores ao ângulo de ataque de estol do aerofólio. Ainda, segundo o mesmo autor, o estol dinâmico gera um atraso no efeito de estol, acompanhado de um aumento na força de sustentação e nos momentos sobre um aerofólio.

Segundo Akbari e Price (2003), o fenômeno de estol dinâmico está associado com a formação de vórtices no bordo de ataque, também conhecido como vórtice de estol dinâmico, dynamic stall vortex, que se movimentam pela superfície a medida que aumentam de tamanho e, por fim, se separam do aerofólio no bordo de fuga.

A figura 2.12 apresenta as etapas básicas de um ciclo de oscilação angular com presença de estol dinâmico, proposto por Villar (1996). Onde: (a) e (b) formação do vórtice, (c) e (d) desprendimento e movimento do vórtice, (e) abandono do vórtice no bordo de fuga e  $(f)$  recondicionamento do fluxo.

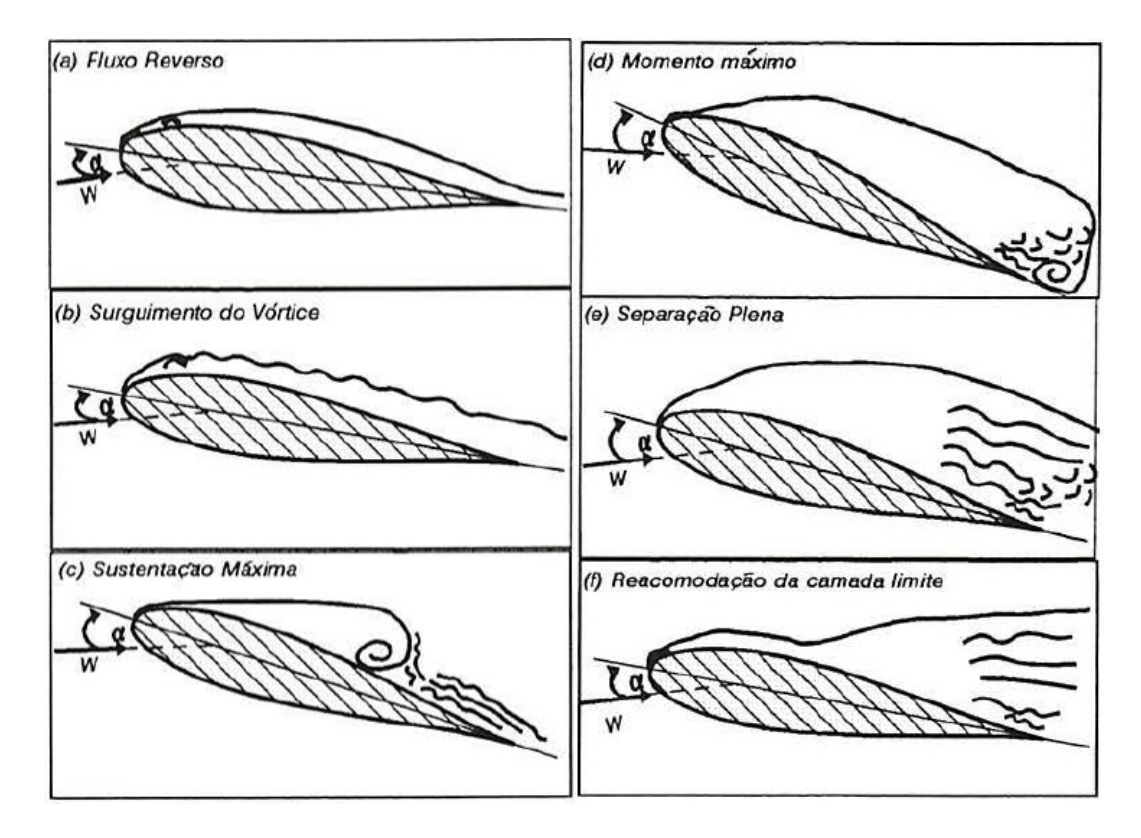

Figura 2.12: Estol dinâmico em um ciclo de oscilação angular Fonte: modificado de Villar (1996).

## Capítulo 3

### Revisão Bibliográfica

Diversos estudos referentes a oscilações de aerofólios foram conduzidos nos campos numérico e experimental. A seguir serão apresentados alguns estudos em regimes transônicos e supersônicos no que tangem as oscilações vertical e angular.

#### 3.1 Oscilações em Regime Subsônico

Miserda e Carvalho (2006) simularam numericamente um aerofólio NACA 0012 com imposição de movimento vertical para um número de Reynolds de 1.200 e Mach de 0, 18 e um ângulo de ataque estático de 15◦ em um escoamento laminar. As simulações foram realizadas considerando o incremento na amplitude de oscilação causado pela variação da velocidade em três casos. No primeiro caso, com a máxima velocidade de oscilação igual à metade da velocidade dos escoamentos, os resultados são apresentados na figura 3.1.

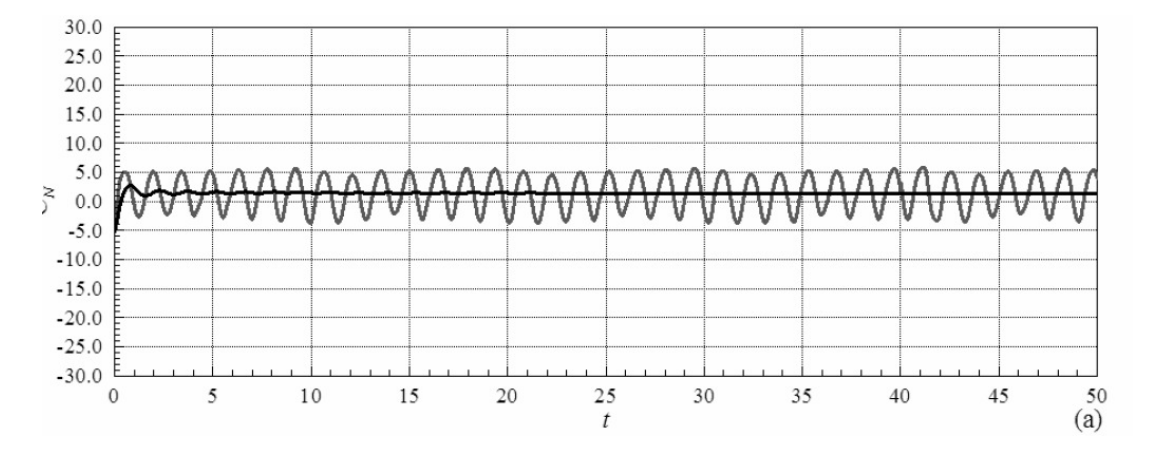

Figura 3.1: Coeficiente de força normal Fonte: modificado de Miserda e Carvalho (2006)

No segundo caso, utilizou-se a velocidade máxima de oscilação igual à velocidade do

escoamento livre. Já no terceiro caso, a velocidade máxima de oscilação foi simulada com valor igual ao dobro da velocidade do escoamento. A partir da observação dos resultados obtidos, concluiu-se que a variação da velocidade de oscilação resulta em um significante aumento da força axial negativa, sem indicação de saturação. Isso pode ser explicado pela formação de fortes vórtices próximos ao bordo de ataque durante as oscilações para cima e para baixo.

Greco et al. (2007) conduziram estudos numéricos e experimentais para um aerofólio NACA 0012 com oscilação angular variando entre 0° e 30° com frequência entre 0,5  $Hz$  e 2 Hz. Nos estudos experimentais, utilizou-se um túnel de vento com o objetivo de medir a distribuição da pressão agindo sobre o aerofólio. Para os estudos numéricos, aplicou-se o método da fronteira imersa, observando-se a geração de um efeito dinâmico de recirculação. Os resultados numéricos são compatíveis com os resultados experimentais e apresentam a presença de estol dinâmico.

Fernandes (2011) realizou um estudo experimental sobre estol dinâmico em um túnel de água para um aerofólio NACA 0018, em oscilação angular, para números de Reynolds de 97.000, 124.000 e 150.000. Os resultados obtidos para o caso dinâmico foram comparados com resultados obtidos para um caso estático, desenvolvido pelo próprio autor. Observou-se um aumento da ordem de 20% nos coeficientes de sustentação máximo. Ainda, houve um aumento no ângulo de estol de 12◦ no caso estático para 17◦ no caso dinâmico.

Fredberg (2008) conduziu experimentos para oscilação vertical e angular de um aerofólio em túnel de água e utilizou uma técnica de medição de velocidades por PIV para números de Reynolds iguais a 10.000 e 40.000. Os resultados experimentais foram comparados com simulações numéricas, havendo discordância com os resultados para a oscilação angular. O autor mostra, ainda, que os resultados para oscilação angular e oscilação vertical são diferentes. Para o caso de oscilação vertical, a geração de vórtices foi evidente. A intensidade desses vórtices foi maior para números de Reynolds maiores. Na oscilação angular, a formação de vórtices foi bastante marcada e gerou uma inclinação aparente da esteira de vorticidade. Nesse caso, no entanto, ao contrário da oscilação vertical, a intensidade dos vórtices foi maior para números de Reynolds menores.

Lai e Platzer (1999) estudaram a influência da oscilação vertical sinusoidal sobre a esteira de vorticidade. Os experimentos foram conduzidos em túnel de água, usando um aerofólio NACA 0012. Para o caso em estudo, observou-se uma mudança no sentido de rotação dos vórtices a partir de variação no sentido de oscilação do aerofólio. Conclui-se, mais precisamente, que à execução de um movimento descendente pelo aerofólio, o vórtice gerado possuía rotação no sentido anti-horário e, à execução de um movimento ascendente, o vórtice apresentou movimento no sentido horário. Os desenhos da figura 3.3 demonstram essa variação. Observou-se, assim, que o aumento da velocidade vertical (adimensional), que variou entre 0, 18 e 9, 3, gerou uma força de empuxo, ao invés de uma força de arrasto,

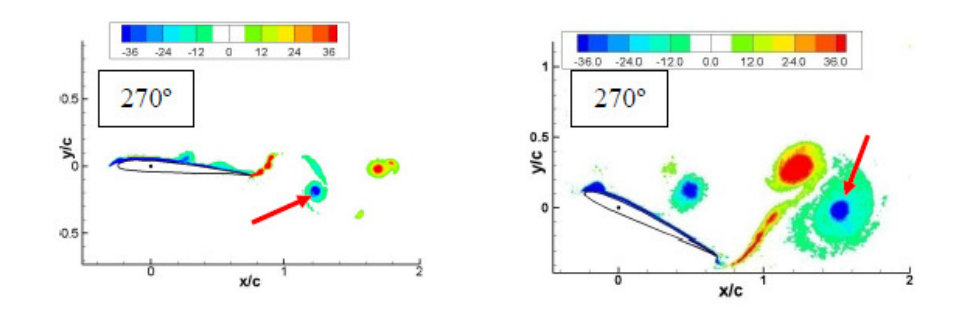

Figura 3.2: Contornos de Vorticidade para os casos de oscilação vertical (esquerda) e oscilação angular (direita) para Re = 40.000

Fonte: modificado de Fredberg (2008)

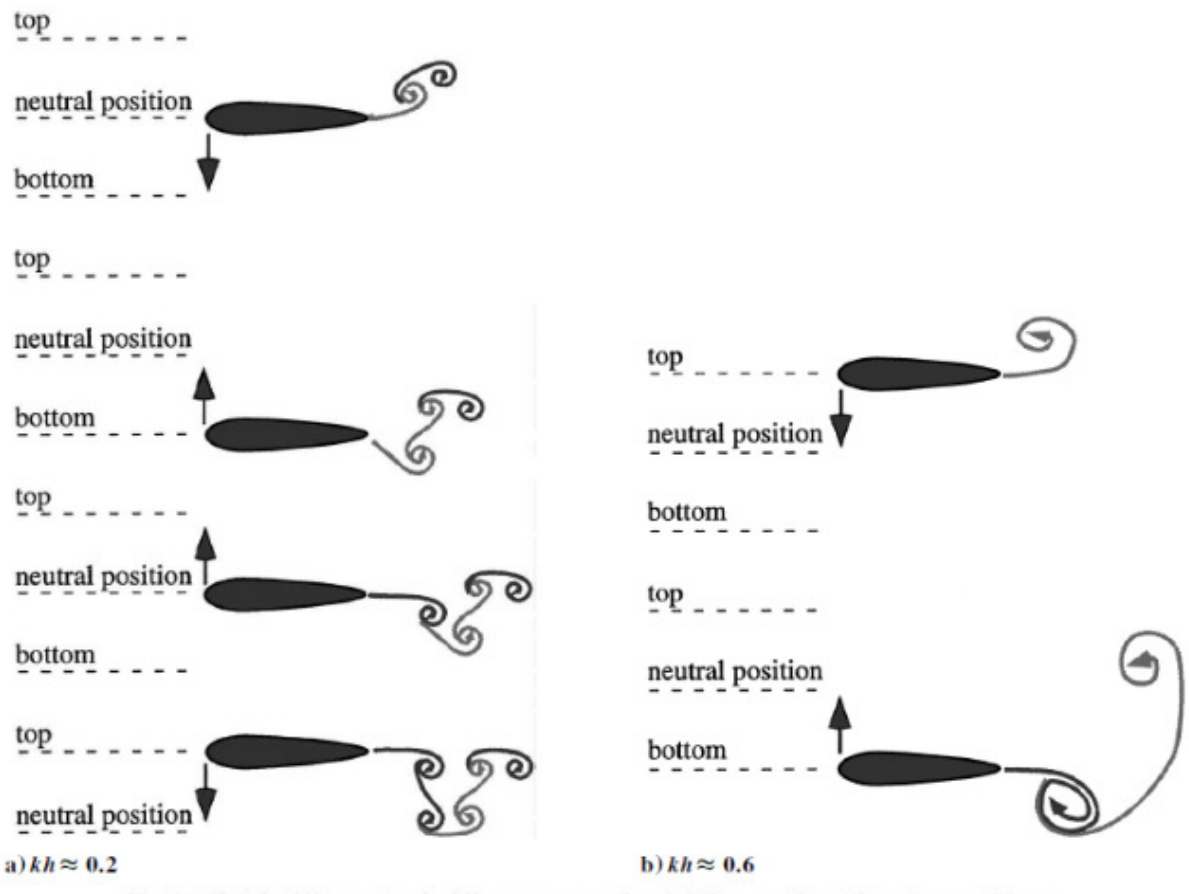

Fig. 6 Sketch of the vortex shedding process as the airfoil moves through various positions.

Figura 3.3: Sentido de rotação dos vórtices de acordo com a oscilação vertical Fonte: modificado de Lai e Platzer (1999)

quando essa velocidade excede 0, 4.

Reuster e Baeder (2001) analisaram, através de simulações numéricas, a influência da implementação da oscilação vertical em aerofólios que possuam oscilação angular. Foi observado que a inserção do movimento vertical altera significativamente o escoamento do aerofólio, assim como a capacidade de aliviar do estol dinâmico pela borda de ataque.

Constatou-se, também, que a implementação da oscilação vertical reduz levemente a performance aerodinâmica característica do coeficiente de sustentação, mas aumenta consideravelmente a performance do coeficiente de arrasto para grandes ângulos de ataque.

Visbal (2009) investigou numericamente a influência de oscilações verticais nas características do escoamento em torno de um aerofólio SD7003. Para um baixo número de Reynolds ( $Re = 6 \times 10^4$ ), uma alta frequência de oscilação ( $k = 10$ ) e pequenas amplitudes  $(h<sub>o</sub>/c = 0.005)$ , foi constatada a eliminação do fenômeno de estol para um alto ângulo de ataque (14◦ ). Observou-se, também, nesse caso, uma redução de aproximadamente 40% na força de arrasto. Notou-se, ainda, que o coeficiente de arrasto diminui significativamente com o aumento do número de Reynolds.

Cleaver, Calderon e Gursul (2013) realizaram experimentos para analisar os efeitos da amplitude e profundidade na redução do arrasto de um aerofólio NACA 0012 em oscilação angular. Os experimentos foram conduzidos em tubo de água a número de Reynolds de 40.000 e ângulo de ataque de 0°. A velocidade de escoamento livre adotada foi de 0,43 e foram testados números de Strouhal baseados em amplitude  $(Sr_A)$  entre 0 e 0, 16. O autor identificou que a baixos números de Strouhal baseados em amplitude  $(Sr_A)$ , a redução do arrasto segue uma tendência parabólica, com grandes efeitos para grandes amplitudes. Com  $Sr_A > 0,08$ , maiores amplitudes quebram essa tendência devido à formação de vórtices pelo bordo de ataque. Conclui-se que maiores amplitudes se tornam preferíveis para a redução do arrasto a  $Sr_A > 0, 12$ .

#### 3.2 Oscilações em Regimes Transônicos

Miserda e Carvalho (2006) conduziram simulações numéricas em regime transônico laminar com número de Mach igual a  $0,8$  e número de Reynolds igual a  $10^4\rm{,~para~um~aerofólio}$ NACA 0012 com imposição de movimentos oscilatórios verticais e angulares. O objetivo de sua análise foi determinar o efeito de cada tipo de oscilação na resposta dinâmica do sistema quanto às forças aerodinâmicas resultantes. Para a análise comparativa, foram aplicadas a mesma velocidade máxima do bordo de ataque, mesma frequência de oscilação sob mesmo ângulo de ataque para os dois tipos de oscilação. Os resultados mostram que existem diferenças significativas nas respostas aos dois tipos de oscilação. Para a oscilação angular, houve uma resposta quase-linear, enquanto para a oscilação vertical, a resposta foi não linear, como pode-se observar nas figuras abaixo. Os autores concluem que a diferenças entre as respostas dos fenômenos se devem, provavelmente, ao nível de energia associado a cada tipo de movimento.

Lauterjung (2016) realizou simulações numéricas utilizando o método da fronteira imersa para um aerofólio transônico BGK1 e um aerofólio NACA0012 com número de Mach igual a

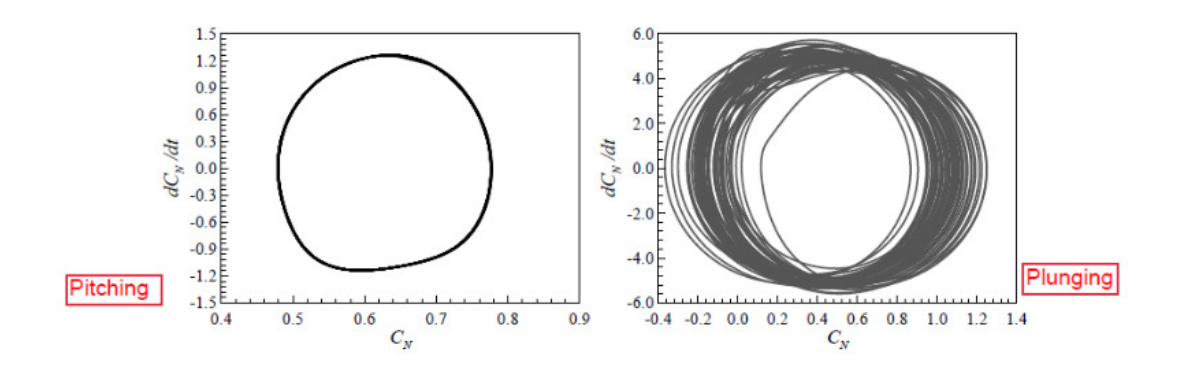

Figura 3.4: Diagrama de fase para os movimentos angular, esquerda, e vertical, direita Fonte: modificado de Miserda e Carvalho (2006)

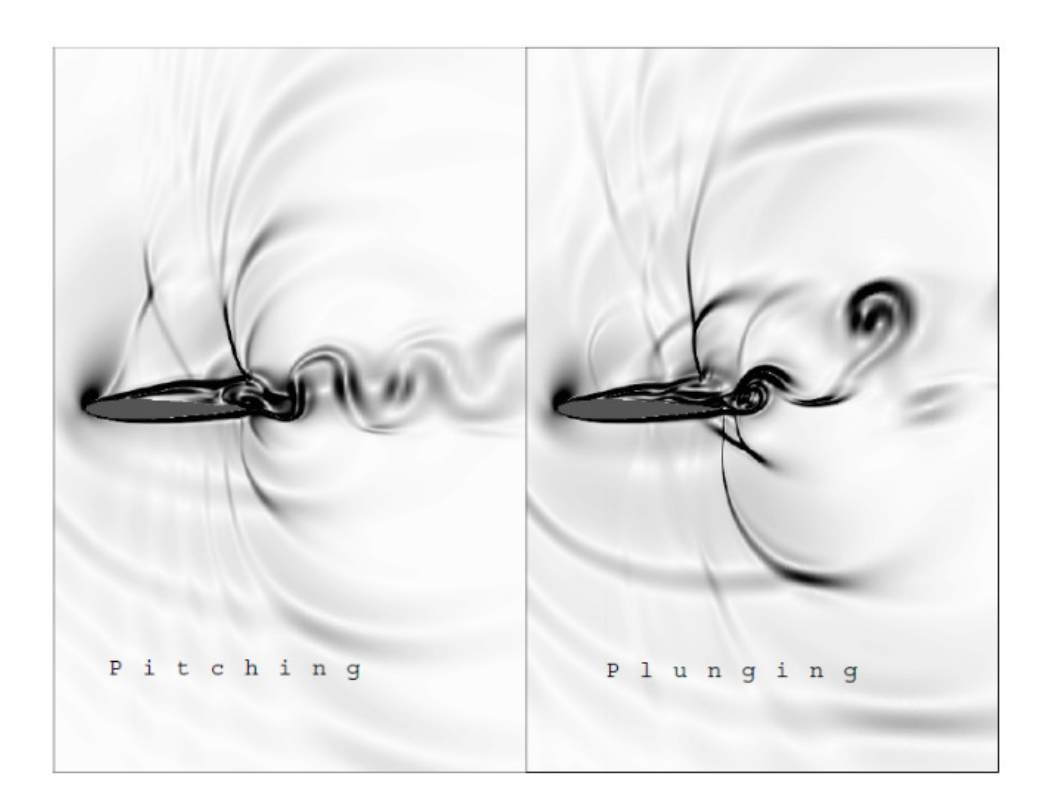

Figura 3.5: Aerofólio em pitch e plunging Fonte: modificado de Miserda e Carvalho (2006)

 $0, 8$  e número de Reynolds igual a  $10<sup>4</sup>$ . As simulações foram feitas com oscilações verticais. Foram utilizadas diversas combinações de amplitude de oscilação, frequência de oscilação e ângulo de ataque. Verificou-se que para os casos sem oscilação e ângulo de ataque igual a zero, obtém-se uma resposta linear, enquanto que para os casos com oscilação a resposta é não linear. Notou-se que simulações com os mesmos parâmetros realizadas para o aerofólio BGK1 e NACA 0012 apresentaram a mesma resposta dinâmica do escoamento. Foi observado, ainda, que as oscilações verticais obtiveram efeito nulo sobre o coeficiente de força normal, mas tiveram efeito considerável sobre o coeficiente de força axial.

## Capítulo 4

### Metodologia

Para o desenvolvimento do projeto foi utilizado o código computacional Virtual Aeroacoustics Tunnel –VAT, desenvolvido pelo Laboratório de Aeroacústica Computacional –CAALab, localizado na Universidade de Brasília.

#### 4.1 Equações Governantes

Os casos em estudos são governados pelas equações de Euler em sua forma compressível, inviscída e transiente. Para tanto, as equações 4.1, 4.2 e 4.3 representam as equações da continuidade, momentum e equação da energia, respectivamente, em suas formas conservativas, onde:

$$
\frac{\partial \rho}{\partial t} + \frac{\partial}{\partial x_i} (\rho u_i) = 0, \tag{4.1}
$$

$$
\frac{\partial}{\partial t} \left( \rho u_i \right) + \frac{\partial}{\partial x_j} \left( \rho u_i u_j \right) = -\frac{\partial p}{\partial x_i} + f_i,
$$
\n(4.2)

$$
\frac{\partial}{\partial t} \left( \rho e_t \right) + \frac{\partial}{\partial x_i} \left( \rho e_t u_i \right) = -\frac{\partial}{\partial x_i} \left( p u_i \right) + f_i u_i. \tag{4.3}
$$

A adimensionalização das variáveis são definidas como apresentado na equação 4.4, onde sobrescrito <sup>∗</sup> representa as variáveis adimensionais e o subscrito <sub>ref</sub> representa as variáveis de referência.

$$
x^* = \frac{x}{L}, \quad y^* = \frac{y}{L}, \quad z^* = \frac{z}{L}, \quad t^* = \frac{t}{L/U_{\text{ref}}}, \quad u^* = \frac{u}{U_{\text{ref}}}, \quad v^* = \frac{v}{U_{\text{ref}}}, \quad w^* = \frac{w}{U_{\text{ref}}},
$$

$$
p^* = \frac{p}{\rho_{\text{ref}}(U_{\text{ref}})^2}, \quad \rho^* = \frac{\rho}{\rho_{\text{ref}}}, \quad T^* = \frac{T}{T_{\text{ref}}}, \quad e^* = \frac{e}{(U_{\text{ref}})^2}, \quad f^* = \frac{f}{\rho_{\text{ref}}(U_{\text{ref}})^2/L}.
$$
(4.4)

Ainda, a energia total de um fluido, soma das energias interna e cinética, é dada pela

equação 4.27, e o número de Mach de referência é calculado pela equação 4.6,

$$
e_t = e + e_k = c_v T + \frac{u_i u_i}{2},
$$
\n(4.5)

$$
M_{\text{ref}} = \frac{U_{\text{ref}}}{c_{\text{ref}}} = \frac{U_{\text{ref}}}{\sqrt{\gamma \mathcal{R} T_{\text{ref}}}}.\tag{4.6}
$$

Por fim, considerando o fluido como gás calorificamente perfeito, tem-se as relações de estado dadas pelas equações 4.7 e 4.8,

$$
p = (\gamma - 1)\,\rho e,\tag{4.7}
$$

$$
T = \frac{\gamma \, M_{\text{ref}}^2 \, p}{\rho}.\tag{4.8}
$$

### 4.2 Método Numérico

#### 4.2.1 Discretização em Volumes Finitos

Para resolver as equações de Euler numericamente é necessário escrever as equações governantes, dadas por 4.1, 4.2 e 4.3, em sua forma vetorial, dada pela equação 4.9, onde R representa as forças inerciais utilizadas durante a aceleração do escoamento no início das simulações e tem como função evitar as oscilações numéricas que podem desestabilizar o código, logo:

$$
\frac{\partial \mathbf{U}}{\partial t} + \frac{\partial \mathbf{E}}{\partial x} + \frac{\partial \mathbf{F}}{\partial y} + \frac{\partial \mathbf{G}}{\partial z} = \mathbf{R}.
$$
 (4.9)

Define-se o tensor Π como:

$$
\Pi = \mathbf{E} \otimes \mathbf{i} + \mathbf{F} \otimes \mathbf{j} + \mathbf{G} \otimes \mathbf{k}.
$$
 (4.10)

Logo, é possível reescrever a equação 4.9 como:

$$
\frac{\partial \mathbf{U}}{\partial t} + \nabla \cdot \Pi = \mathbf{R}.\tag{4.11}
$$

Assim, os vetores U, E, F e G, podem ser escritos como:

$$
\mathbf{U} = \begin{bmatrix} \rho \\ \rho u \\ \rho v \\ \rho w \\ \rho e_t \end{bmatrix}, \ \mathbf{E} = \begin{bmatrix} \rho u \\ \rho u u + p \\ \rho u v \\ \rho u w \\ \rho u w \\ (\rho e_t + p) u \end{bmatrix}, \ \mathbf{F} = \begin{bmatrix} \rho v \\ \rho v u \\ \rho v u \\ \rho v v + p \\ \rho w w \\ (\rho e_t + p) v \end{bmatrix}, \ \mathbf{G} = \begin{bmatrix} \rho w \\ \rho w u \\ \rho w v \\ \rho w w + p \\ (\rho e_t + p) w \\ (\rho e_t + p) w \end{bmatrix}.
$$
\n(4.12)

Ainda, o vetor R, que contém as forças de inércia é dado por:

$$
\mathbf{R} = \begin{bmatrix} 0 \\ f_x \\ f_y \\ f_z \\ f_x u + f_y v + f_z w \end{bmatrix} .
$$
 (4.13)

Integrando a equação 4.11 sobre um volume de controle V e aplicando o teorema da divergência ao termo ∇ · Π, tem-se a equação 4.14:

$$
\frac{\partial}{\partial t} \int_{V} \mathbf{U}dV = -\int_{V} (\nabla \cdot \Pi) dV + \int_{V} \mathbf{R}dV = -\oint_{S} (\Pi \cdot \mathbf{n}) dS + \int_{V} \mathbf{R}dV. \tag{4.14}
$$

Ao definir as médias volumétricas para os vetores U e R, como apresentado na equação 4.15, podemos reescrever a equação 4.14 como a equação 4.16, apresentada a seguir:

$$
\overline{\mathbf{U}} \equiv \frac{1}{V} \int_{V} \mathbf{U}dV, \quad \overline{\mathbf{R}} \equiv \frac{1}{V} \int_{V} \mathbf{R}dV,
$$
\n(4.15)

$$
\frac{\partial \overline{\mathbf{U}}}{\partial t} = -\frac{1}{V} \oint_{S} (\Pi \cdot \mathbf{n}) dS + \overline{\mathbf{R}}.
$$
 (4.16)

Ao discretizar a equação 4.16 para um volume regular de 6 faces, como um cubo, obtémse a equação 4.17:

$$
\left(\frac{\partial \overline{\mathbf{U}}}{\partial t}\right)_{i,j,k} = -\frac{1}{V_{i,j,k}} \left[ \int_{S_{i+1/2}} (\Pi \cdot \mathbf{n}) dS + \int_{S_{i-1/2}} (\Pi \cdot \mathbf{n}) dS + \int_{S_{j+1/2}} (\Pi \cdot \mathbf{n}) dS + \int_{S_{j+1/2}} (\Pi \cdot \mathbf{n}) dS + \int_{S_{k+1/2}} (\Pi \cdot \mathbf{n}) dS + \int_{S_{k+1/2}} (\Pi \cdot \mathbf{n}) dS \right] + \overline{\mathbf{R}}_{i,j,k}, \quad (4.17)
$$

Dessa forma,  $S_{i+1/2}$ ,  $S_{i-1/2}$ ,  $S_{j+1/2}$ ,  $S_{j-1/2}$ ,  $S_{k+1/2}$  e  $S_{k-1/2}$  representam as superfícies que

definem o volume de controle, conforme ilustrado na figura 4.1.

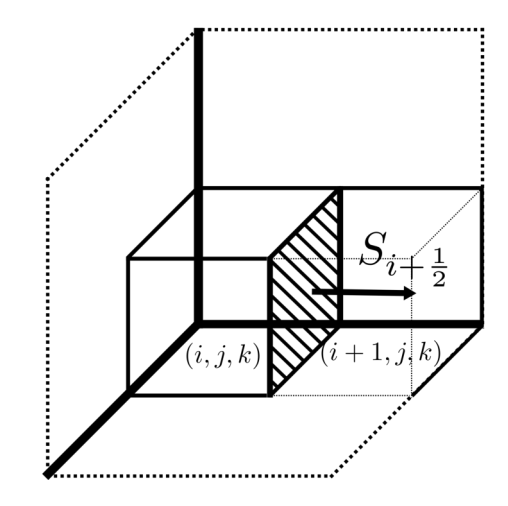

Figura 4.1: Volume de controle discretizado

Ao considerar o tensor Π constante ao longo de uma superfície é possível discretizar a equação 4.17 no tempo, conforme a equação 4.18,

$$
\frac{\Delta \overline{\mathbf{U}}_{i,j,k}}{\Delta t} = -\frac{1}{V_{i,j,k}} \left[ (\Pi \cdot \mathbf{S})_{i+1/2} + (\Pi \cdot \mathbf{S})_{i-1/2} + (\Pi \cdot \mathbf{S})_{j-1/2} + (\Pi \cdot \mathbf{S})_{j-1/2} + (\Pi \cdot \mathbf{S})_{k+1/2} + (\Pi \cdot \mathbf{S})_{k-1/2} \right] + \overline{\mathbf{R}}_{i,j,k}.
$$
\n(4.18)

É possível definir uma função Fi,j,k para o fluxo do tensor Π sobre as superfícies de controle, bem como, uma função  $\mathcal{R}_{i,j,k}$  para os efeitos das forças de campo, conforme apresentado nas equações 4.19 e 4.20, respectivamente:

$$
\mathcal{F}_{i,j,k} = \frac{\Delta t}{V_{i,j,k}} \left[ (\Pi \cdot \mathbf{S})_{i+1/2} + (\Pi \cdot \mathbf{S})_{i-1/2} + (\Pi \cdot \mathbf{S})_{j+1/2} + (\Pi \cdot \mathbf{S})_{j+1/2} + (\Pi \cdot \mathbf{S})_{k-1/2} \right],
$$
\n(4.19)

$$
\mathcal{R}_{i,j,k} = \Delta t \cdot \overline{\mathbf{R}}_{i,j,k}.
$$
\n(4.20)

Por fim, a discretização dada pela função 4.18 reduz-se a equação 4.21, onde  $\mathcal{D}_{i,j,k}$  representa a dissipação artificial que é introduzida para reduzir os erros obtidos da discretização do cálculo da função fluxo do tensor Π,

$$
\Delta \overline{\mathbf{U}}_{i,j,k} = -\mathcal{F}_{i,j,k} + \mathcal{D}_{i,j,k} + \mathcal{R}_{i,j,k}.
$$
\n(4.21)

Assim, considerando a superfície discretizada  $\mathbf{S}_{i+\frac{1}{2}},$  têm-se o fluxo do tensor  $\Pi$  dado pela

equação 4.22

$$
\left(\Pi \cdot \mathbf{S}\right)_{i+1/2} = \begin{bmatrix} \left(\Pi \cdot \mathbf{S}\right)_{1} \\ \left(\Pi \cdot \mathbf{S}\right)_{2} \\ \left(\Pi \cdot \mathbf{S}\right)_{3} \\ \left(\Pi \cdot \mathbf{S}\right)_{4} \\ \left(\Pi \cdot \mathbf{S}\right)_{5} \end{bmatrix}_{i+1/2}.
$$
\n(4.22)

Neste sentido, define-se o fluxo volumétrico,  $(q_s)_{i+1/2}$ , como:

$$
(q_s)_{i+1/2} = \mathbf{u}_{i+1/2} \cdot \mathbf{S}_{i+1/2} = u_{i+1/2} (s_x)_{i+1/2} + v_{i+1/2} (s_y)_{i+1/2} + w_{i+1/2} (s_z)_{i+1/2}.
$$
 (4.23)

Por fim, o fluxo do tensor Π, para a referida superfície, é calculado pela equação 4.24:

$$
\left(\Pi \cdot \mathbf{S}\right)_{i+1/2} = \begin{bmatrix} \rho_{i+1/2} \left(q_s\right)_{i+1/2} \\ \left(\rho u\right)_{i+1/2} \left(q_s\right)_{i+1/2} + p_{i+1/2} \left(s_x\right)_{i+1/2} \\ \left(\rho v\right)_{i+1/2} \left(q_s\right)_{i+1/2} + p_{i+1/2} \left(s_y\right)_{i+1/2} \\ \left(\rho w\right)_{i+1/2} \left(q_s\right)_{i+1/2} + p_{i+1/2} \left(s_z\right)_{i+1/2} \\ \left(\rho e_t\right)_{i+1/2} \left(q_s\right)_{i+1/2} + p_{i+1/2} \left(q_s\right)_{i+1/2} \end{bmatrix} . \tag{4.24}
$$

Para se obter o valor das variáveis conservativas sobre uma superfície de um volume de controle é necessário utilizar os valores médios das variáveis conservativas, segundo o vetor  $U_{i,j,k}$ , apresentado na equação 4.25:

$$
\overline{\mathbf{U}}_{i,j,k} = \begin{bmatrix} \overline{\rho} \\ \overline{\rho u} \\ \overline{\rho v} \\ \overline{\rho w} \\ \overline{\rho e_t} \end{bmatrix} .
$$
\n(4.25)

Ainda, utiliza-se a média de Favre para obter as variáveis primitivas, conforme apresentado na equação 4.26:

$$
\widetilde{u} = \frac{\overline{\rho u}}{\overline{\rho}}, \quad \widetilde{v} = \frac{\overline{\rho v}}{\overline{\rho}}, \quad \widetilde{w} = \frac{\overline{\rho w}}{\overline{\rho}}, \quad \widetilde{e_t} = \frac{\overline{\rho e_t}}{\overline{\rho}}.
$$
\n(4.26)

Logo, a energia total e interna são dadas pelas seguintes equações:

$$
\widetilde{e_t} = \widetilde{e} + \widetilde{e_k} = \widetilde{e} + \frac{\widetilde{u}\,\widetilde{u} + \widetilde{v}\,\widetilde{v} + \widetilde{w}\,\widetilde{w}}{2},\tag{4.27}
$$

$$
\widetilde{e} = \widetilde{e}_t - \widetilde{e}_k = \widetilde{e}_t - \frac{\widetilde{u}\,\widetilde{u} + \widetilde{v}\,\widetilde{v} + \widetilde{w}\,\widetilde{w}}{2}.\tag{4.28}
$$
Por fim, obtém-se a pressão e temperatura por:

$$
\widetilde{p} = (\gamma - 1)\overline{\rho}\,\widetilde{e}, \quad \widetilde{T} = \frac{\gamma\,M_{\text{ref}}^2\,\widetilde{p}}{\overline{\rho}}.\tag{4.29}
$$

#### 4.2.2 Passo Temporal

O passo temporal utilizado possuí uma alta resolução e é obtido por um método de Runge-Kutta de terceira ordem, proposto por Shu e relatado por Yee (1997), para tanto:

$$
\overline{\mathbf{U}}_{i,j,k}^{1} = \overline{\mathbf{U}}_{i,j,k}^{n} - \left(\mathcal{F}_{i,j,k}^{n} - \mathcal{D}_{i,j,k}^{n} - \mathcal{R}_{i,j,k}^{n}\right],
$$
\n(4.30)

$$
\overline{\mathbf{U}}_{i,j,k}^{2} = \frac{3}{4} \overline{\mathbf{U}}_{i,j,k}^{n} + \frac{1}{4} \overline{\mathbf{U}}_{i,j,k}^{1} - \frac{1}{4} \left( \mathcal{F}_{i,j,k}^{1} - \mathcal{D}_{i,j,k}^{1} - \mathcal{R}_{i,j,k}^{1} \right), \qquad (4.31)
$$

$$
\overline{\mathbf{U}}_{i,j,k}^{n+1} = \frac{1}{3} \overline{\mathbf{U}}_{i,j,k}^{n} + \frac{2}{3} \overline{\mathbf{U}}_{i,j,k}^{2} - \frac{2}{3} \left( \mathcal{F}_{i,j,k}^{2} - \mathcal{D}_{i,j,k}^{2} - \mathcal{R}_{i,j,k}^{2} \right). \tag{4.32}
$$

## 4.2.3 Método de Interpolação

Para calcular as variáveis conservativas e primitivas sobre uma superfície de um volume de controle é necessário a utilização de um método de interpolação. Para tanto, Pimenta (2016) propõe um esquema de interpolação de quarta ordem espacial, dado pela equação 4.33, onde f é a propriedade a ser calculada:

$$
f_{i+1/2,j,k} = \frac{9}{16} \left( f_{i+1,j,k} + f_{i,j,k} \right) - \frac{1}{16} \left( f_{i+2,j,k} + f_{i-1,j,k} \right). \tag{4.33}
$$

Ao considerar a situação para a superfície  $S_{i+1/2}$ , as variáveis conservativas serão dadas por:

$$
\rho_{i+1/2} = \frac{9}{16} \left( \overline{\rho}_{i,j,k} + \overline{\rho}_{i+1,j,k} \right) - \frac{1}{16} \left( \overline{\rho}_{i-1,j,k} + \overline{\rho}_{i+2,j,k} \right), \tag{4.34}
$$

$$
(\rho u)_{i+1/2} = \frac{9}{16} \left( \overline{\rho u}_{i,j,k} + \overline{\rho u}_{i+1,j,k} \right) - \frac{1}{16} \left( \overline{\rho u}_{i-1,j,k} + \overline{\rho u}_{i+2,j,k} \right), \tag{4.35}
$$

$$
(\rho v)_{i+1/2} = \frac{9}{16} \left( \overline{\rho v}_{i,j,k} + \overline{\rho v}_{i+1,j,k} \right) - \frac{1}{16} \left( \overline{\rho v}_{i-1,j,k} + \overline{\rho v}_{i+2,j,k} \right), \tag{4.36}
$$

$$
(\rho w)_{i+1/2} = \frac{9}{16} \left( \overline{\rho w}_{i,j,k} + \overline{\rho w}_{i+1,j,k} \right) - \frac{1}{16} \left( \overline{\rho w}_{i-1,j,k} + \overline{\rho w}_{i+2,j,k} \right), \tag{4.37}
$$

$$
(\rho e_t)_{i+1/2} = \frac{9}{16} \left( \overline{\rho e_t}_{i,j,k} + \overline{\rho e_t}_{i+1,j,k} \right) - \frac{1}{16} \left( \overline{\rho e_t}_{i-1,j,k} + \overline{\rho e_t}_{i+2,j,k} \right). \tag{4.38}
$$

De modo similar é possível obter as variáveis primitivas

## 4.2.4 Dissipação Artificial

A dissipação artificial tem por objetivo dissipar erros numéricos associados a gradientes, divergentes ou rotacionais, logo, evitar a instabilidade e oscilação durante a simulação. A dissipação utilizada baseia-se na ideia proposta por Jameson e relatado por Pimenta (2016). Logo, o operador de dissipação é dado por:

$$
\mathcal{D}_{i,j,k} = (d_{i+1/2} - d_{i-1/2}) + (d_{j+1/2} - d_{j-1/2}) + (d_{k+1/2} - d_{k-1/2}), \qquad (4.39)
$$

Ao considerar a superfície  $S_{i+1/2}$ , temos:

$$
d_{i+1/2} = \epsilon_{i+1/2}^{(2)} \left[ \overline{\mathbf{U}}_{i+1,j,k} - \overline{\mathbf{U}}_{i,j,k} \right] - \epsilon_{i+1/2}^{(4)} \left[ \overline{\mathbf{U}}_{i+2,j,k} - 3 \overline{\mathbf{U}}_{i+1,j,k} + 3 \overline{\mathbf{U}}_{i,j,k} - \overline{\mathbf{U}}_{i-1,j,k} \right], \tag{4.40}
$$

onde a equação 4.40 apresenta uma composição de um operador de segunda ordem e um operador de quarta ordem. Para tanto, os operadores são dados por:

$$
\epsilon_{i+1/2}^{(2)} = \max\left[ (\Psi_{\text{rot}})_{i+1/2}, (\Psi_{\text{div}})_{i+1/2}, (\Psi_{\text{prs}})_{i+1/2}, (\Psi_{\text{den}})_{i+1/2} \right],\tag{4.41}
$$

$$
\epsilon_{i+1/2}^{(4)} = \max\left[0, \left(K^{(4)} - \epsilon_{i+1/2}^{(2)}\right)\right].\tag{4.42}
$$

Nas equações 4.41 e 4.42 Ψ representa um sensor associado a vorticidade, divergência, pressão e massa específica, dadas por:

$$
\left(\Psi_{\text{rot}}\right)_{i+1/2} = K_{\text{rot}}^{(2)} \cdot |\nabla \times \widetilde{\mathbf{u}}|_{i+1/2},\tag{4.43}
$$

$$
\left(\Psi_{\text{div}}\right)_{i+1/2} = K_{\text{div}}^{(2)} \cdot |\nabla \cdot \widetilde{\mathbf{u}}|_{i+1/2},\tag{4.44}
$$

$$
(\Psi_{\rm prs})_{i+1/2} = K_{\rm prs}^{(2)} \cdot |\nabla \tilde{p}|_{i+1/2},\tag{4.45}
$$

$$
\left(\Psi_{\text{den}}\right)_{i+1/2} = K_{\text{den}}^{(2)} \cdot |\nabla \overline{\rho}|_{i+1/2},\tag{4.46}
$$

onde K é uma constante de calibração.

De modo a calcular as derivadas espaciais utilizadas no cálculo da dissipação, Pimenta (2016) apresenta uma utilização do teorema da divergência, proposto por Hirsch, onde utiliza-se um volume de controle,  $V_p$ , diferente do volume de controle discretizado. Logo, a derivada espacial da velocidade é dada por:

$$
\overline{\left(\frac{\partial u}{\partial x_i}\right)} = \frac{1}{V_p} \int_{S_p} u \, ds_{px_i},\tag{4.47}
$$

onde o fluxo da componente u da velocidade na direção i da superfície é:

$$
f(u)_{x_i} \equiv \int_{S_p} u \, ds_{px_i},\tag{4.48}
$$

assim, obtêm-se o cálculo da derivada através da equação 4.49:

$$
\overline{\left(\frac{\partial u}{\partial x_i}\right)}_{i,j,k} = \frac{1}{V_{p}}_{i,j,k} \left[ f(u)_{x_i} \right]_{i,j,k} . \tag{4.49}
$$

Seguindo a mesma ideia utilizada na discretização de volumes finitos, é possível obter as derivadas no vértice  $i, j$ . A figura 4.2 apresenta o volume de controle ao redor do ponto  $i, j$  e os fluxos sobre as superfícies.

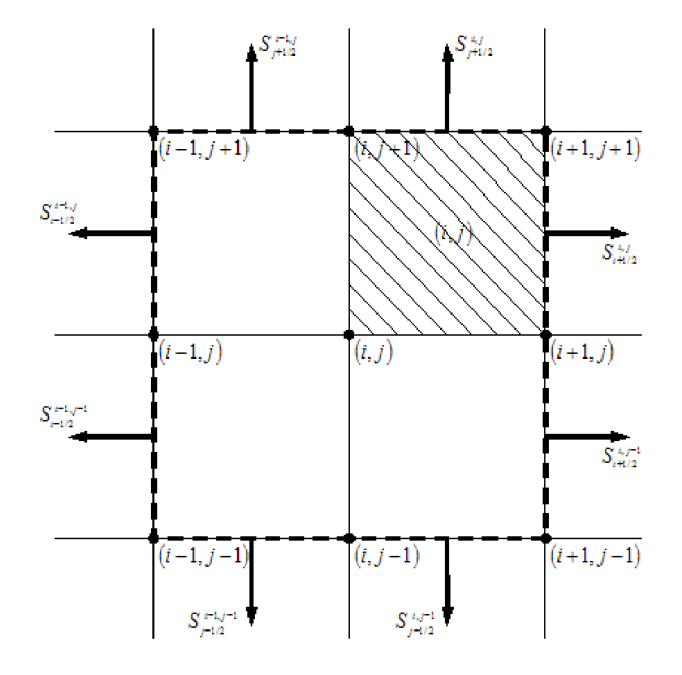

Figura 4.2: Estêncil para cálculo das derivadas no vértice  $i, j$ Fonte: Pimenta (2016)

Assim, para a direção x obtém-se o fluxo dado por:

$$
[f(u)_x]_{i,j,k} = [f(u)_x]_{i+1/2,j,k} + [f(u)_x]_{i+1/2,j-1,k} + [f(u)_x]_{i-1/2,j,k}
$$
  
+ 
$$
[f(u)_x]_{i-1/2,j-1,k} + [f(u)_x]_{i+1/2,j,k-1} + [f(u)_x]_{i+1/2,j-1,k-1}
$$
  
+ 
$$
[f(u)_x]_{i-1/2,j,k-1} + [f(u)_x]_{i-1/2,j-1,k-1}.
$$
\n(4.50)

O mesmo procedimento pode ser realizado para as direções y e z.

Logo, os termos da equação 4.50 podem ser obtidos por média aritmética dos valores

das faces:

$$
[f(u)_x]_{i+1/2,j,k} = u_{i+1/2,j,k} \left( \mathbf{i} \cdot \mathbf{S}_x \right)_{i+1/2,j,k},
$$
\n(4.51)

assim, os valores nas faces podem ser avaliados pela média dos valores nos volumes que compartilham uma face,

$$
u_{i+1/2,j,k} = \frac{1}{2} \left( \tilde{u}_{i,j,k} + \tilde{u}_{i+1,j,k} \right).
$$
 (4.52)

Portando, as derivadas na superfície podem ser obtidas pela média aritmética dos valores nos seus vértices:

$$
\overline{\left(\frac{\partial u}{\partial x}\right)}_{i+1/2,j,k+1/2} = \frac{1}{4} \left[ \overline{\left(\frac{\partial u}{\partial x}\right)}_{i+1,j,k} + \overline{\left(\frac{\partial u}{\partial x}\right)}_{i+1,j+1,k} \right] \tag{4.53}
$$

$$
+\overline{\left(\frac{\partial u}{\partial x}\right)}_{i+1,j,k+1}+\overline{\left(\frac{\partial u}{\partial x}\right)}_{i+1,j+1,k+1}\right].\tag{4.54}
$$

#### 4.2.5 Método da Fronteira Imersa

A utilização do método da fronteira imersa requer que sejam impostas as condições de contorno diretamente aos volumes de controle de fronteira, ou seja, volumes de controle que contém pelo menos um ponto da fronteira imersa.

A fim de impor a condição de escorregamento do fluido sobre a superfície, segundo as Equações de Euler, decompõe-se a velocidade nas componentes normal e tangencial, dadas pela equação 4.55. Logo, a componente tangencial da velocidade é diferente de zero. Ainda, a condição de impenetrabilidade implica que a velocidade do fluido na direção normal é igual a zero.

$$
\widetilde{\mathbf{u}} = \widetilde{\mathbf{u}}_n + \widetilde{\mathbf{u}}_t = \widetilde{u}_n \mathbf{n} + \widetilde{u}_t \mathbf{t}.
$$
\n(4.55)

Para fronteiras estáticas têm-se a componente normal da velociade igual a zero,  $\tilde{\mathbf{u}}_n = 0$ , e para fronteiras móveis a componente normal da velocidade é igual a velocidade da fronteira móvel. Em resumo, a velocidade normal do fluido é igual a velocidade da fronteira. Assim, as condições de velocidade são dadas pela equação 4.56.

$$
\widetilde{u}_n = u_n^b, \quad e \quad \widetilde{u}_t \neq 0. \tag{4.56}
$$

A equação de Euler não considera a difusão de momento na direção normal, para tanto:

$$
\frac{\partial \widetilde{\mathbf{u}}}{\partial x_n} = 0. \tag{4.57}
$$

Ao considerar a equação 4.2, equação do momento, na direção normal, obtém-se a

condição de contorno na fronteira para pressão estática:

$$
\frac{\partial}{\partial t} \left( \overline{\rho} \; \widetilde{u}_n \right) + \frac{\partial}{\partial x_n} \left( \overline{\rho} \; \widetilde{u}_n \widetilde{u}_n \right) + \frac{\partial}{\partial x_t} \left( \overline{\rho} \; \widetilde{u}_n \widetilde{u}_t \right) = -\frac{\partial \widetilde{p}}{\partial x_n}.
$$
\n(4.58)

Ao expandir a equação 4.58 e considerar a condição de impenetrabilidade obtemos a equação 4.59:

$$
u_n^b \frac{\partial \overline{\rho}}{\partial t} + \overline{\rho} \frac{\partial u_n^b}{\partial t} + \left(u_n^b\right)^2 \frac{\partial \overline{\rho}}{\partial x_n} + \left(2\overline{\rho}u_n^b\right) \frac{\partial u_n^b}{\partial x_n} + \left(u_n^b u_t\right) \frac{\partial \overline{\rho}}{\partial x_t} + \left(\overline{\rho}u_t\right) \frac{\partial u_n^b}{\partial x_t} + \left(\overline{\rho}u_n^b\right) \frac{\partial u_t}{\partial x_t} = -\frac{\partial p}{\partial x_n}.
$$
\n(4.59)

Para um corpo parado ou em um referencial inercial,  $u_n^b = 0$ , tem-se a equação 4.59 reduzida a:

$$
\frac{\partial \widetilde{p}}{\partial x_n} = 0. \tag{4.60}
$$

Considera-se que a fronteira é adiabática, logo, não existe troca de calor na direção normal, equação 4.61. Ainda, ao diferenciar a equação de estado de um gás perfeito na direção normal, equação 4.62, e ao considerar a equação 4.61 temos o resultado dado pela equação 4.63:

$$
\frac{\partial \widetilde{p}}{\partial x_n} = 0,\tag{4.61}
$$

$$
\frac{\partial \widetilde{p}}{\partial x_n} = \frac{\partial}{\partial x_n} \left( \overline{\rho} \mathcal{R} \widetilde{T} \right) = \mathcal{R} \overline{\rho} \frac{\partial \widetilde{T}}{\partial x_n} + \mathcal{R} \widetilde{T} \frac{\partial \overline{\rho}}{\partial x_n},\tag{4.62}
$$

$$
\frac{\partial \overline{\rho}}{\partial x_n} = 0. \tag{4.63}
$$

Ainda, a difusão de energia na direção normal considerando uma parede adiabática resulta em:

$$
\frac{\partial \widetilde{e}}{\partial x_n} = 0. \tag{4.64}
$$

Como o vetor normal pode ser decomposto nas direções cartesianas é possível obter as derivas das propriedades do fluido na direção normal como:

$$
\frac{\partial \widetilde{\mathbf{u}}}{\partial x_n} = \frac{\partial \widetilde{\mathbf{u}}}{\partial n} = \frac{\partial \widetilde{\mathbf{u}}}{\partial x} \frac{\partial x}{\partial n} + \frac{\partial \widetilde{\mathbf{u}}}{\partial y} \frac{\partial y}{\partial n} + \frac{\partial \widetilde{\mathbf{u}}}{\partial z} \frac{\partial z}{\partial n} = n_x \frac{\partial \widetilde{\mathbf{u}}}{\partial x} + n_y \frac{\partial \widetilde{\mathbf{u}}}{\partial y} + n_z \frac{\partial \widetilde{\mathbf{u}}}{\partial z},\tag{4.65}
$$

$$
\frac{\partial \overline{\rho}}{\partial x_n} = \frac{\partial \overline{\rho}}{\partial n} = \frac{\partial \overline{\rho}}{\partial x} \frac{\partial x}{\partial n} + \frac{\partial \overline{\rho}}{\partial y} \frac{\partial y}{\partial n} + \frac{\partial \overline{\rho}}{\partial z} \frac{\partial z}{\partial n} = n_x \frac{\partial \overline{\rho}}{\partial x} + n_y \frac{\partial \overline{\rho}}{\partial y} + n_z \frac{\partial \overline{\rho}}{\partial z},
$$
(4.66)

$$
\frac{\partial \widetilde{e}}{\partial x_n} = \frac{\partial \widetilde{e}}{\partial n} = \frac{\partial \widetilde{e}}{\partial x} \frac{\partial x}{\partial n} + \frac{\partial \widetilde{e}}{\partial y} \frac{\partial y}{\partial n} + \frac{\partial \widetilde{e}}{\partial z} \frac{\partial z}{\partial n} = n_x \frac{\partial \widetilde{e}}{\partial x} + n_y \frac{\partial \widetilde{e}}{\partial y} + n_z \frac{\partial \widetilde{e}}{\partial z}.
$$
(4.67)

As derivadas na direção normal podem ser avaliadas de acordo com as condições dadas pelas equações 4.57, 4.63 e 4.64, para tanto:

$$
0 = n_x \left(\frac{\partial \widetilde{\mathbf{u}}}{\partial x}\right)_{i,j,k}^b + n_y \left(\frac{\partial \widetilde{\mathbf{u}}}{\partial y}\right)_{i,j,k}^b + n_z \left(\frac{\partial \widetilde{\mathbf{u}}}{\partial z}\right)_{i,j,k}^b, \tag{4.68}
$$

$$
0 = n_x \left(\frac{\partial \overline{\rho}}{\partial x}\right)_{i,j,k}^b + n_y \left(\frac{\partial \overline{\rho}}{\partial y}\right)_{i,j,k}^b + n_z \left(\frac{\partial \overline{\rho}}{\partial z}\right)_{i,j,k}^b, \tag{4.69}
$$

$$
0 = n_x \left(\frac{\partial \widetilde{e}}{\partial x}\right)_{i,j,k}^b + n_y \left(\frac{\partial \widetilde{e}}{\partial y}\right)_{i,j,k}^b + n_z \left(\frac{\partial \widetilde{e}}{\partial z}\right)_{i,j,k}^b.
$$
 (4.70)

Pimenta (2016) utiliza uma proposta apresentada por Tanehill et al., onde é possível calcular as propriedades do fluido nos volumes de controle de fronteira na direção normal com um método de quarta ordem de precisão e diferenças finitas não centradas.

Para tanto, o vetor que contém as variáveis conservativas dos volumes de controle de fronteira, proposto por Pimenta (2016) é dado por:

$$
\overline{\mathbf{U}}_{i,j,k}^{b} = \begin{bmatrix} \overline{\rho} \\ \overline{\rho} (\widetilde{u}_{t_{x}} + \widetilde{u}_{n_{x}}) \\ \overline{\rho} (\widetilde{u}_{t_{y}} + \widetilde{u}_{n_{y}}) \\ \overline{\rho} (\widetilde{u}_{t_{z}} + \widetilde{u}_{n_{z}}) \\ \overline{\rho} (\widetilde{u}_{t_{x}} + \widetilde{u}_{n_{x}})^{2} + (\widetilde{u}_{t_{y}} + \widetilde{u}_{n_{y}})^{2} + (\widetilde{u}_{t_{z}} + \widetilde{u}_{n_{z}})^{2} \end{bmatrix} \begin{bmatrix} b \\ b \end{bmatrix}.
$$
 (4.71)

## 4.3 Implementações no VAT

## 4.3.1 Oscilação Vertical

O presente estudo adotou a imposição ao aerofólio de um deslocamento na direção vertical, tipo sinusoidal, ilustrado na figura 4.3 e descrito pela função apresentada na equação 4.72, onde A representa a amplitude de oscilação pico a pico, em metros, f é a frequência de oscilação em  $Hz$  e  $t$  é o tempo em segundos.

$$
y = Asin(2\pi ft) \tag{4.72}
$$

Assim, a velocidade vertical de oscilação do aerofólio é dada pela derivada da equação 4.72 em relação ao tempo, logo:

$$
U_{vert} = \frac{\partial y}{\partial t} = 2\pi A f \cos(2\pi ft)
$$
\n(4.73)

Considerando a implementação do deslocamento no VAT, é necessário adimensionalizar

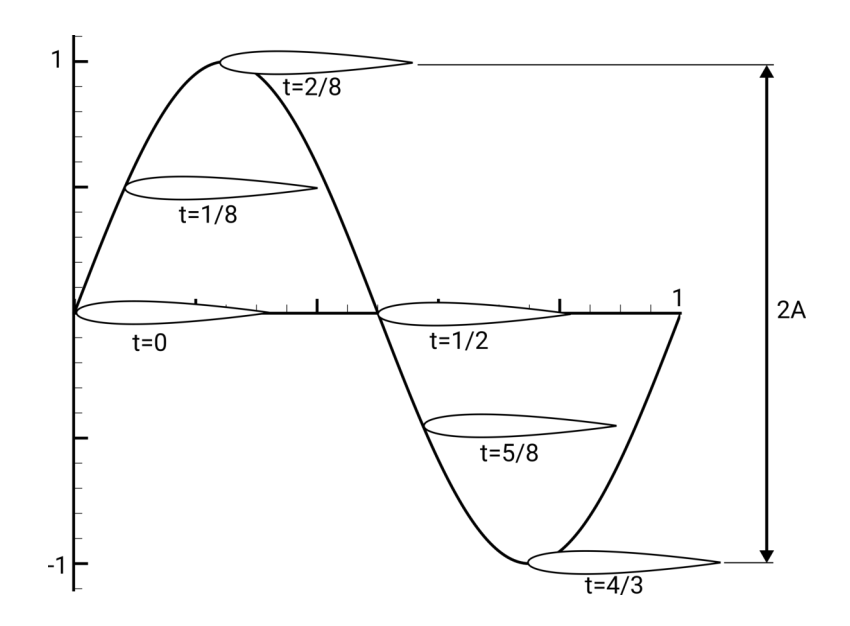

Figura 4.3: Deslocamento imposto ao aerofólio

as equações 4.72 e 4.73, para tanto:

$$
y^* = \frac{A}{L} \sin(2\pi f L \frac{n\Delta t}{U_{ref}})
$$
\n(4.74)

$$
U_{vert}^* = \frac{2\pi A f \cos(2\pi f L \frac{n\Delta t}{U_{ref}})}{U_{ref}}
$$
(4.75)

De posse das equações 4.74 e 4.75 foi possível alterar os módulos mod\_boundary\_motion e mod\_immersed\_boundary. No primeiro módulo, a cada iteração é calculado um deslocamento vertical de acordo com a equação 4.74 e este é somado a posição inicial de todos os pontos da fronteira móvel. Já no segundo módulo, realiza-se o cálculo da velocidade adimensional e esta é utilizada na imposição das condições da fronteira móvel para solução de Euler, de acordo com a equação 4.56.

#### 4.3.2 Coeficientes Aerodinâmicos

Para realizar o cálculos dos coeficientes aerodinâmicos foi criado um módulo chamado mod\_cpldm, com duas sub-rotinas chamadas de cpldm\_sta e cpldm\_mov, que calculam os coeficientes de pressão, sustentação, arrasto e momento para fronteiras estáticas e móveis, respectivamente. Logo, as subrotinas realizam os seguintes cálculos, na ordem:

- 1. Cálculo dos coeficientes de pressão;
- 2. Cálculo e integração dos coeficientes de força normal, axial e momento;
- 3. Cálculo dos coeficientes de sustentação e arrasto.

Alguns aspectos importantes devem ser ressaltados para a correta utilização destes módulos:

- O usuário deve inserir a frequência, em número de iterações, para que os coeficientes de força normal, axial, sustentação, arrasto e momento sejam salvos em um arquivo de dados;
- É necessário inserir uma frequência, em número de iterações, para a criação de um arquivo contendo a distribuição de pressão;
- É necessário informar as coordenadas  $x_{cm}$  e  $y_{cm}$ , em relação a origem do sistema, para o cálculo dos coeficientes de momento;
- Deve ser informado o ângulo de ataque, em graus, no arquivo de dados inicial do VAT, e utilizar uma geometria com ângulo de ataque igual a zero. Caso seja utilizado um aerofólio que já possua ângulo de ataque ocorrerão inconsistências em caso de fronteira móvel, e para fronteira estática, os coeficientes de força normal e axial representarão os coeficientes de sustentação e arrasto, respectivamente.

Desse modo, os coeficientes de pressão são calculados para todos os pontos da fronteira, estática ou móvel, de acordo com a equação 2.11.

O cálculos dos coeficientes de força normal, axial e momento, conforme ilustrado na figura 4.4, ocorrem da seguinte maneira:

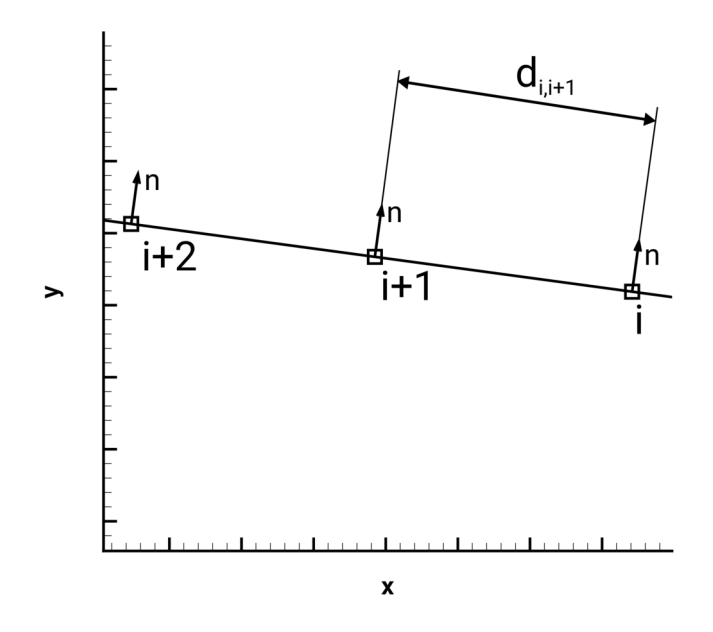

Figura 4.4: Pontos de uma fronteira

Multiplica-se a pressão, no ponto da fronteira imersa, por sua coordenada normal correspondente, onde o sinal de menos tem a função de corrigir a direção da pressão:

$$
c_{n,fronteira} = -n_y p_{dimensional},\tag{4.76}
$$

$$
c_{a,fronteira} = -n_x p_{dimensional}, \t\t(4.77)
$$

$$
c_{m,fronteira} = n_y p_{dimensional}(x - x_{cm}) - n_x p_{dimensional}(y - y_{cm}), \qquad (4.78)
$$

em seguida, realiza-se a integração por meio da regra dos trapézios:

$$
c_n = \sum_{i=1}^{n_{fronteira}} \frac{1}{2} (c_{n_i} + c_{n_{i+1}}) d_{i,i+1},
$$
\n(4.79)

$$
c_a = \sum_{i=1}^{n_{fronteira}} \frac{1}{2} (c_{a_i} + c_{a_{i+1}}) d_{i,i+1},
$$
\n(4.80)

$$
c_m = \sum_{i=1}^{n_{fronteira}} \frac{1}{2} (c_{m_i} + c_{m_{i+1}}) d_{i,i+1},
$$
\n(4.81)

onde  $d_{i,i+1}$  representa a distância entre dois pontos consecutivos, dado por:

$$
d_{i,i+1} = \sqrt{(x_i - x_{i+1})^2 + (y_i - y_{i+1})^2}.
$$
\n(4.82)

Por fim, os coeficientes de sustentação e arrasto são calculados pelas equações 2.12 e 2.13. Porém, para casos com oscilação vertical, as equações 2.16 e 2.17 são utilizadas devido a variação do ângulo de ataque efetivo gerado pela movimentação da geometria. Desta forma, a velocidade vertical dos pontos da fronteira, utilizada no cálculo do ângulo de ataque efetivo, em sua forma dimensional, é dada pela equação 4.73.

As subrotinas cpldm sta e cpldm mov exportam os resultados em três arquivos de dados. O arquivo de dados para coeficiente de pressão apresenta as coordenas  $(x,y)$  e  $C_p$ , para este ponto. O arquivo de dados para coeficientes normal e axial apresenta o tempo dimensional,  $C_n$  e  $C_a$ , esta mesma lógica é seguida pelo arquivo que contém os coeficientes de sustentação e arrasto.

Ainda, a subrotina cpldm\_mov exporta um arquivo contendo o tempo dimensional, e as coordenadas  $(x, y)$  do primeiro ponto da fronteira móvel. Este arquivo é utilizado para verificar a posição e velocidade da fronteira móvel ao longo do tempo, e também, o ângulo de ataque efetivo da geometria.

## 4.4 Campanhas de Simulação

# 4.4.1 Resolução das Malhas, Geometria, Parâmetros de Simulação e Visualização  $\beta_T$

As simulações numéricas foram conduzidas utilizando duas resoluções de malhas. Uma malha de baixa resolução, composta por 512 volumes de controle por comprimento característico, L, e uma malha de alta resolução, com 1024 volumes de controle por comprimento característico.

Foram realizadas simulações utilizando os aerofólios OAT15A e NACA 0012 de corda igual a 1 m, conforme ilustra a figura 4.5. O aerofólio NACA 0012 foi utilizado na etapa de

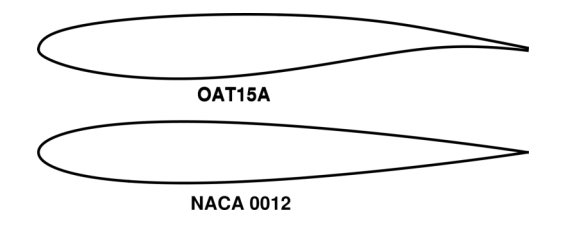

Figura 4.5: Aerofólios

verificação da implementação no VAT, e o aerofólio OAT15A foi utilizado para as demais simulações com oscilação vertical.

Os parâmetros de simulação, comuns a todos as simulações, são apresentadas na tabela 4.1. Ainda, as constantes de dissipação, apresentadas na sessão 4.2.4, foram determinadas de acordo com cadas caso simulado.

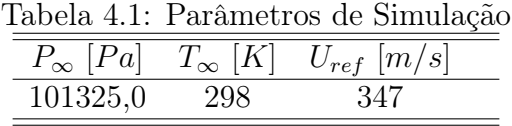

O passo temporal das simulações foi definido em função da velocidade do escoamento,  $U_{\infty}$ , velocidade do som,  $a_{\infty}$ , e comprimento característico, conforme apresentado por Hirsch (2007), logo:

$$
CFL = \frac{U_{\infty} + a_{\infty}}{\frac{L\Delta t}{\Delta y}},\tag{4.83}
$$

assim, ao definir um valor de CFL, variando entre 0 e 1, obtém-se o valor de ∆t. Ainda, para caso com oscilação vertical, utilizou-se a velocidade resultante, obtida entre a velocidade vertical máxima do aerofólio e a velocidade horizontal do escoamento:

$$
U_{res} = \sqrt{U_{\infty}^2 + U_{\text{vert,max}}^2},\tag{4.84}
$$

logo,

$$
CFL = \frac{U_{res} + a_{\infty}}{\frac{L\Delta t}{\Delta y}}.\tag{4.85}
$$

A visualização do escoamento é realizada da variável  $\beta_T$ , baseada no gradiente de temperatura, proposta por Miserda et al. (2009):

$$
\beta_T = |\nabla T|^{1/10}.\tag{4.86}
$$

Portanto, a visualização, proposta por Miserda et al. (2009), permite observar ondas aeroacústicas e regiões de vorticidade.

#### 4.4.2 Verificação

Após implementar a oscilação vertical e cálculos dos coeficientes aerodinâmicos foi realizada uma simulação com o objetivo de verificar a correta implementação no VAT. Esta etapa foi constituída de uma simulação com oscilação em regime transônico.

#### 4.4.3 Calibração do Fator de Escorregamento

Para o regime de velocidade transônico foi observado a necessidade da inclusão do fator de escorregamento. Logo, foram realizadas simulações para o aerofólio OAT15A, estático. Os resultados obtidos para distribuição de  $C_p$  e coeficientes  $C_l$  e  $C_d$  foram comparados a resultados experimentais, e assim, determinado um fator de escorregamento para utilização nas demais simulações com este aerofólio.

# 4.4.4 Variação da Amplitude e Frequência de Oscilação e Ângulo de Ataque

A fim de verificar a influência da variação de amplitude de oscilação sobre os coeficientes aerodinâmicos, foi realizada uma campanha de simulação para o aerofólio OAT15A, bordo de fuga chanfrado, para amplitudes, iguais a  $0,01 \, m, 0,05 \, m, 0,1 \, m, 0,2 \, m, 0,5 \, m$ . Os demais parâmetros são apresentados na tabela 4.2.

Tabela 4.2: Campanha de simulações para variação da amplitude de oscilação

|      |        |    | $U_{\infty}$ $[m/s]$ f $[Hz]$ Resolução Malha |              |
|------|--------|----|-----------------------------------------------|--------------|
| 0,85 | 295,00 | 10 | alta                                          | $6 \times 4$ |
|      |        |    |                                               |              |

De modo similar a amplitude, variou-se a frequência de oscilação para valores iguais a

20  $Hz$ , 50  $Hz$ , 117  $Hz$ , 150  $Hz$  e 235  $Hz$ . Os demais parâmetros para esta campanha de oscilação são apresentado na tabela 4.3.

Tabela 4.3: Campanha de simulações para variação da frequência de oscilação

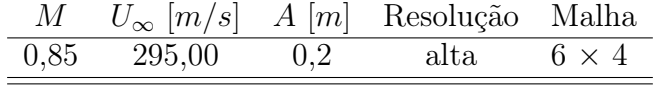

# 4.5 Recursos Computacionais

As simulações numéricas de baixa resolução, ou seja, 512 volumes de controle por comprimento característico, foram realizadas utilizando um computador notebook Dell, modelo i15-7567-A30P, processador Intel $\mathbb{R}$ Core<sup>TM</sup> i7-7700HQ de 2.8 *GHz* e 16 *GB* de memória RAM.

As simulações de alta resolução, 1024 volumes de controle por comprimento característico, foram realizadas no cluster Amadea do CAA-Lab. Equipado com processador Intel<br/>@Xenon Phi<sup>TM</sup> de segunda geração, com 264 cores (256 threads) e 16<br/>  ${\cal GB}$  de memória MCDRAM.

# Capítulo 5

# Resultados Numéricos

# 5.1 Verificação

A simulação de verificação foi realizada utilizando um aerofólio NACA 0012 em regime transônico, de acordo com os parâmetros apresentados na tabela 5.1.

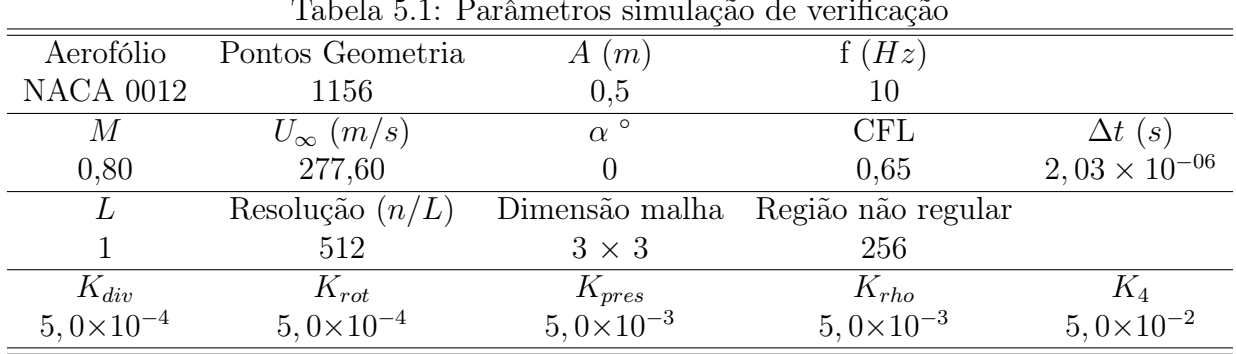

Tabela 5.1: Parâmetros simulação de verificação

Conforme a implementação, foram obtidos os valores para a posição e velocidade verticais do primeiro ponto da fronteira móvel. Assim, como todos os pontos da geometria se movem verticalmente juntos é possível verificar a posição e velocidade do aerofólio ao longo do tempo. Ainda, obteve-se o ângulo de ataque efetivo, função da velocidade vertical, utilizado nos cálculos.

A figura 5.1 apresenta a posição e velocidade da geometria, em função do tempo. É possível observar que a posição do aerofólio é uma função senoidal, de período igual a 0, 1 s, com seu valor máximo em  $y = 0, 5$  e mínimo em  $y = -0, 5$ , conforme o esperado para uma função seno de amplitude igual a 0, 5 e frequência de 10 Hz.

A função velocidade do aerofólio apresenta o mesmo período da função posição e uma defasagem, conforme esperado para a derivada da função posição. Isto é evidente ao correlacionar os valores das velocidades máximas e mínimas com as respectivas posições da geometria na figura 5.1.

Para esta simulação foi utilizado ângulo de ataque igual a zero, dessa forma, o ângulo de ataque efetivo é função exclusiva da velocidade vertical do aerofólio e deve possuir valor nulo no mesmo tempo em que a velocidade é mínima, zero. De forma análoga, este parâmetro deve possuir seu valor máximo em conjunto com a velocidade máxima. Logo, observa-se que a função ângulo de ataque efetivo têm período igual as funções posição e velocidade.

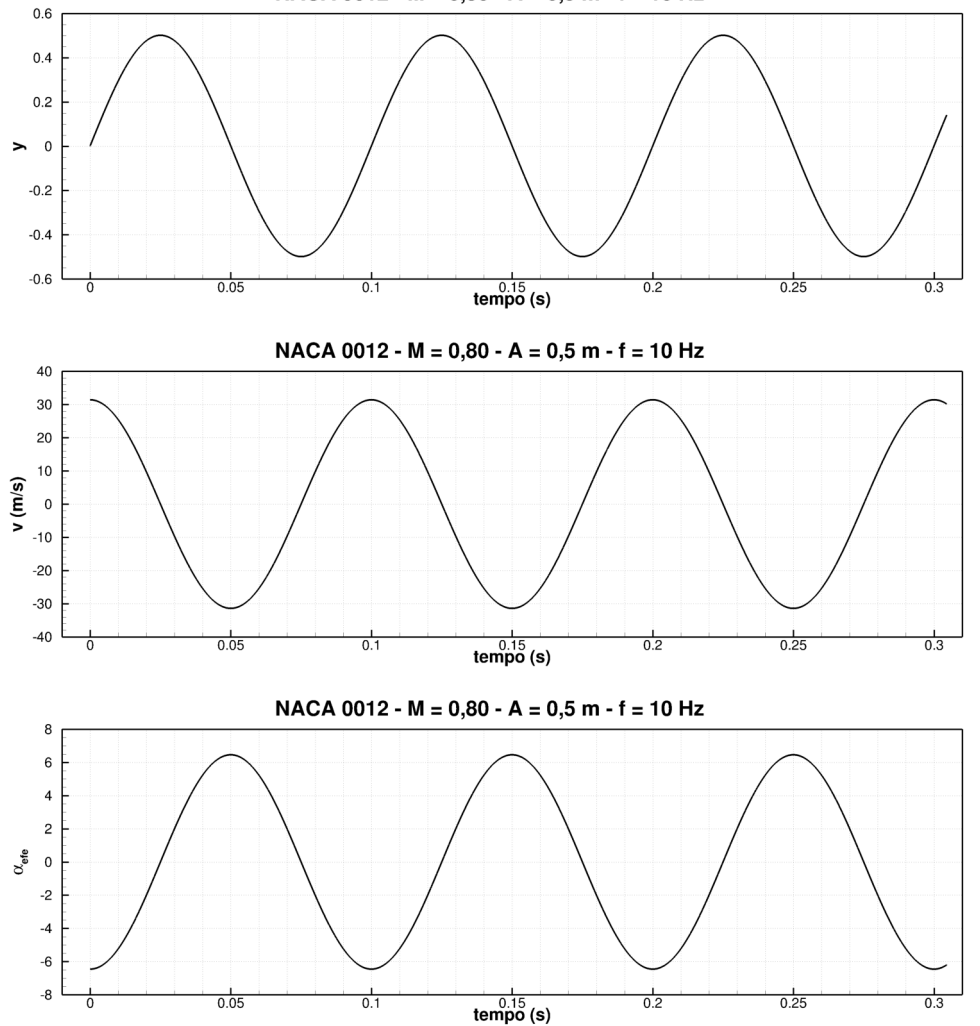

NACA 0012 - M = 0.80 - A = 0.5 m - f = 10 Hz

Figura 5.1: Posição, velocidade e ângulo de ataque efetivo - Verificação

A figura 5.2 apresenta os coeficientes de arrasto, sustentação e momento obtidos para a simulação em questão. O coeficiente  $C_l$  tende a apresentar um comportamento senoide e os coeficientes  $C_d$  e  $C_m$  um comportamento próximo de um seno, porém com algumas flutuações. Assim, é possível verificar a implementação destes cálculos no VAT.

As figuras 5.4 e 5.5 apresentam as visualizações do escoamento para um ciclo de oscilação. As respectivas posições verticais do aerofólio são apresentadas na figura 5.3. Ainda, a figura 5.11 apresenta as distribuições dos coeficientes de pressão sobre o aerofólio, para as mesmas posições citadas anteriormente.

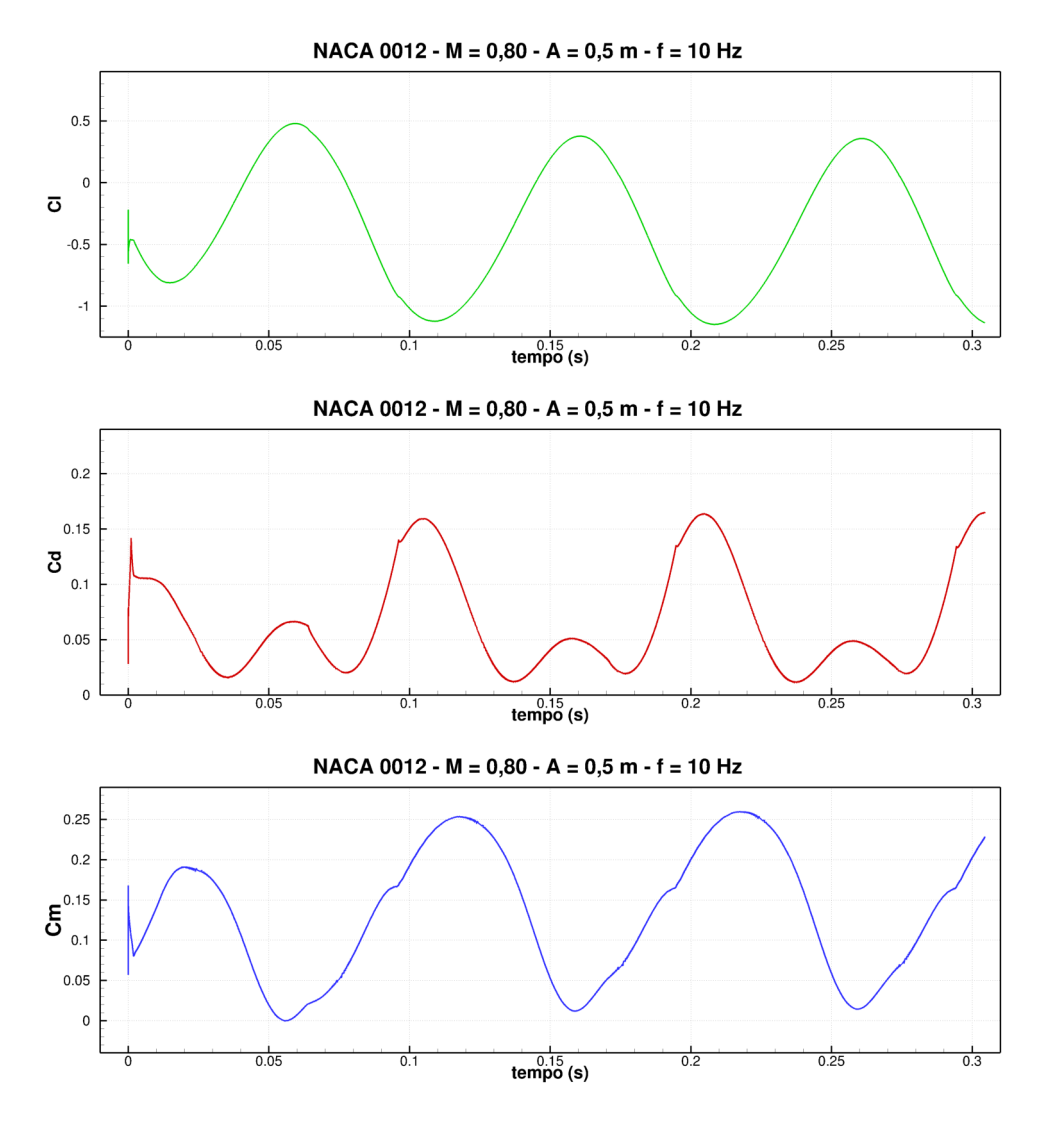

Figura 5.2: Coeficientes aerodinâmicos - Verificação

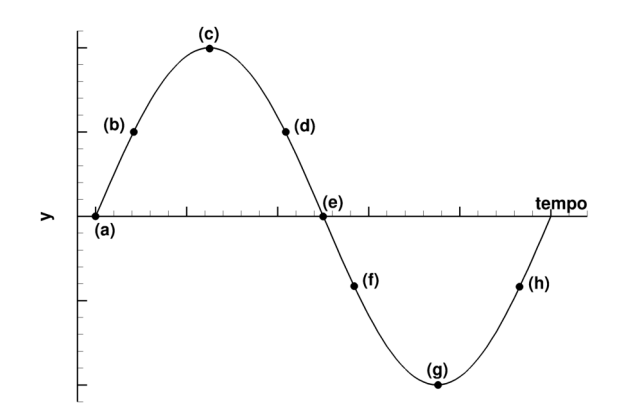

Figura 5.3: Posições aerofólio - Verificação

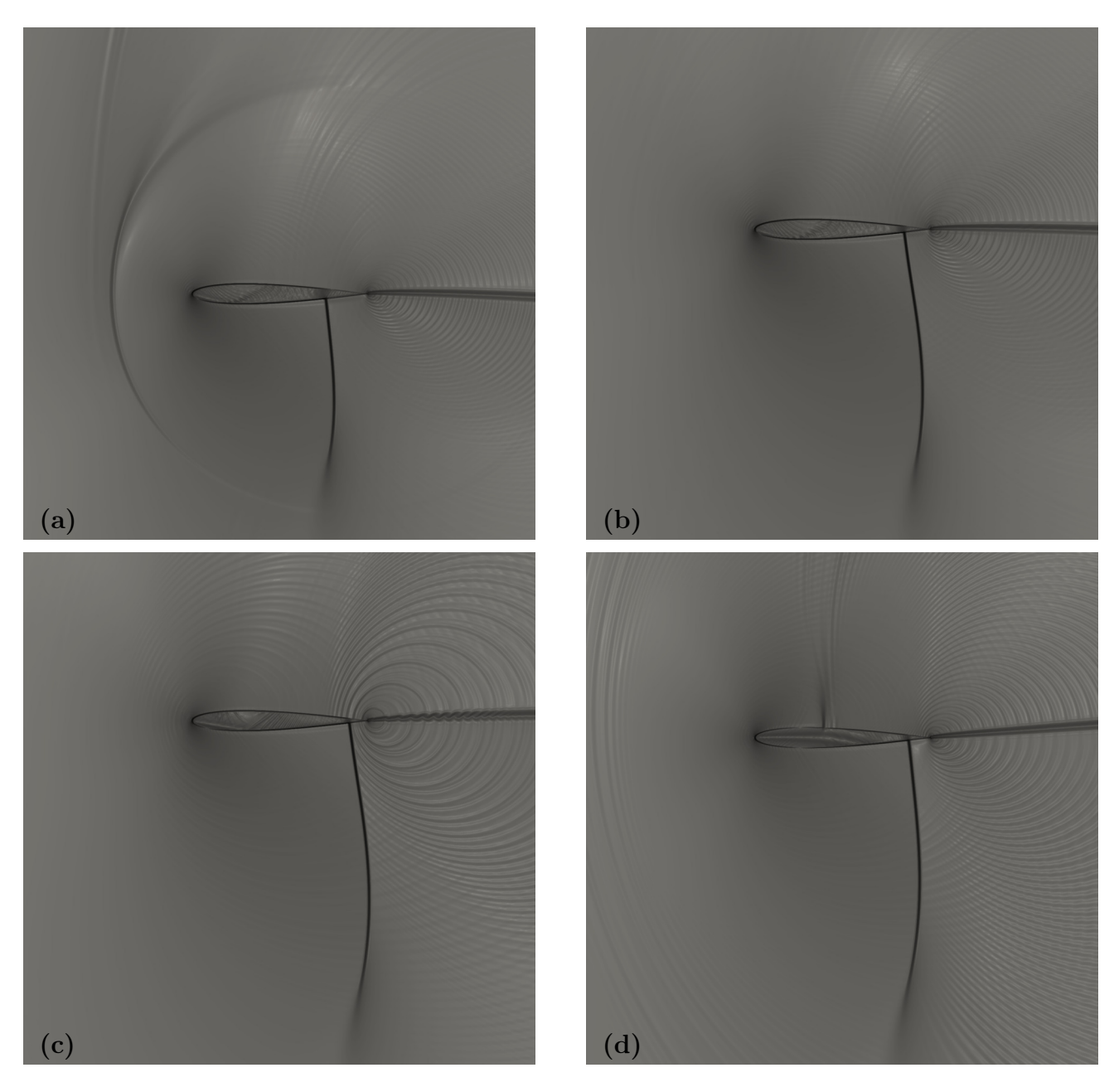

Figura 5.4:  $\beta_T$  - Verificação

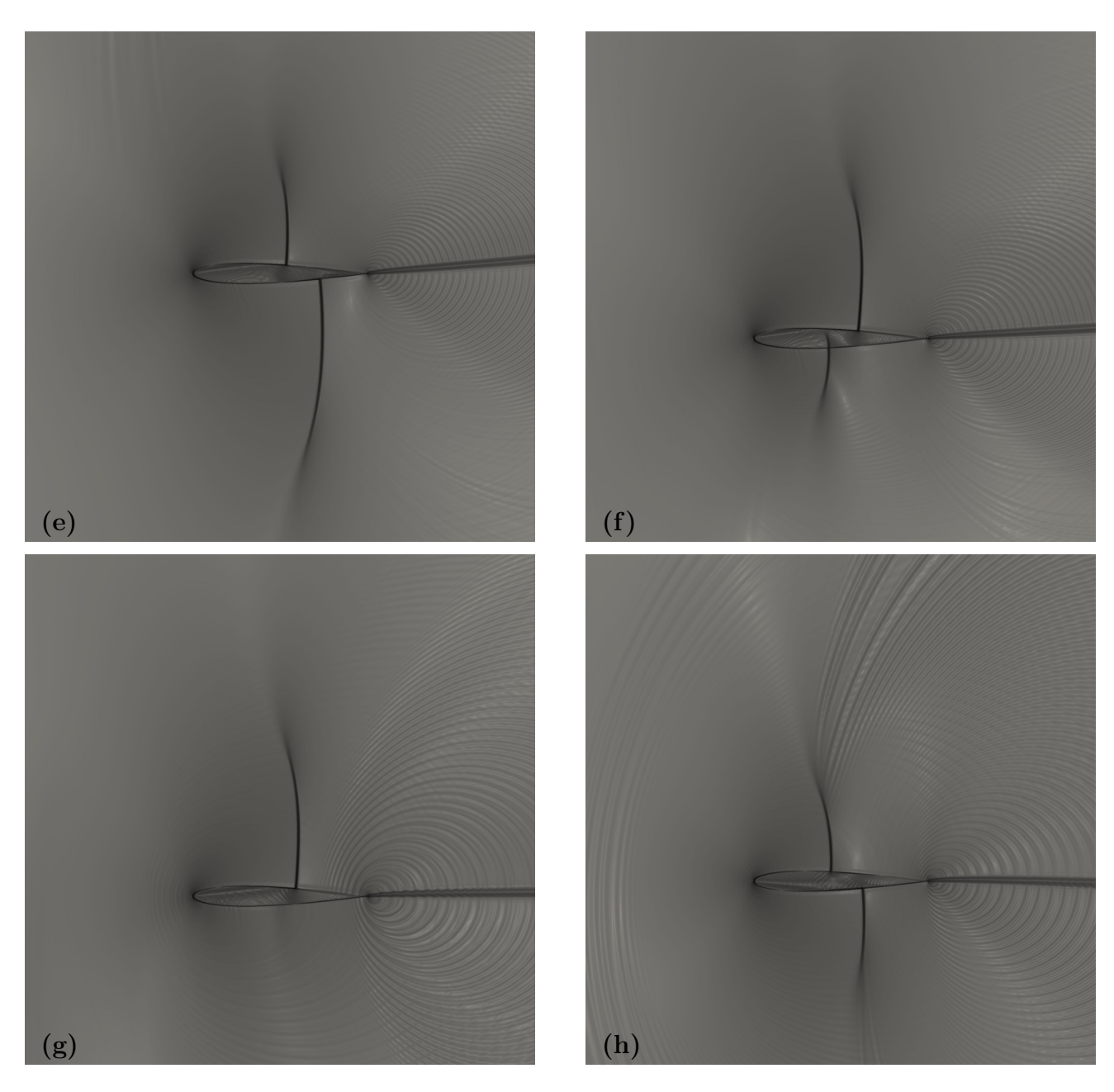

Figura 5.5: $\beta_T$  - Verificação

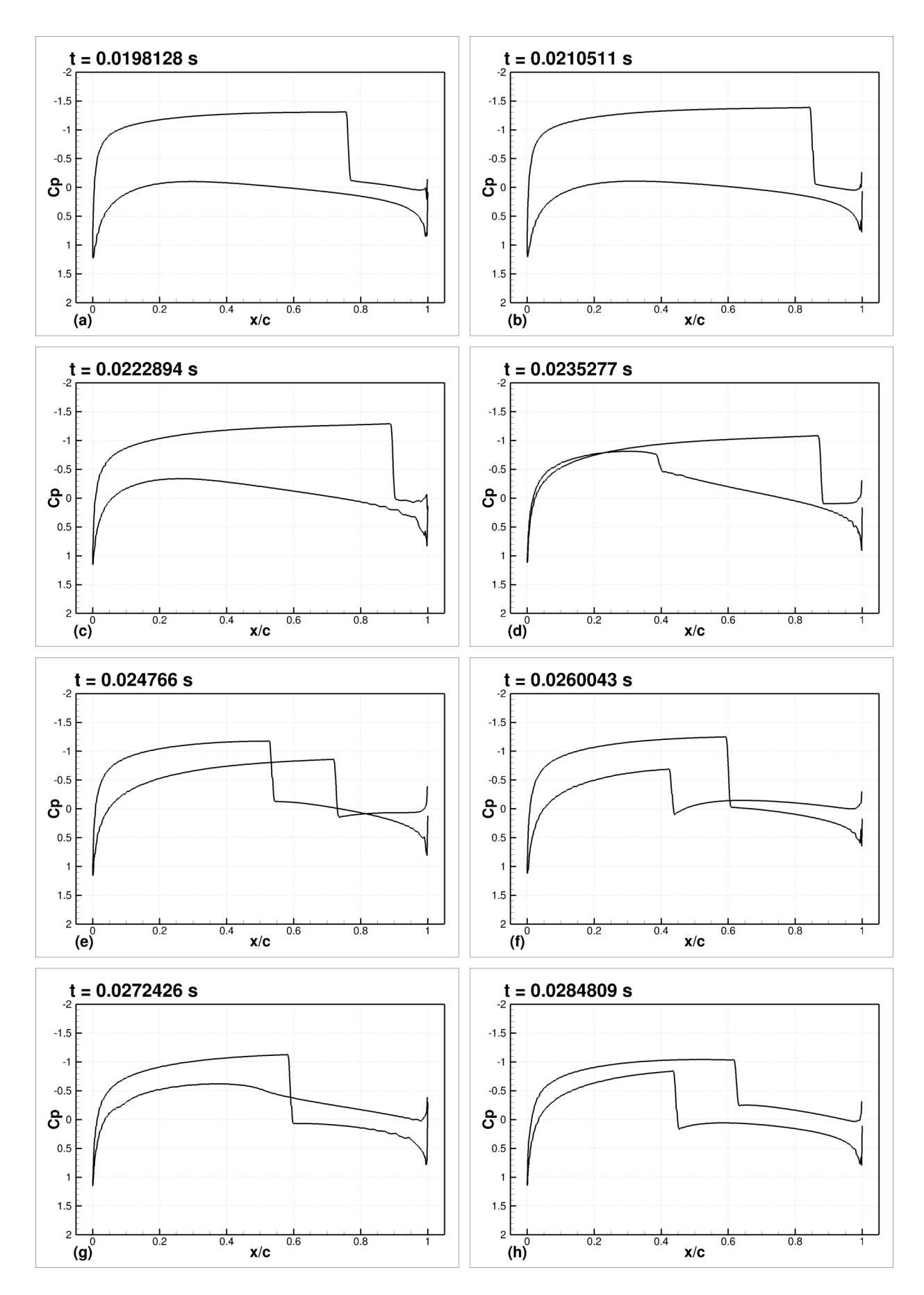

Figura 5.6: Coeficientes de pressão - Verificação

As visualizações presentes nas figuras 5.4 e 5.5 mostram a existência de uma assimetria na posição das ondas de choque que percorrem o extradorso e intradorso do aerofólio.

Esta geometria apresenta simetria em relação a sua corda e o ângulo de ataque é igual a zero, logo, os efeitos observados em ambas as regiões deveriam ser os mesmos ou similares, com as ondas de choque ocupando as mesmas posições, em relação a corda do aerofólio, nos momentos equivalentes.

Nesta situação, as ondas de choque nas visualizações (a) e (e), (b) e (f), (c) e (g), (d) e (h) ocupam posições distintas, conforme observado nas visualizações  $\beta_T$  e distribuições de pressão, figura 5.6.

Foi verificado que a geometria utilizada apresenta um bordo de fuga chanfrado, conforme ilustra a figura 5.7(a), ou seja, os últimos pontos do extradorso e intradorso não convergem suavemente para um único ponto.

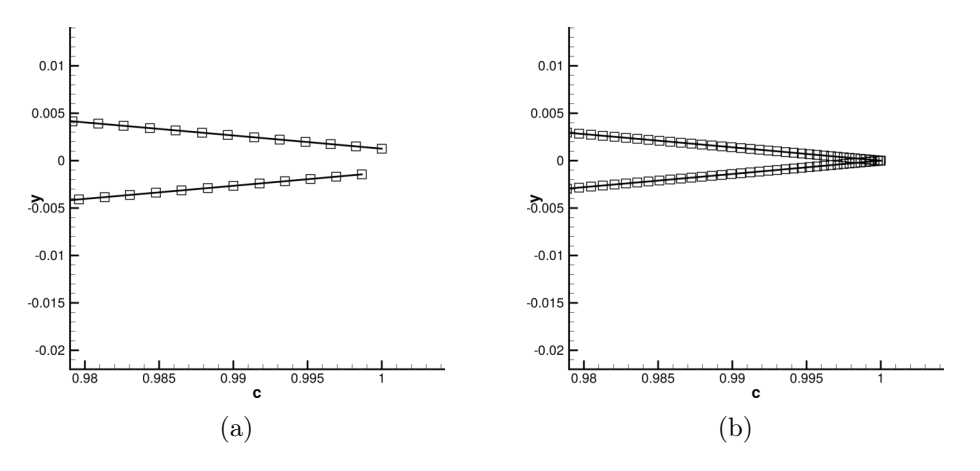

Figura 5.7: Bordos de fuga chanfrado (a) e fechado (b)

Foi realizada uma nova simulação utilizando uma geometria com bordo de fuga não chanfrado, figura 5.7(b), com o objetivo de determinar se as assimetrias estão associadas ao formato do bordo de fuga. Os parâmetros dessa nova simulação, nomeada 'Verificação 2', são apresentados na tabela 5.2.

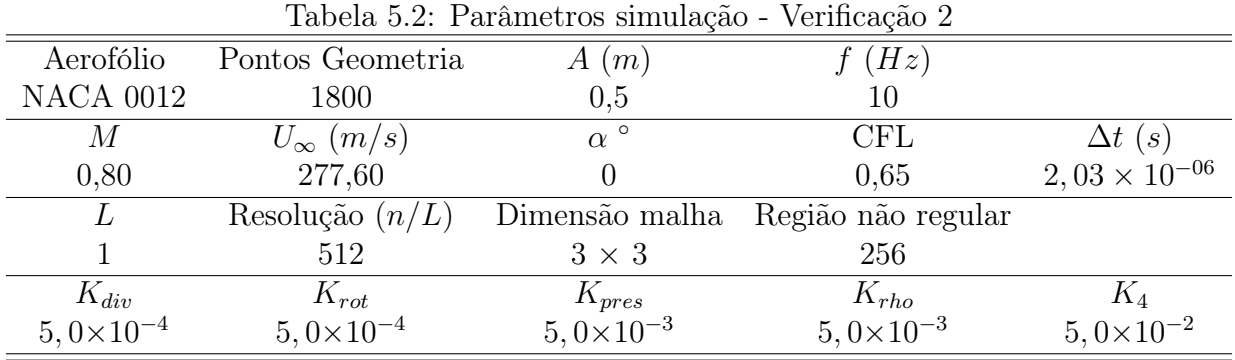

Os coeficientes aerodinâmicos para esta nova simulação são apresentados na figura 5.8.

É possível notar que existe similaridades nos resultados de ambas as simulações, porém, os coeficientes deste caso apresentam flutuações menos suaves, como observado para o coeficiente de arrasto.

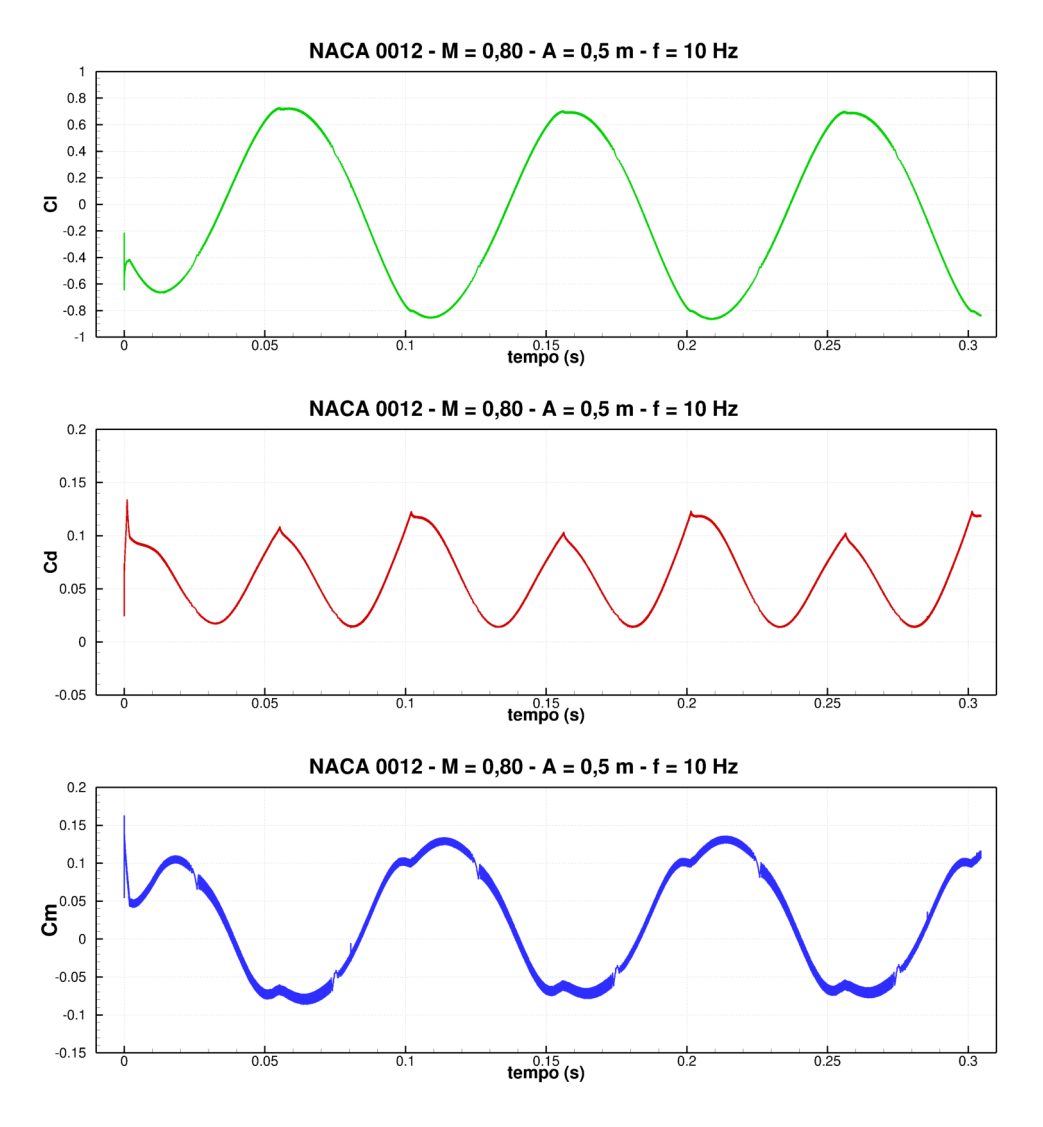

Figura 5.8: Coeficientes aerodinâmicos - Verificação 2

Os resultados apresentados nas visualizações das figuras 5.9 e 5.10 e a distribuição de pressão apresentada na figura 5.11 mostram uma melhora nas assimetrias observadas anteriormente. Logo, para este caso, simulado em uma malha de baixa resolução, existe uma influência considerável do formato do bordo de fuga utilizado nas simulações.

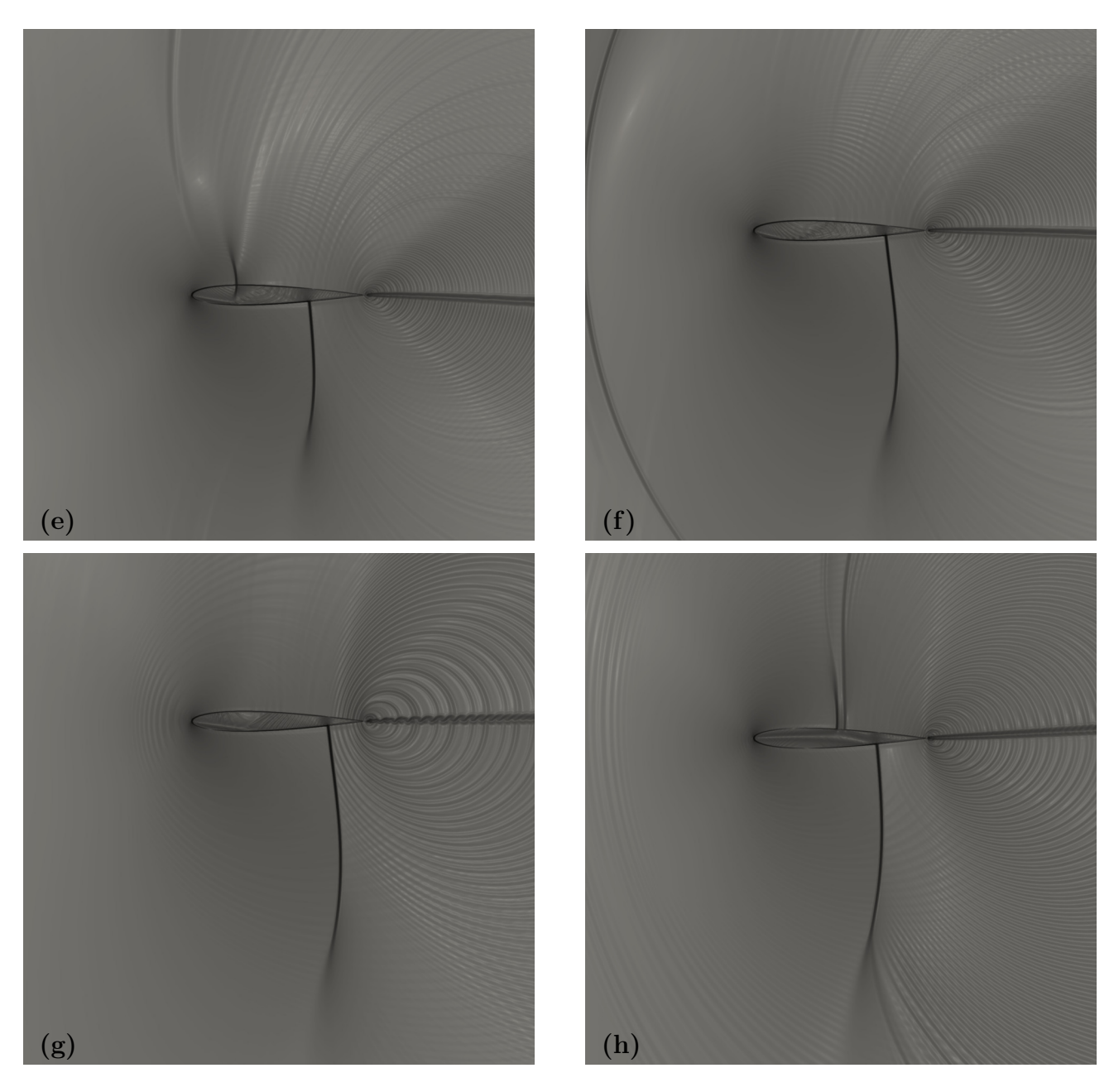

Figura 5.9: $\beta_T$  - Verificação 2

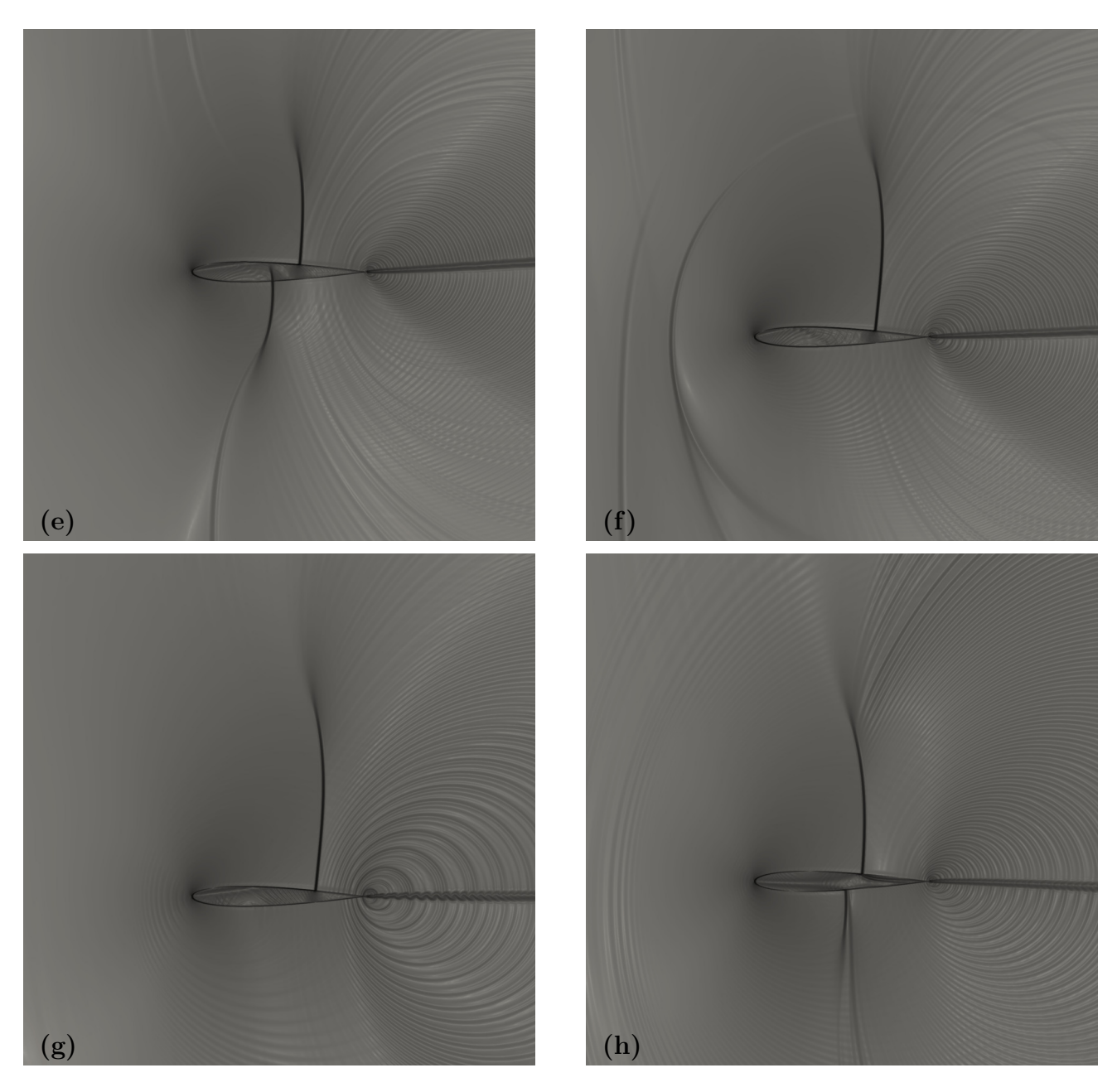

Figura 5.10: $\beta_T$  - Verificação 2

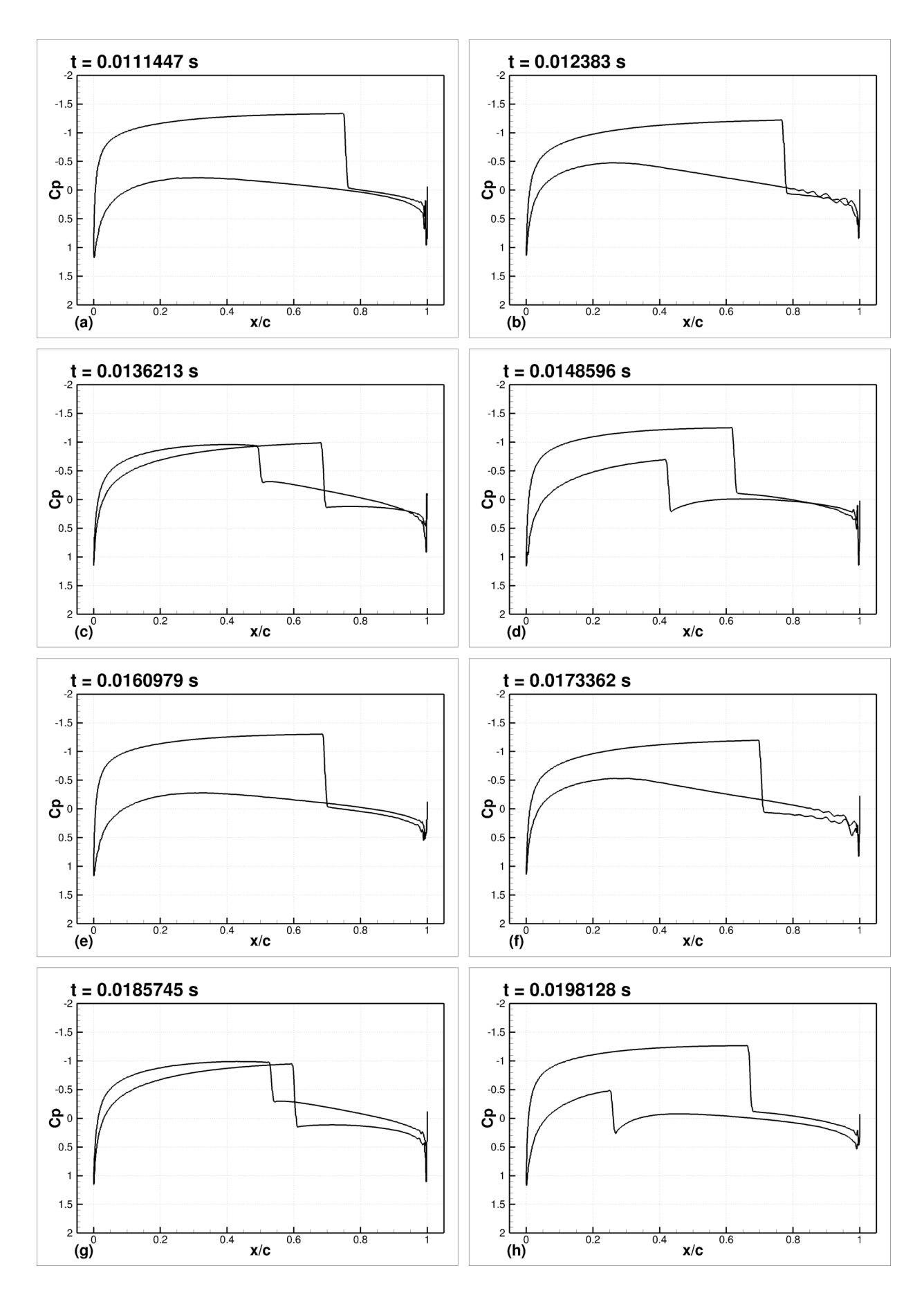

Figura 5.11: Coeficientes de pressão - Verificação 2

## 5.2 Fator de Escorregamento

O fator de escorregamento altera o módulo da componente tangencial de velocidade do fluido que escoa sobre a superfície da geometria, ou seja, ao aplicar este fator a velocidade tangencial passará a ser uma fração desta mesma componente ao considerar uma situação não viscosa. Assim, este fator tem a função de reproduzir parte dos efeitos da viscosidade do escoamento sobre um corpo ao utilizar um método invíscido, como o método de Euler utilizado nestas simulações.

O método de calibração utilizado foi baseado na distribuição dos coeficientes de pressão sobre o aerofólio OAT15A. Para tanto, foram utilizados os dados experimentais obtidos por Jacquin et al. (2009), para um regime de escoamento com  $M = 0.73$  e  $\alpha = 3^{\circ}$ . Os parâmetros utilizados nesta etapa são mostrados na tabela 5.3.

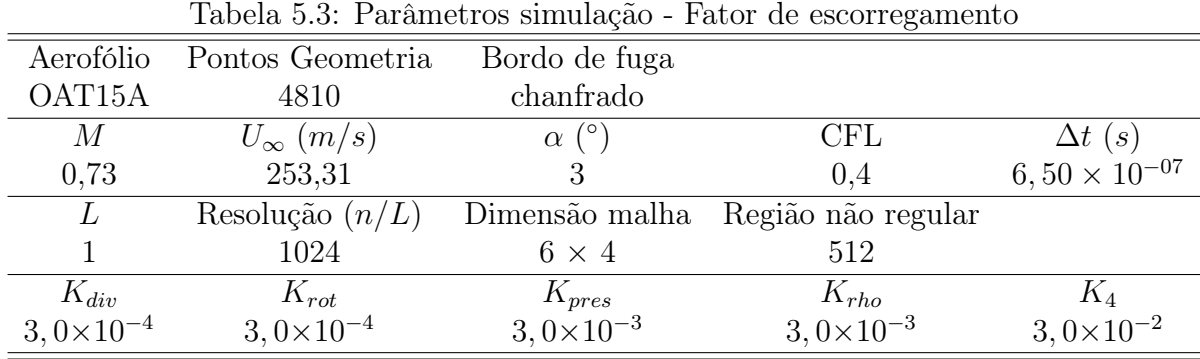

Camargo e Amaral (2016) propuzeram a utilização de fator de escorregamento igual a 0, 97, valor encontrado para o aerofólio OAT15A a  $\alpha = 3^{\circ}$ .

Foi verificado que o fator de escorregamento igual a 0, 97 não apresentou boa correlação com ou valores experimentais. Logo, foram simulados outros fatores de escorregamento, como: 0, 975, 0, 9775, 0, 97875, 0, 98 e 0, 9825. Os resultados são apresentados na figura 5.12.

Baseados nos resultados para distribuição de  $C_p$ , optou-se por utilizar o fator de escorregamento igual a 0, 97875. Ainda, foram comparados os resultados dos coeficientes de sustentação e arrasto com os dados experimentais obtidos por nada (a) para este mesmo aerofólio e regime de escoamento, conforme apresentado na figura 5.13.

A tabela 5.4 apresenta os erros obtidos para os cálculos dos coeficientes em comparação aos valores experimentais.

Devido à alta sensibilidade do fator de escorregamento, associado a natureza transiente das oscilações verticais, é dispensável que se realize uma calibração exata deste parâmetro, uma vez que, para cada situação em que se encontra o aerofólio é necessário um valor preciso deste fator.

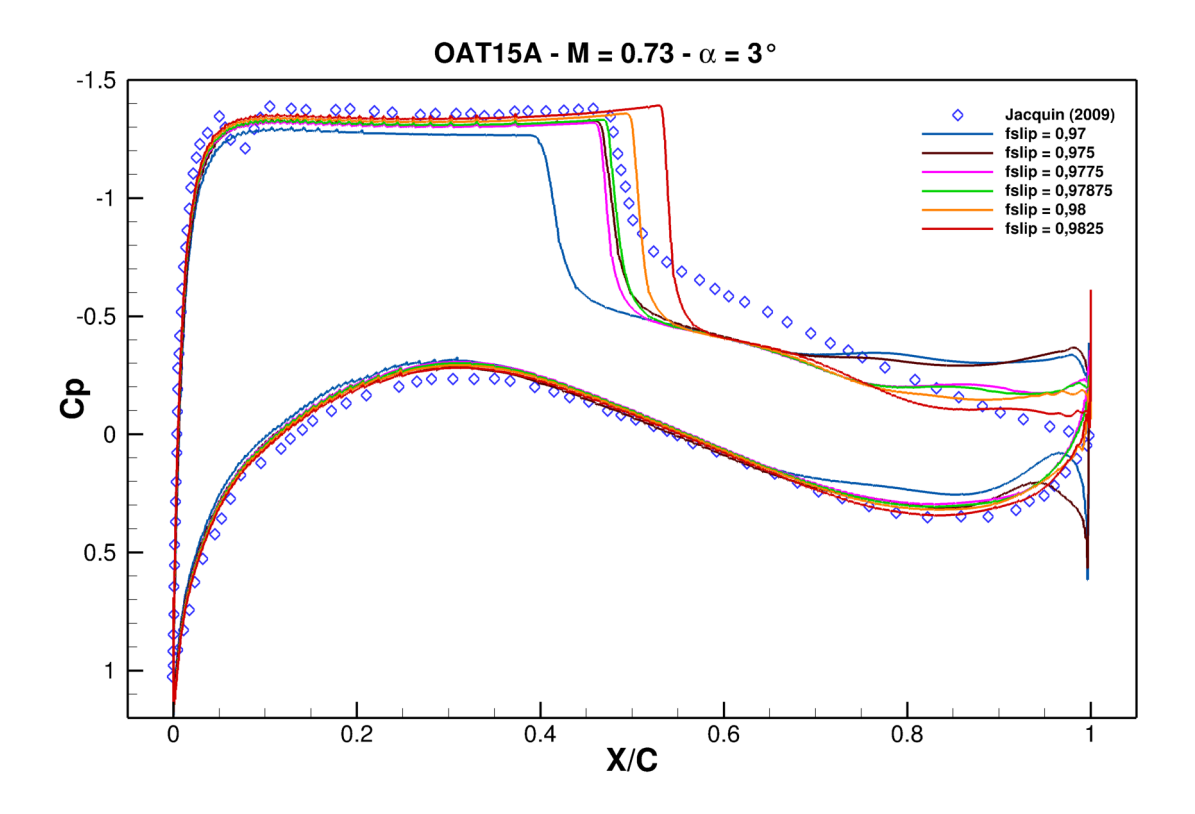

Figura 5.12: Coeficientes de pressão - OAT15A -  $M = 0, 73$ 

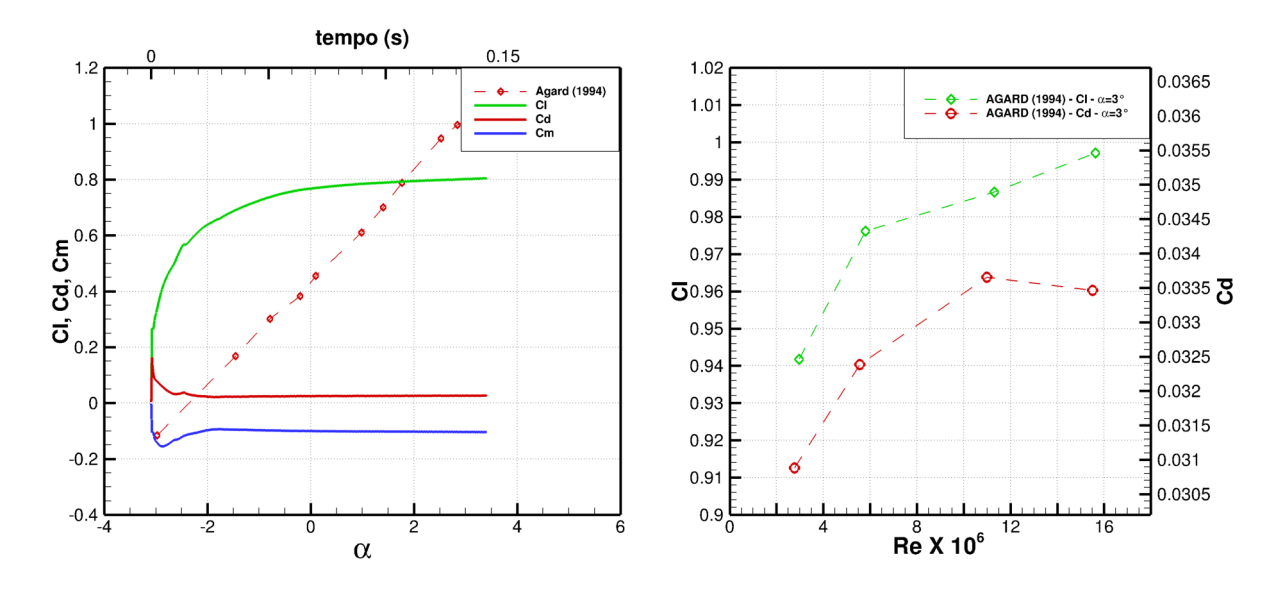

Figura 5.13: Coeficientes aerodinâmicos - OAT15A -  $M = 0, 73$ 

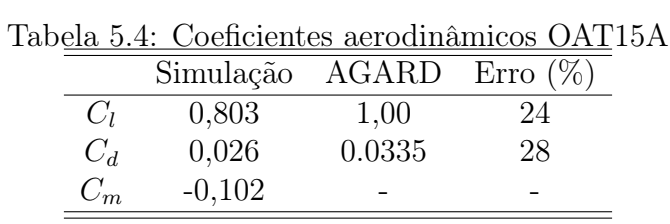

Contudo, a utilização do fator de escorregamento em simulações de oscilações verticais em regime de escoamento transônico, utilizando as equações de Euler, é recomendada, para que se incorram menores erros nos resultados obtidos.

# 5.3 Variação da Amplitude de Oscilação

Esta campanha de simulações tem como principal objetivo identificar os efeitos associados a variação da amplitude de oscilação. Para tanto, utilizou-se uma mesma frequência de 10 Hz em todas as simulações apresentadas nesta seção. Os demais parâmetros utilizados são apresentados na tabela 5.5.

| Tabela 5.5: Parâmetros simulação - Variação da Amplitude de Oscilação |                      |                       |                        |                        |  |  |  |
|-----------------------------------------------------------------------|----------------------|-----------------------|------------------------|------------------------|--|--|--|
| Aerofólio                                                             | Pontos Geometria     | Bordo de fuga         |                        |                        |  |  |  |
| OAT15A                                                                | 4810                 | chanfrado             |                        |                        |  |  |  |
| M                                                                     | $U_{\infty}$ $(m/s)$ | $\alpha$ (°)          |                        |                        |  |  |  |
| 0,85                                                                  | 295,00               | $\theta$              |                        |                        |  |  |  |
| L                                                                     | Resolução $(n/L)$    | Dimensão malha        | Região não regular     |                        |  |  |  |
| 1                                                                     | 1024                 | $6 \times 4$          | 512                    |                        |  |  |  |
| $K_{div}$                                                             | $K_{rot}$            | $K_{pres}$            | $K_{rho}$              | $K_4$                  |  |  |  |
| $3,0\times10^{-4}$                                                    | $3.0 \times 10^{-4}$ | $3.0 \times 10^{-3}$  | $3,0\times10^{-3}$     | $3,0\times10^{-2}$     |  |  |  |
|                                                                       |                      |                       |                        |                        |  |  |  |
| A(m)                                                                  | $\operatorname{CFL}$ | $\Delta t$ (s)        | $U_{vert,max}$ $(m/s)$ | $\alpha_{efe,max}$ (°) |  |  |  |
| 0,20                                                                  | 0,4                  | $6,08 \times 10^{-7}$ | 12,56                  | 2,43                   |  |  |  |
| 0,01                                                                  | 0,4                  | $6,08 \times 10^{-7}$ | 0,628                  | 0,12                   |  |  |  |
| 0,05                                                                  | 0,4                  | $6,08 \times 10^{-7}$ | 3.14                   | 0,61                   |  |  |  |
| 0,10                                                                  | 0,4                  | $6,08 \times 10^{-7}$ | 6,28                   | 1,22                   |  |  |  |
| 0,50                                                                  | 0,4                  | $6,08 \times 10^{-7}$ | 31,41                  | 6,07                   |  |  |  |

Tabela 5.5: Parâmetros simulação - Variação da Amplitude de Oscilação

### 5.3.1 Simulação 1:  $A = 0, 2, m$

Diferentemente dos demais casos deste grupo, que foram simulados por três ou quatro ciclos, esta simulação apresenta um total de seis ciclos completos, totalizando um milhão de iterações.

A figura 5.14 apresenta os coeficientes aerodinâmicos obtidos. É notável que o primeiro período da simulação deve ser desconsiderado para as análises, uma vez que o escoamento está em desenvolvimento e existem flutuações nos valores que não se repetem nos demais ciclos.

A figura 5.15 apresenta as variáveis posição, velocidade vertical e ângulo de ataque efetivo, em quanto a figura 5.16 apresenta os coeficientes aerodinâmicos. Ambas os resultados

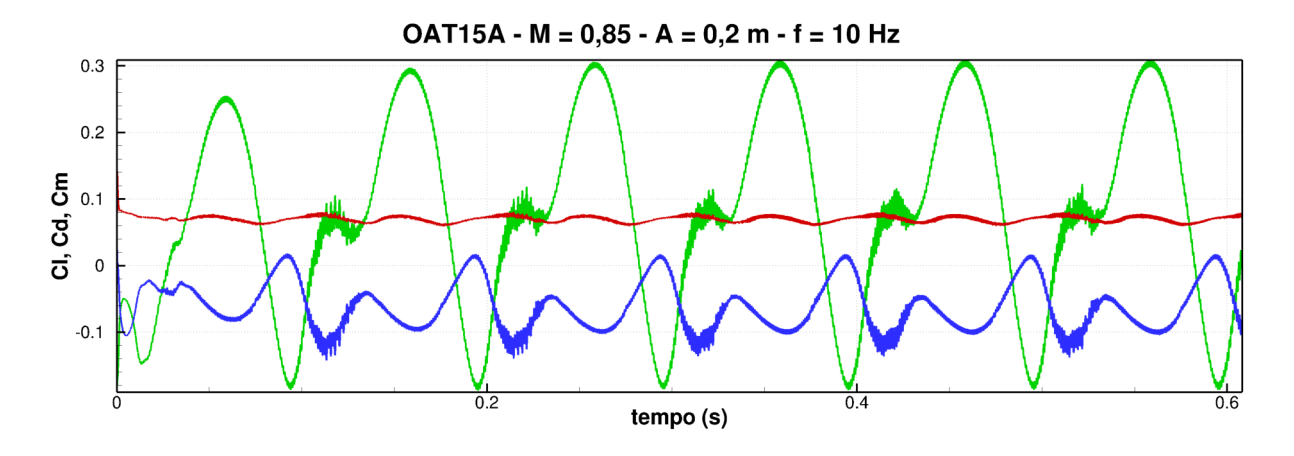

Figura 5.14: Coeficientes aerodinâmicos - Simulação 1

são apresentados em função do tempo normalizado pela frequência de oscilação, onde  $t_n$  é dado pela equação 5.1:

$$
t_n = t \times f. \tag{5.1}
$$

A figura 5.16 mostra que as variações dos coeficientes ocorrem de maneira cíclica nos

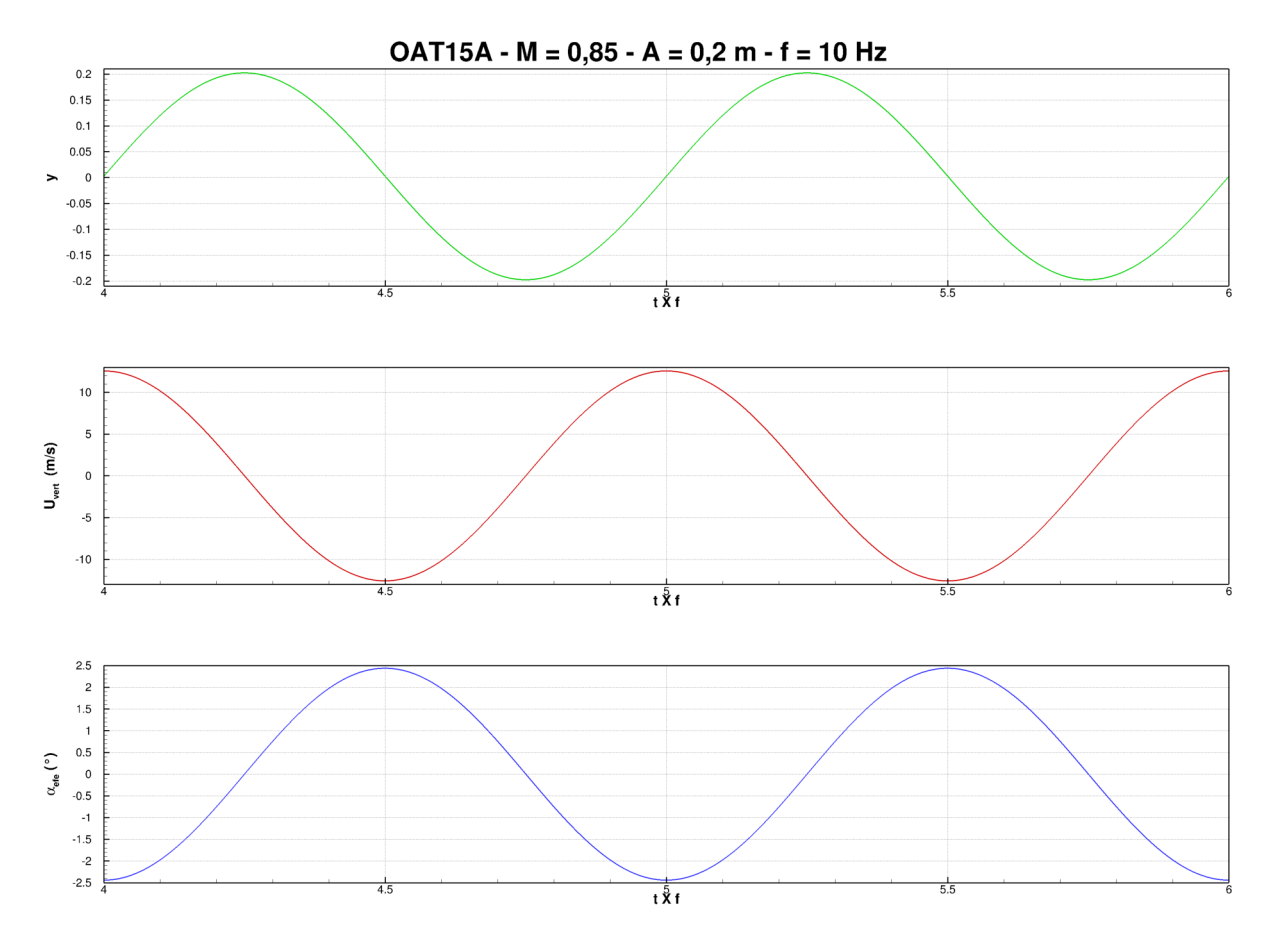

Figura 5.15: Posição, velocidade vertical e ângulo de ataque efetivo - Simulação 1 períodos de oscilação. Ainda, os coeficientes aerodinâmicos apresentam micro flutuações

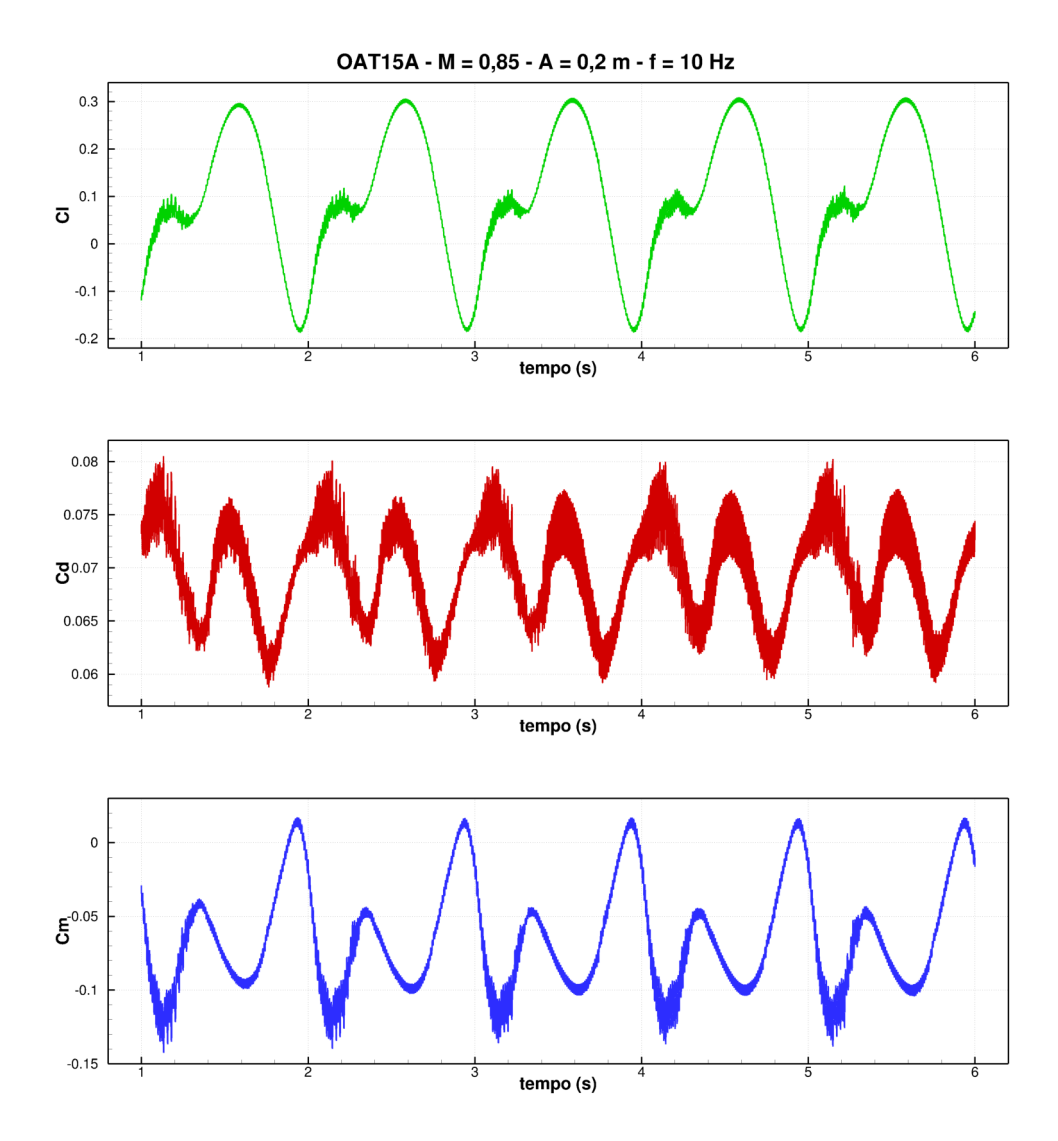

Figura 5.16: Coeficientes aerodinâmicos - Simulação 1

que ocorrem em torno de um valor que varia em função da oscilação vertical do aerofólio. Essas flutuações podem ser melhor observadas na figura 5.17 que ilustra estes coeficientes para um ciclo de oscilação. Como os coeficientes se comportam de maneira cíclica, é possível relacionar estes valores a outras variáveis, como velocidade vertical ou ângulo de ataque efetivo. As figuras (a), (b), (d) e (c) ilustram estas variações.

A figura 5.18 mostra que o  $C_l$  apresenta valores negativos somente para uma combinação de  $\alpha_{efe}$  negativo e  $U_{vert}$  positivo, ou seja, quando o aerofólio apresenta movimento ascendente. Ainda, as maiores flutuações neste coeficiente ocorrem quando a velocidade vertical está próxima de 10 m/s e reduz para um valor próximo de −5 m/s.

O coeficiente de arrasto, segundo a figura 5.18, apresentou uma menor amplitude de variação, com uma distribuição homogênea para todas as situações de oscilação desta simulação, diferentemente do coeficiente de sustentação. Ainda, não houveram coeficientes de arrasto negativo, não existindo força de empuxo.

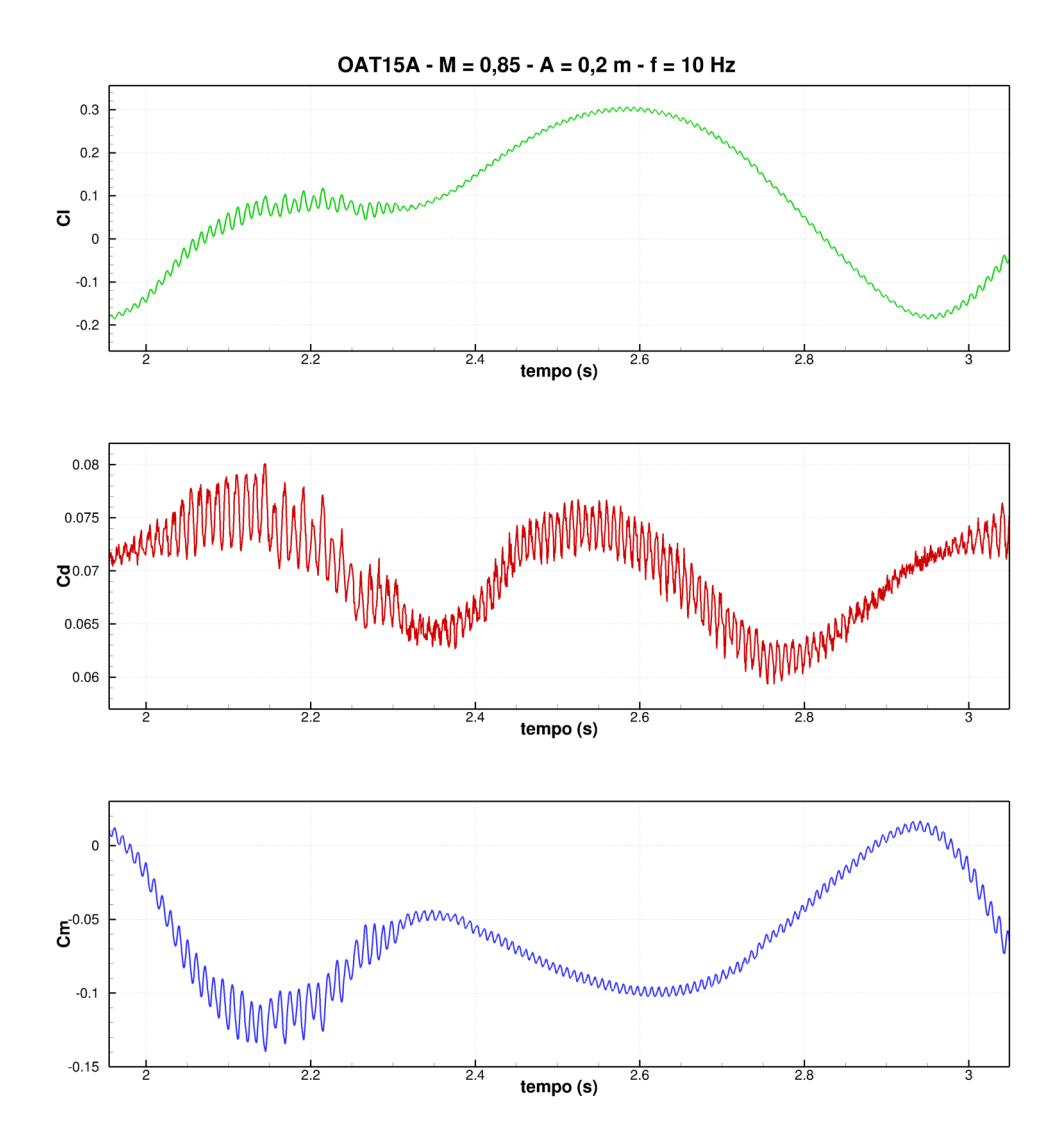

Figura 5.17: Coeficientes aerodinâmicos para um ciclo - Simulação 1

As figuras 5.20, 5.21 e 5.22 apresentam as visualizações de um ciclo de oscilação completo, onde é possível notar que se formam duas ondas de choque, sobre o extradorso e intradorso do aerofólio. Estas ondas de choque seguem a jusante no extradorso e montante no intradorso, quando o aerofólio encontra-se em trajetória ascendente. Para a trajetória descendente observa-se o fato contrário. Ainda, após as ondas de choque, é possível observar uma pequena região onde ocorre a separação do fluido em relação a geometria, não sendo observável região de recirculação.

A esteira, após o aerofólio, encontra-se deslocada na direção contrária ao movimento, como mostrado na figura 5.21, em que o aerofólio no primeiro quadro encontra-se descendo e no terceiro quadro esta subindo. Conforme observado por Lai e Platzer (1999), em seus experimentos, os vórtices que deixam o aerofólio tem seus sentidos de rotação influenciados pela direção do movimento vertical da geometria, ou seja, na figura 5.20 em quando o aerofólio encontra-se em movimento ascendente os vórtices giram no sentido horário, e

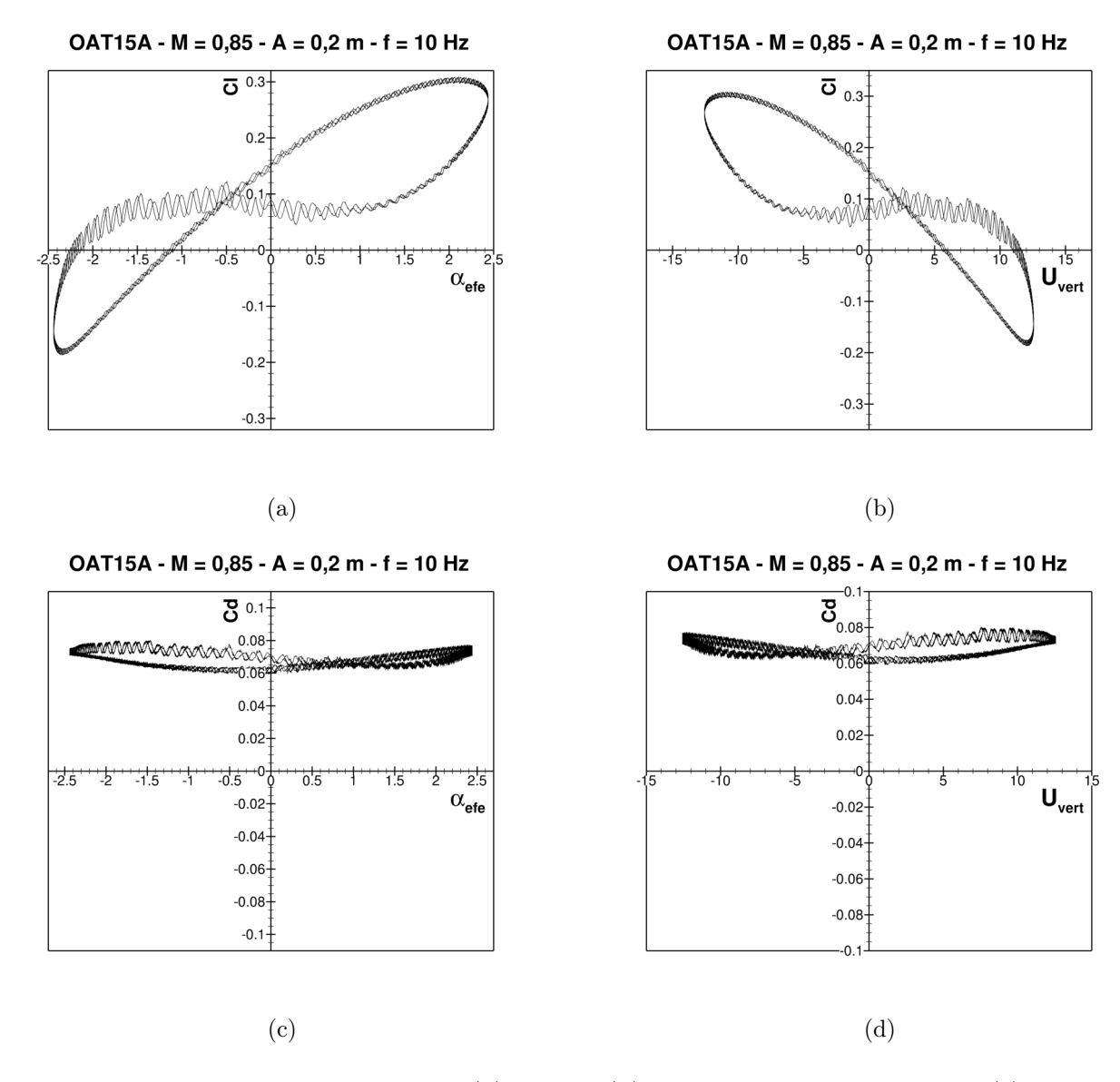

Figura 5.18: Variação do  $C_l$  com  $\alpha_{efe}$  (a) e  $U_{vert}$  (b) e variação do  $C_d$  com  $\alpha_{efe}$  (c) e  $U_{vert}$ (d)

quando em movimento descendente os vórtices apresentaram sentido anti-horário.

A figura 5.19 apresenta as curvas de  $C_p$  para os momentos apresentados nas figuras 5.20, 5.21 e 5.22. Conforme relatado anteriormente, após as ondas de choque existe uma região caracterizada pela separação do fluido, nas curvas de  $C_p$  essa região é identifica pelos pontos que sobre uma queda brusca de pressão.

Na primeira e segunda curvas, figura 5.19, existe uma flutuação na pressão localizada no intradorso do aerofólio. Conforme a figura 5.17 o ponto que apresenta maior oscilação nos coeficientes é próximo da segunda posição mostradas na figura 5.20 e 5.19. Assim, oscilações nas pressões no intradorso, oriundas do bordo de fuga e que se movimentam a montante causam as flutuações observadas nos coeficientes aerodinâmicos.

Contudo, é importante observar que estas oscilações tem seu deslocamento, ao longo do intradorso, limitadas pela onda de choque que ali se encontra. Logo, como existe uma região de separação do fluido é possível inferir que este fenômeno de separação está ligado aos flutuações observadas nos coeficientes aerodinâmicos.

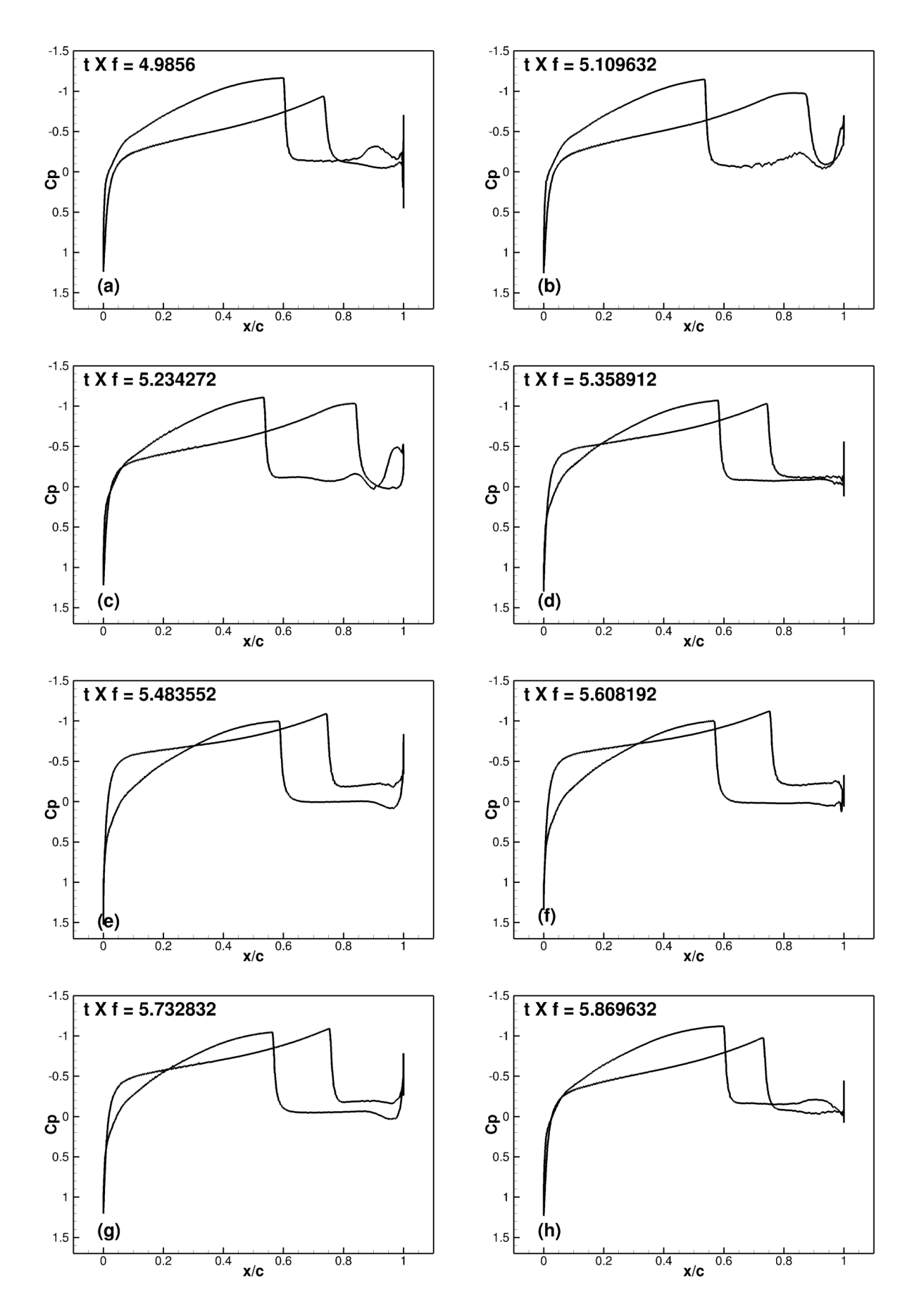

Figura 5.19: Coeficientes de pressão para um ciclo - Simulação 1

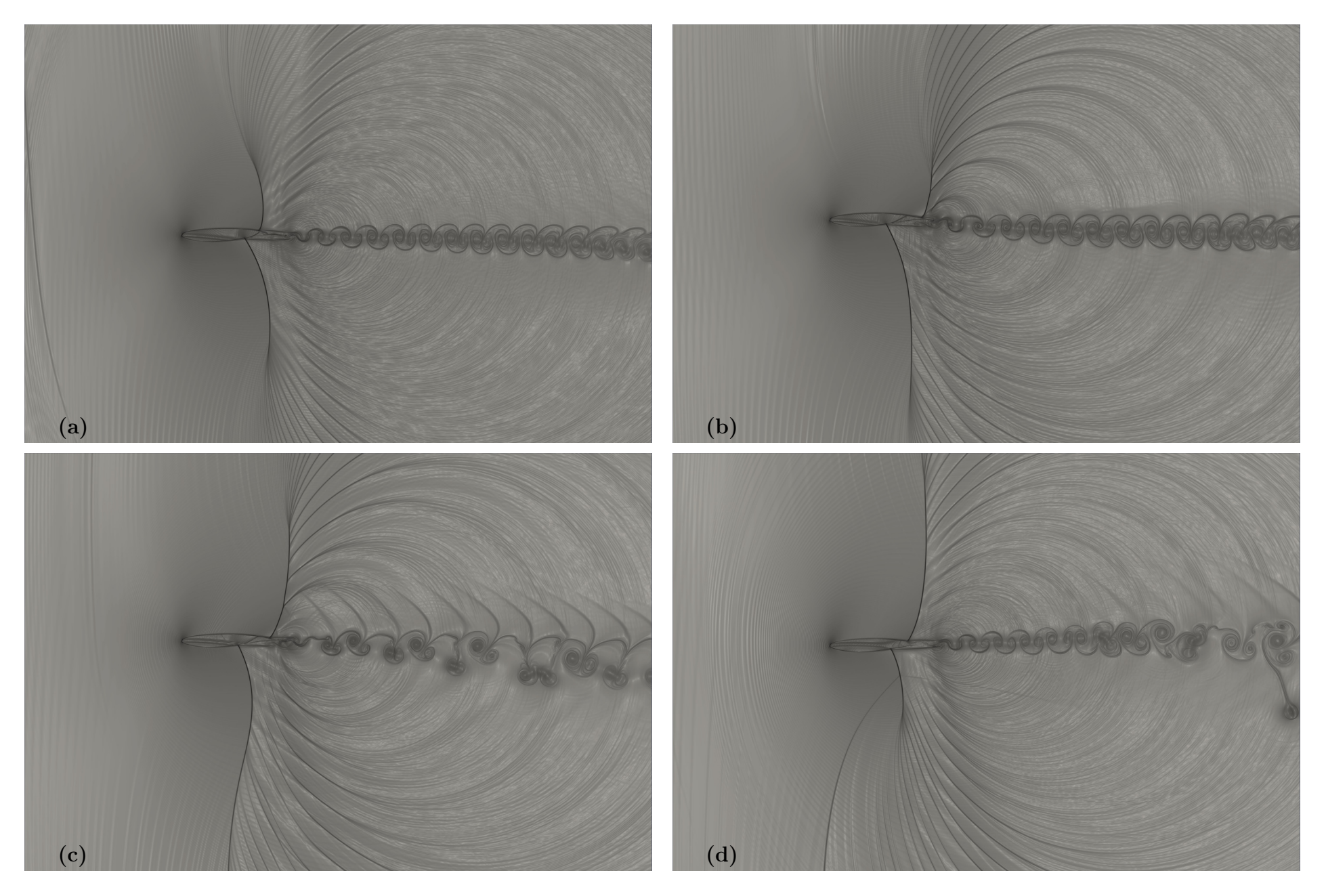

Figura 5.20: $\beta_T$  - Simulação 1

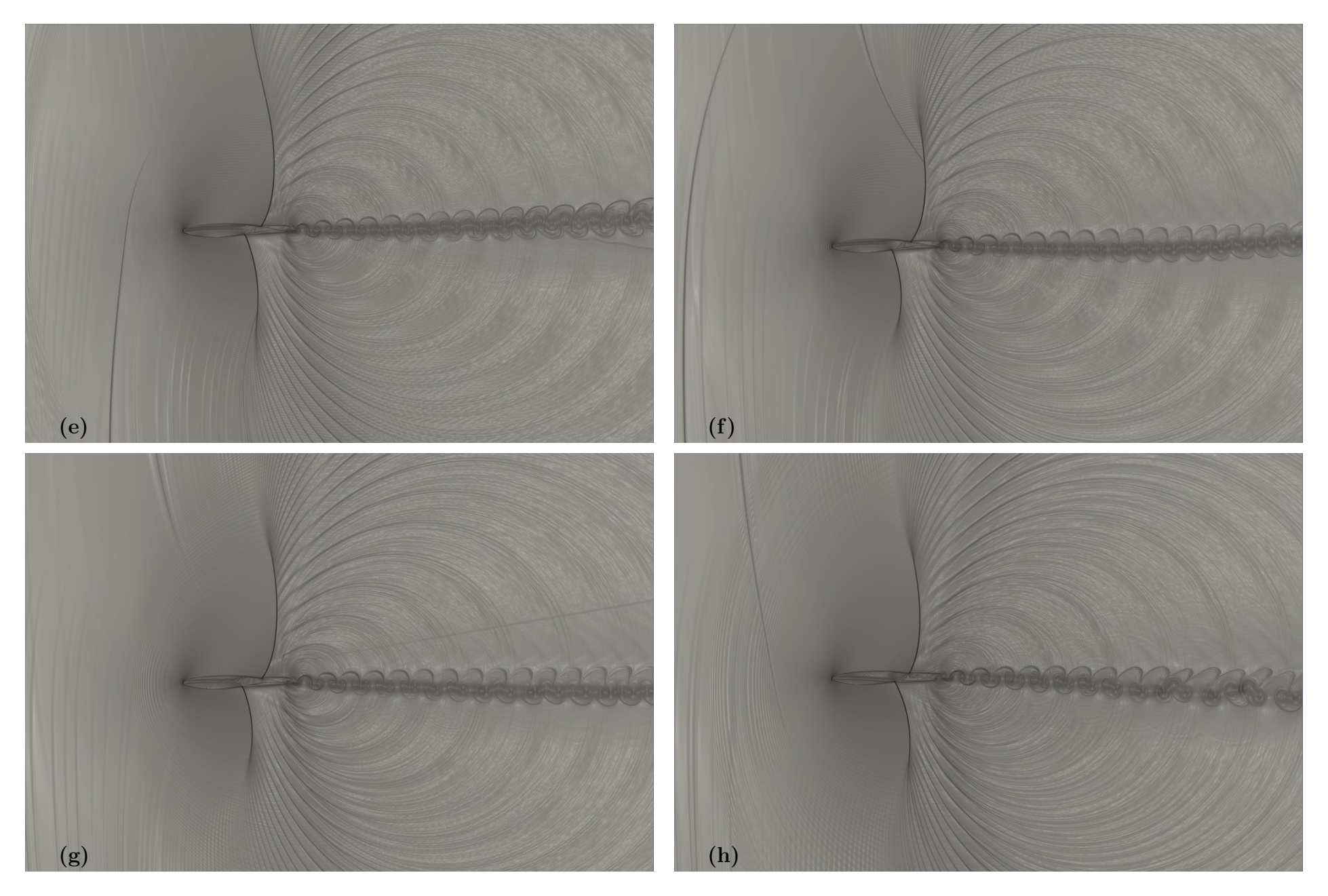

Figura 5.21: $\beta_T$  - Simulação 1

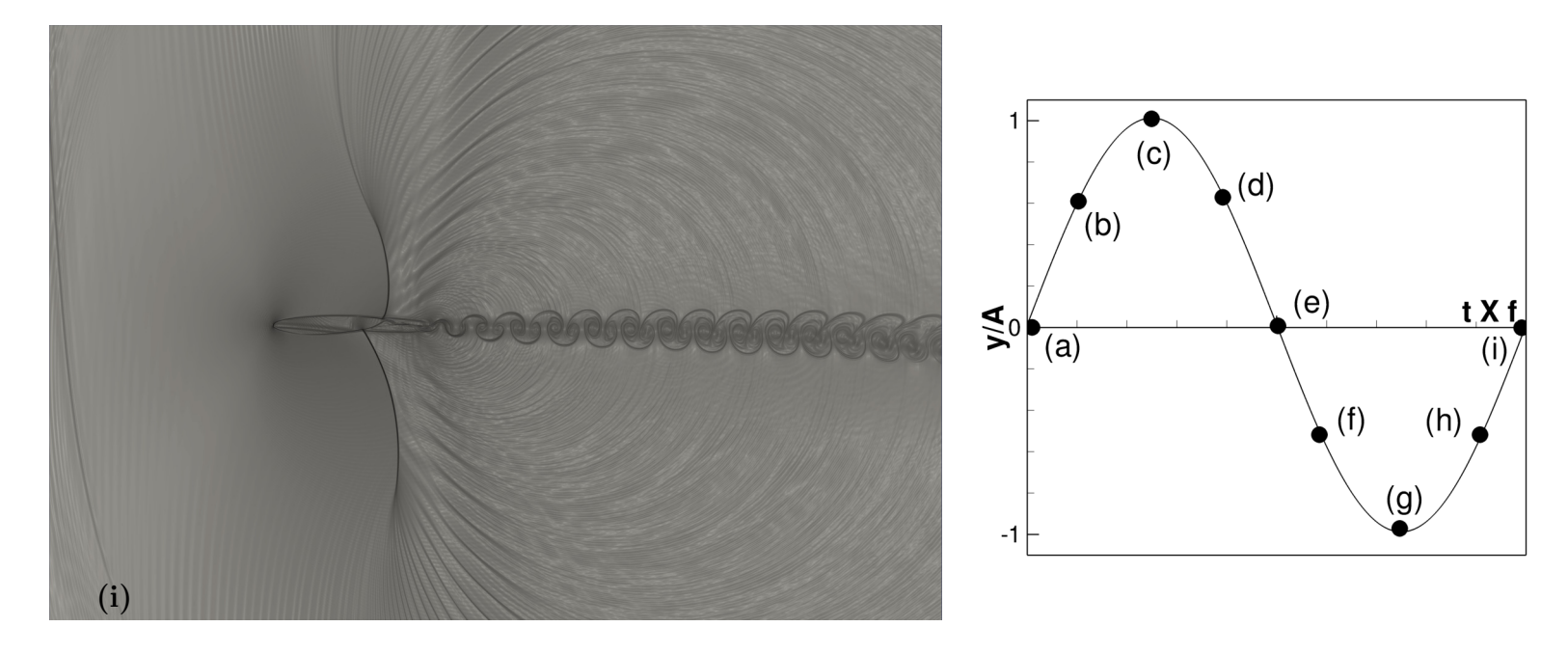

Figura 5.22: $\beta_T$  - Simulação 1

## 5.3.2 Simulação 2:  $A = 0,01 \ m$

Esta simulação foi realizada com um baixo valor de amplitude e frequência de oscilação. Logo, este caso apresenta uma velocidade vertical baixa, e um baixo valor para o ângulo de ataque efetivo.

Os coeficientes aerodinâmicos são apresentados na figura 5.23, onde é possível notar que não existem picos de oscilação associados a movimentação vertical do aerofólio.

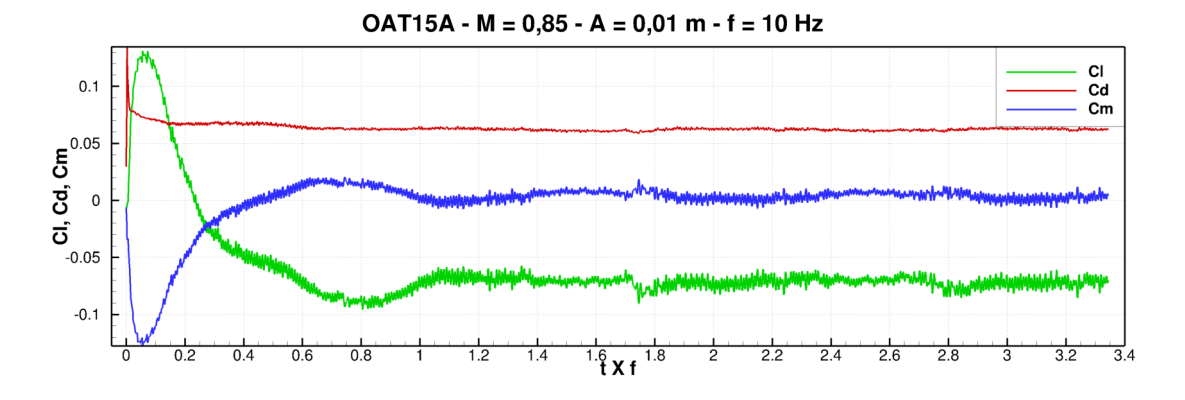

Figura 5.23: Coeficientes aerodinâmicos - Simulação 2

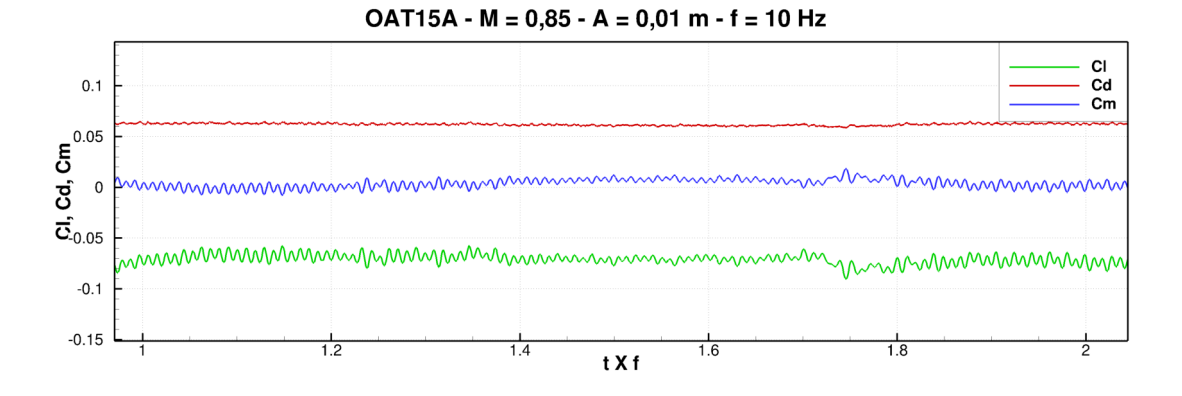

Figura 5.24: Coeficientes aerodinâmicos para um ciclo - Simulação 2

Ao imagens do escoamento, figuras 5.25 e 5.26, apresentam poucas alterações devido a influência desta baixa simulação. Ainda, não é evidente a mudança no sentido de rotação dos vórtices. Logo, baixas combinações de amplitude e frequência não geram fenômenos relevantes ao estudo de oscilações verticais.
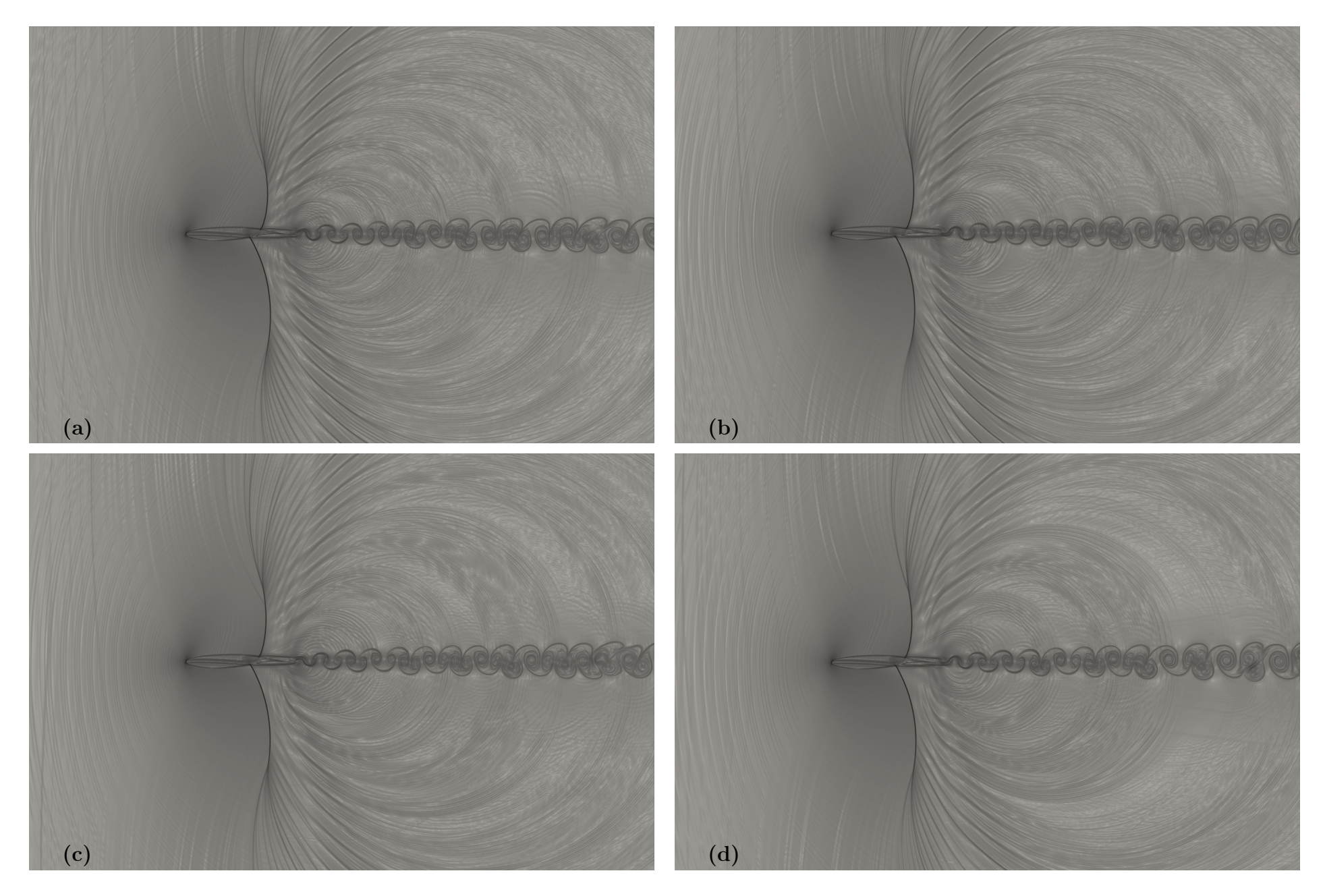

Figura 5.25: $\beta_T$  - Simulação 2

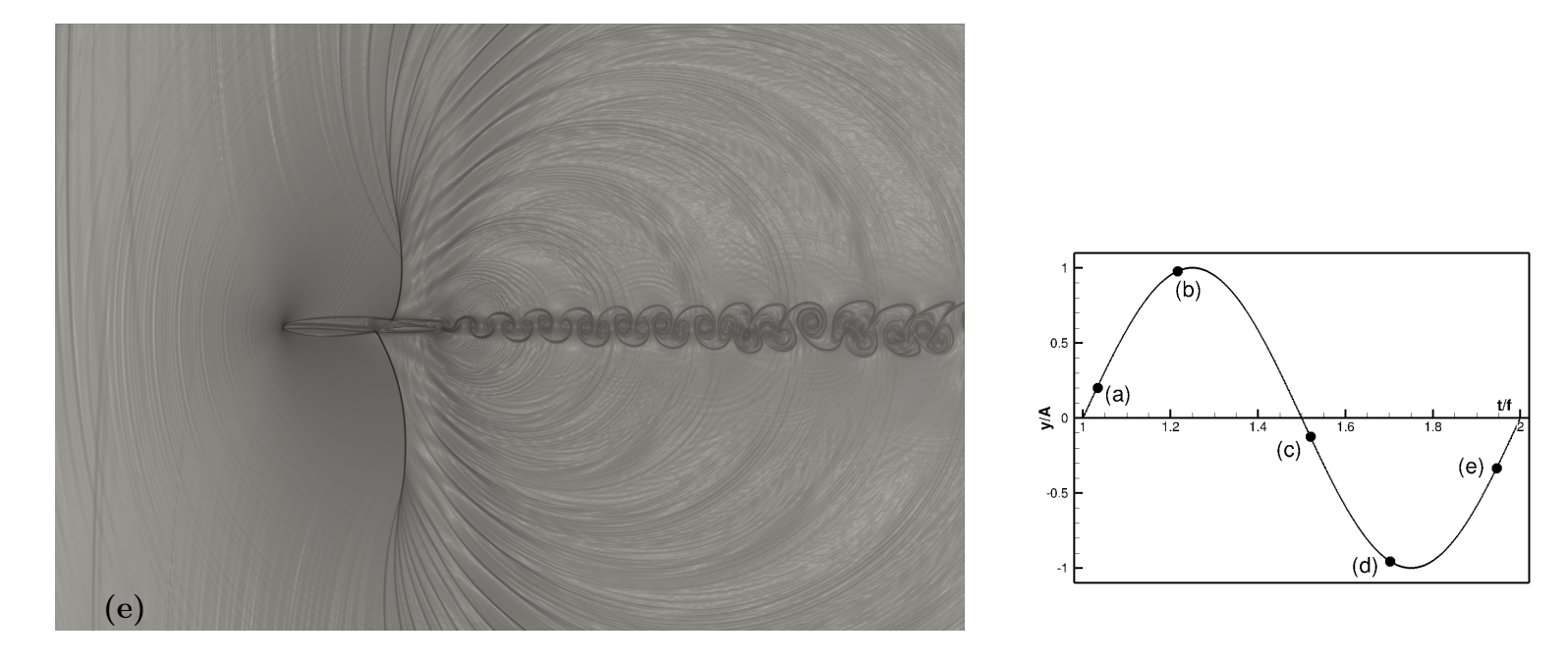

Figura 5.26: $\beta_T$  - Simulação 2

## 5.3.3 Simulação 3:  $A = 0,05$  m

O aumento da amplitude de oscilação de 0, 01 para 0, 05, mantendo a mesma frequência, já implica em alguma alterações nos coeficientes aerodinâmicos. Porém, os picos máximos e mínimos para estes coeficientes ainda são baixos. As figuras presentes em 5.28 apresentam os coeficientes aerodinâmicos obtidos.

As visualizações do escoamento, figuras 5.29 e 5.30, não apresentaram nenhum fenômeno relevante associado a oscilação vertical. Também, nota-se que esta movimentação não interferiu no sentido de rotação dos vórtices.

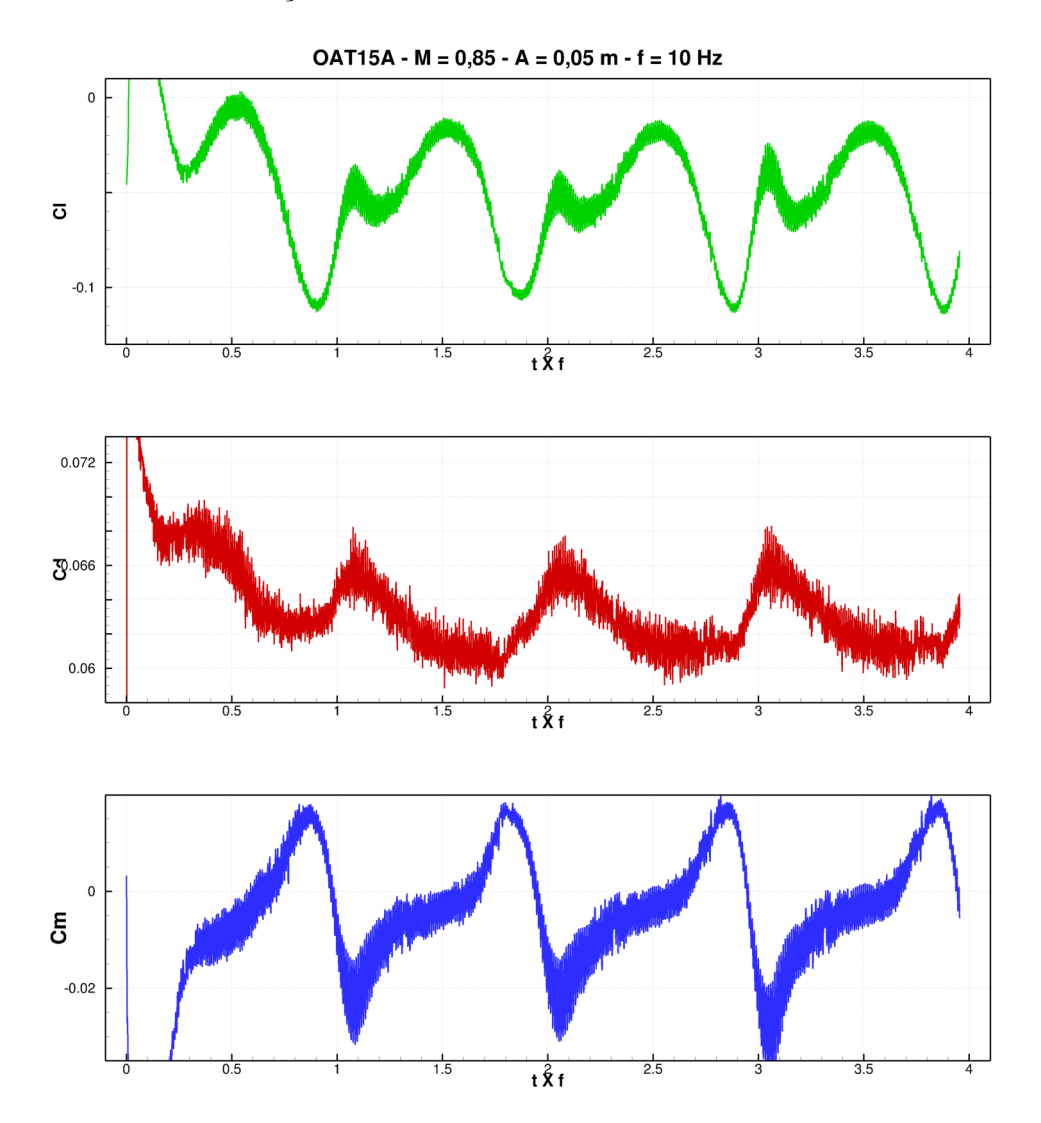

Figura 5.27: Coeficientes aerodinâmicos - Simulação 3

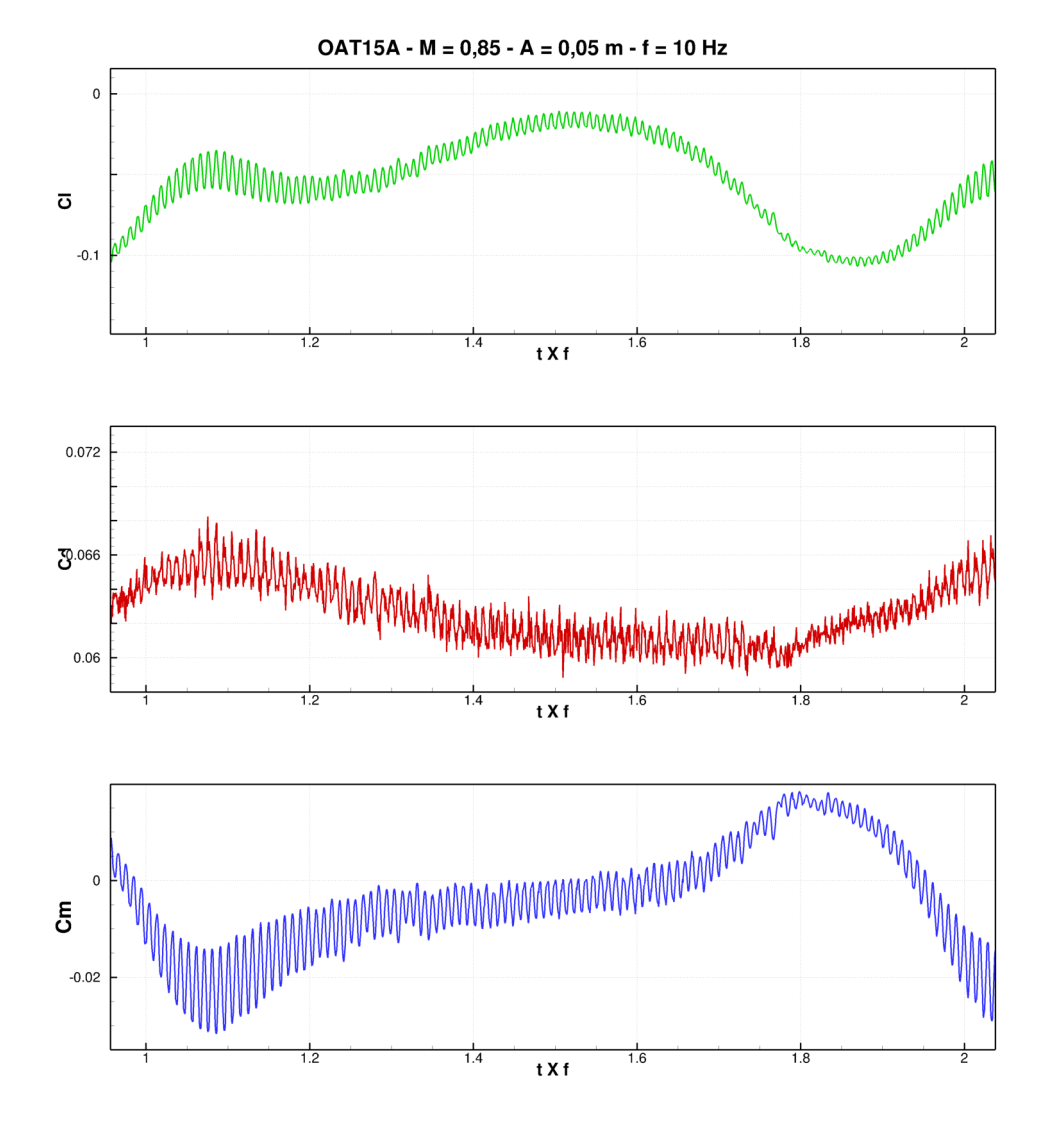

Figura 5.28: Coeficientes aerodinâmicos para um ciclo - Simulação 3

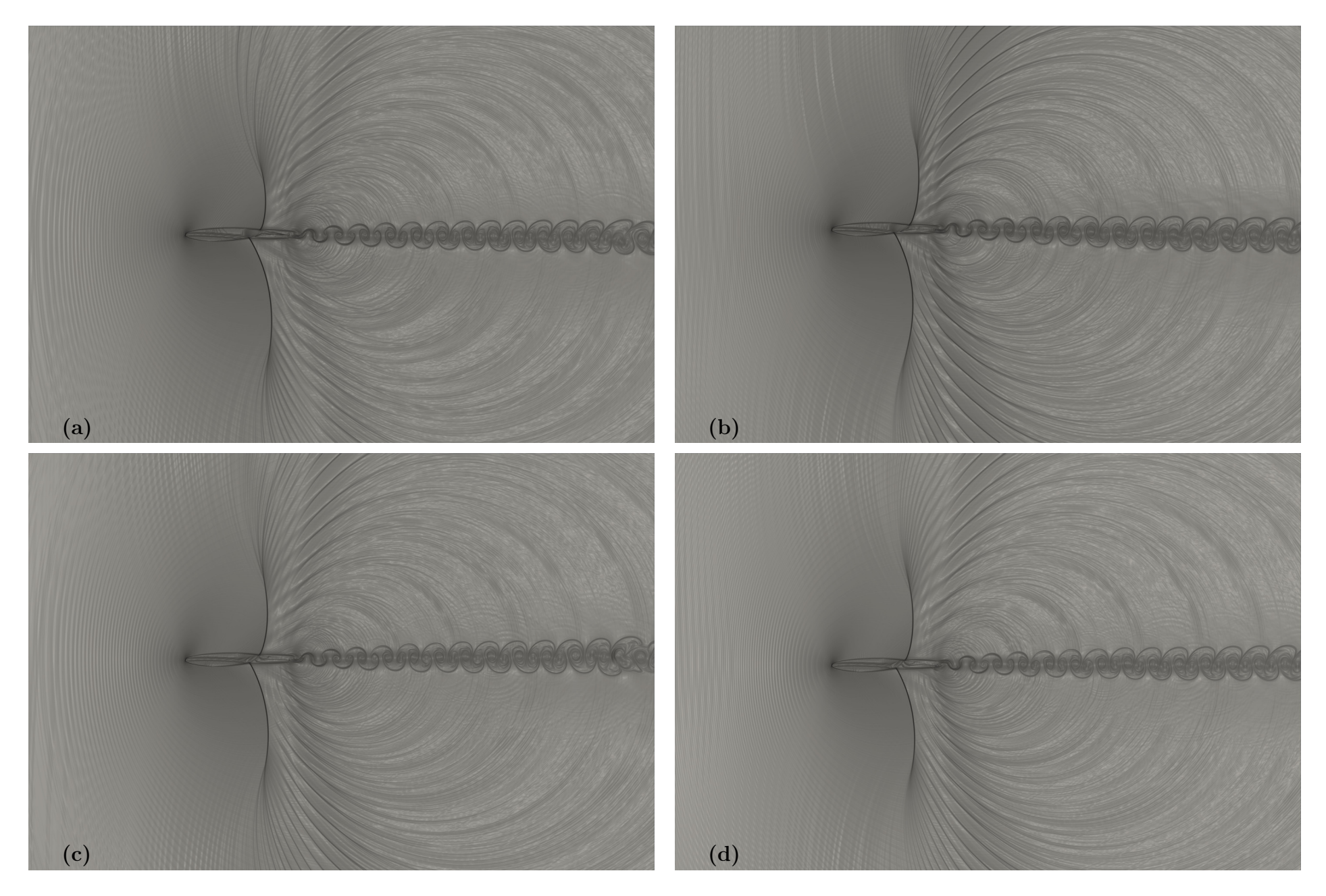

Figura 5.29: $\beta_T$  - Simulação 3

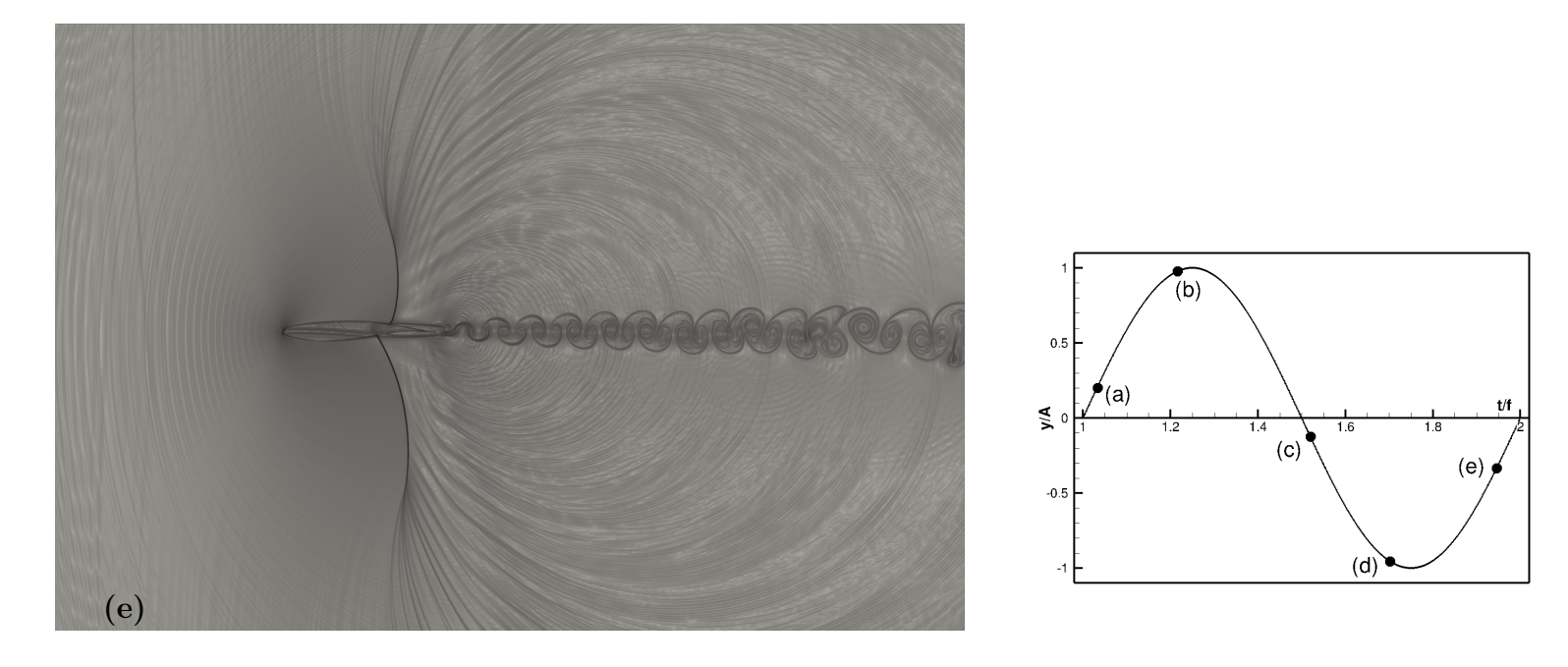

Figura 5.30: $\beta_T$  - Simulação 3

#### 5.3.4 Simulação 4:  $A = 0, 1, m$

Está simulação apresenta uma velocidade vertical máxima igual a 6,28  $m/s$  e ângulo de ataque efetivo igual a 1, 22◦ . Estes valores ainda são baixos comparados a velocidade do escoamento livre utilizada.

Os coeficientes aerodinâmicos, figura 5.32, apresentam picos de oscilação definidos, bem como período de oscilação. Ainda, a curva obtida para o coeficiente de sustentação é similar as curvas obtidas nas simulações 1 e 3, porém, os valores máximos e mínimos são menores que os respectivos valores encontrados na simulação 1.

A visualização do escoamento já dá indícios da mudança no sentido de rotação dos vórtices e apresenta um deflexão da esteira no sentido oposto ao da oscilação vertical. As ondas de choque observadas não descolam e não há o aparecimento de novas ondas de choque. Por fim, existe uma região após as ondas de choque que apresenta uma separação do fluido.

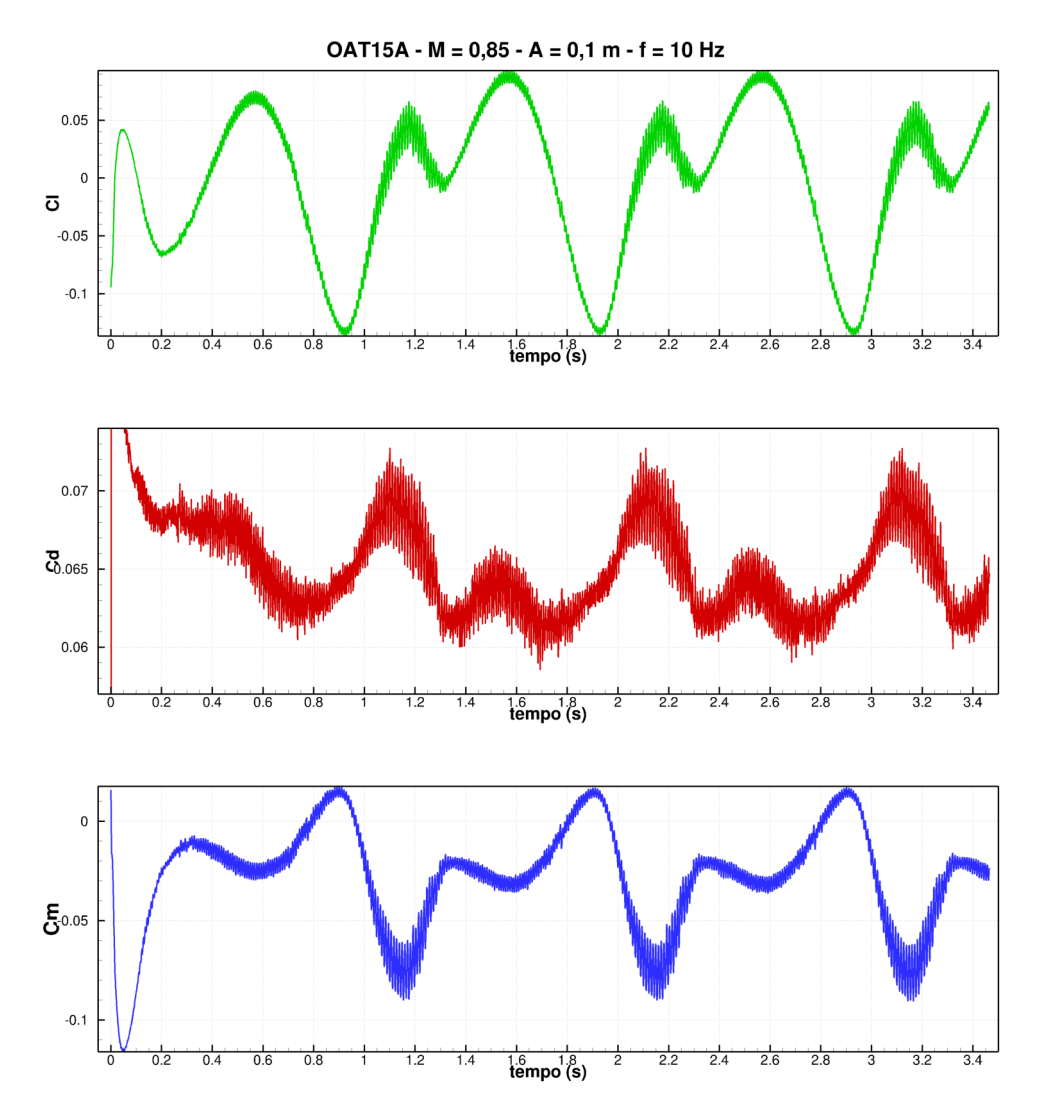

Figura 5.31: Coeficientes aerodinâmicos - Simulação 4

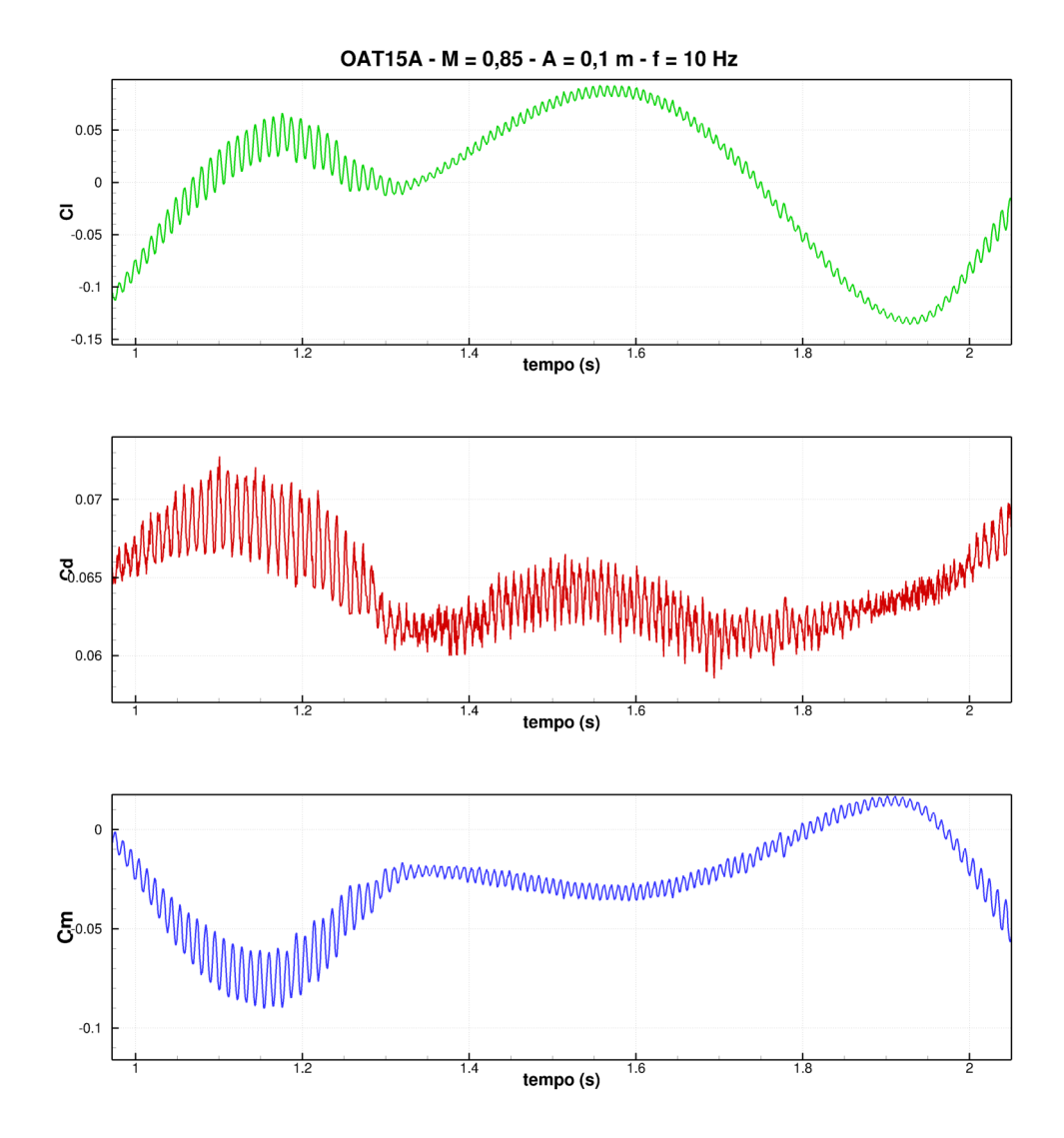

Figura 5.32: Coeficientes aerodinâmicos para um ciclo - Simulação 4

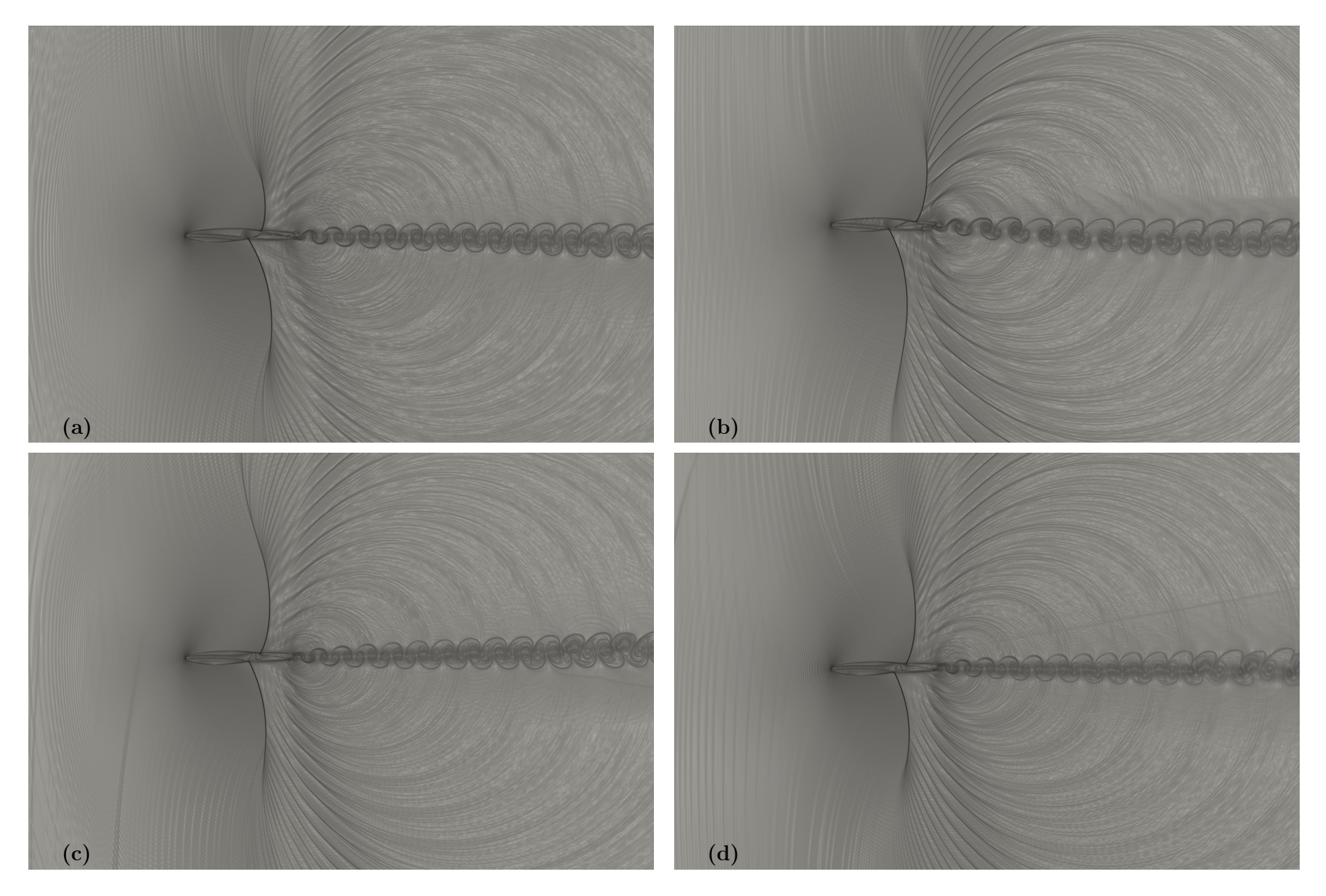

Figura 5.33: $\beta_T$  - Simulação 4

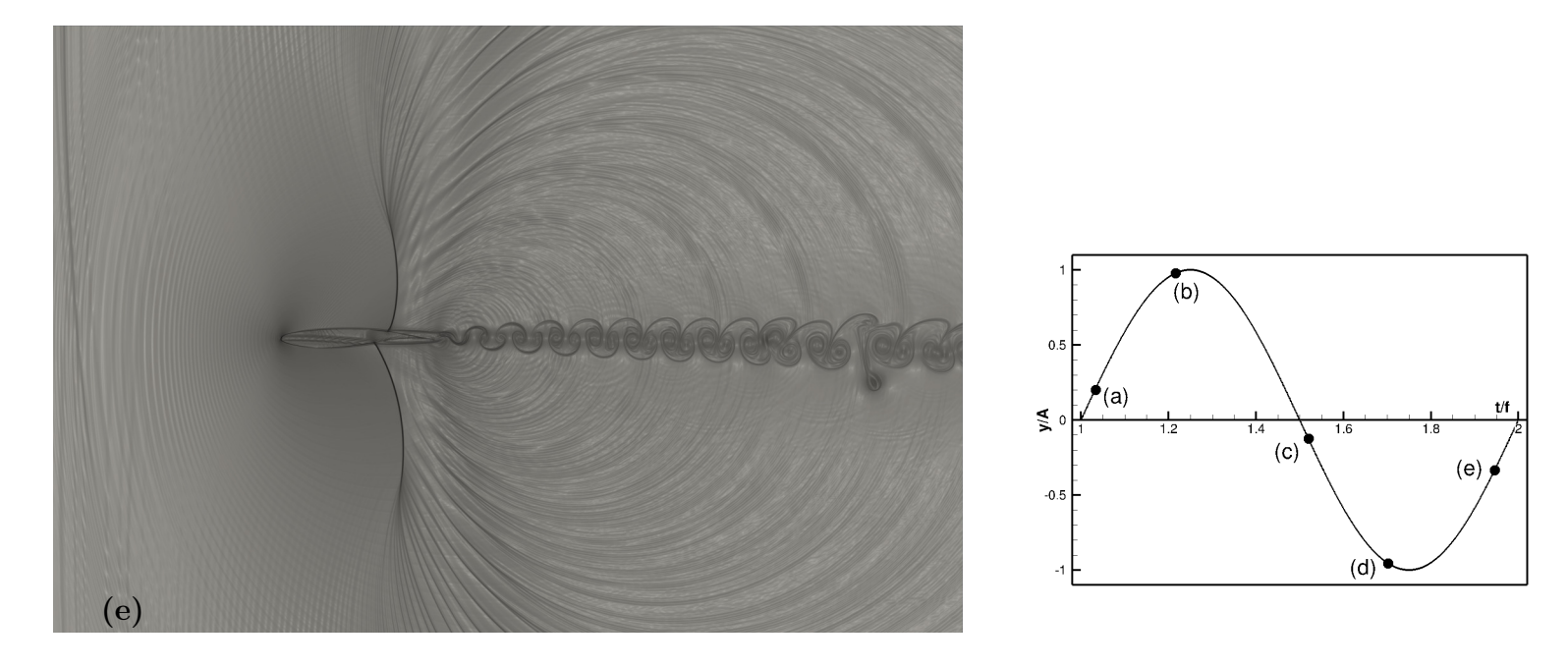

Figura 5.34: $\beta_T$  - Simulação 4

## 5.3.5 Simulação 5:  $A = 0.5$  m

Esta simulação contém a maior velocidade vertical máxima e ângulo de ataque efetivo se comparada aos demais casos do conjunto de simulações para variação da amplitude.

Os coeficientes aerodinâmicos obtidos constam nas figuras 5.35 e 5.36. De antemão, os coeficientes apresentam maiores picos que as demais simulações realizadas, evidenciando a existência de uma relação da amplitude de oscilação vertical com a amplitude dos coeficientes aerodinâmicos.

Ao observar a figura 5.36 e comparar com a figura 5.17 é notável que as flutuações no C<sup>l</sup> estão mais evidentes no início dos dois ciclos de oscilação, ou seja, período em que a velocidade vertical está próxima de se máximo, bem como o ângulo de ataque efetivo. Ainda, este caso apresenta menores flutuações dos coeficientes aerodinâmicos fora da região citada anteriormente.

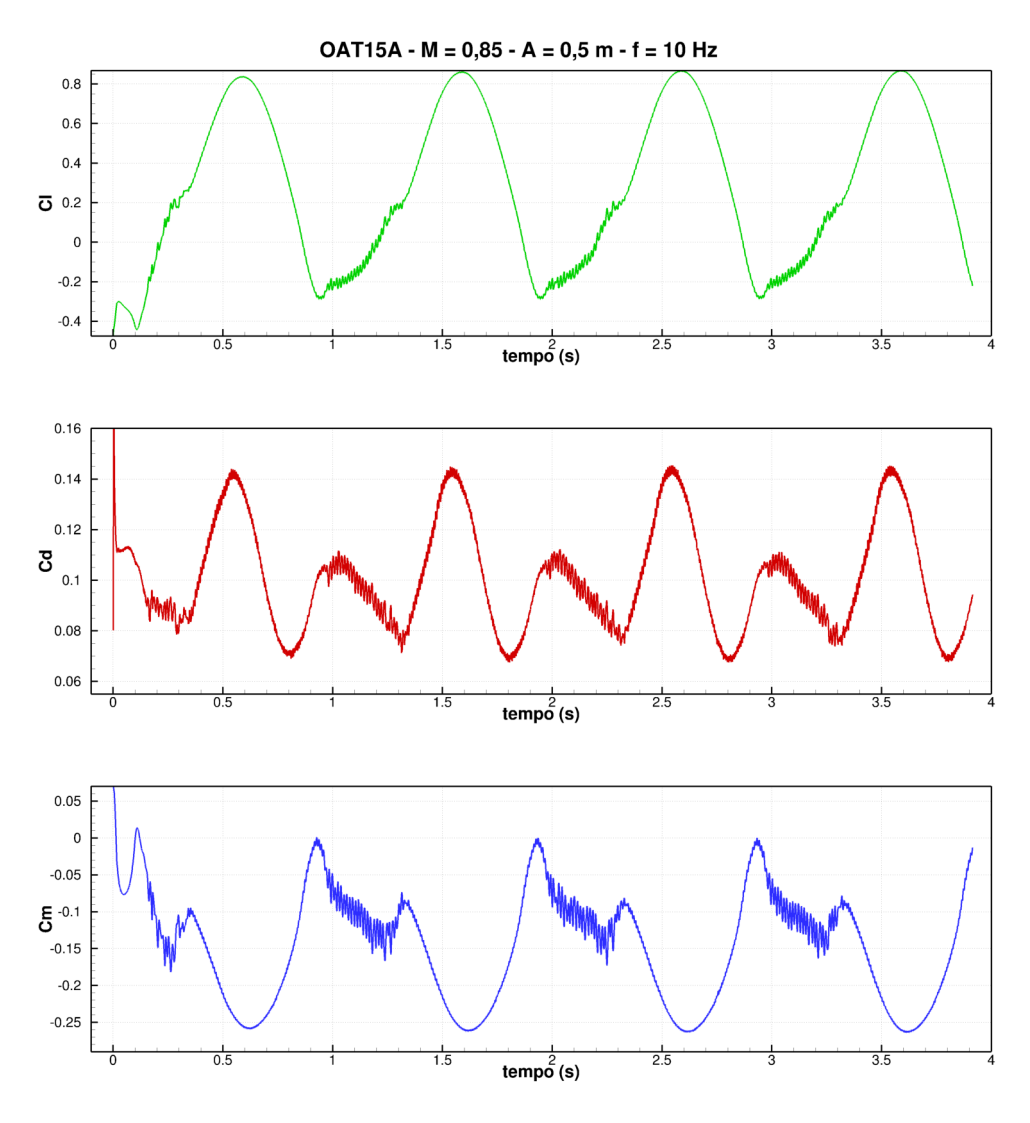

Figura 5.35: Coeficientes aerodinâmicos - Simulação 5

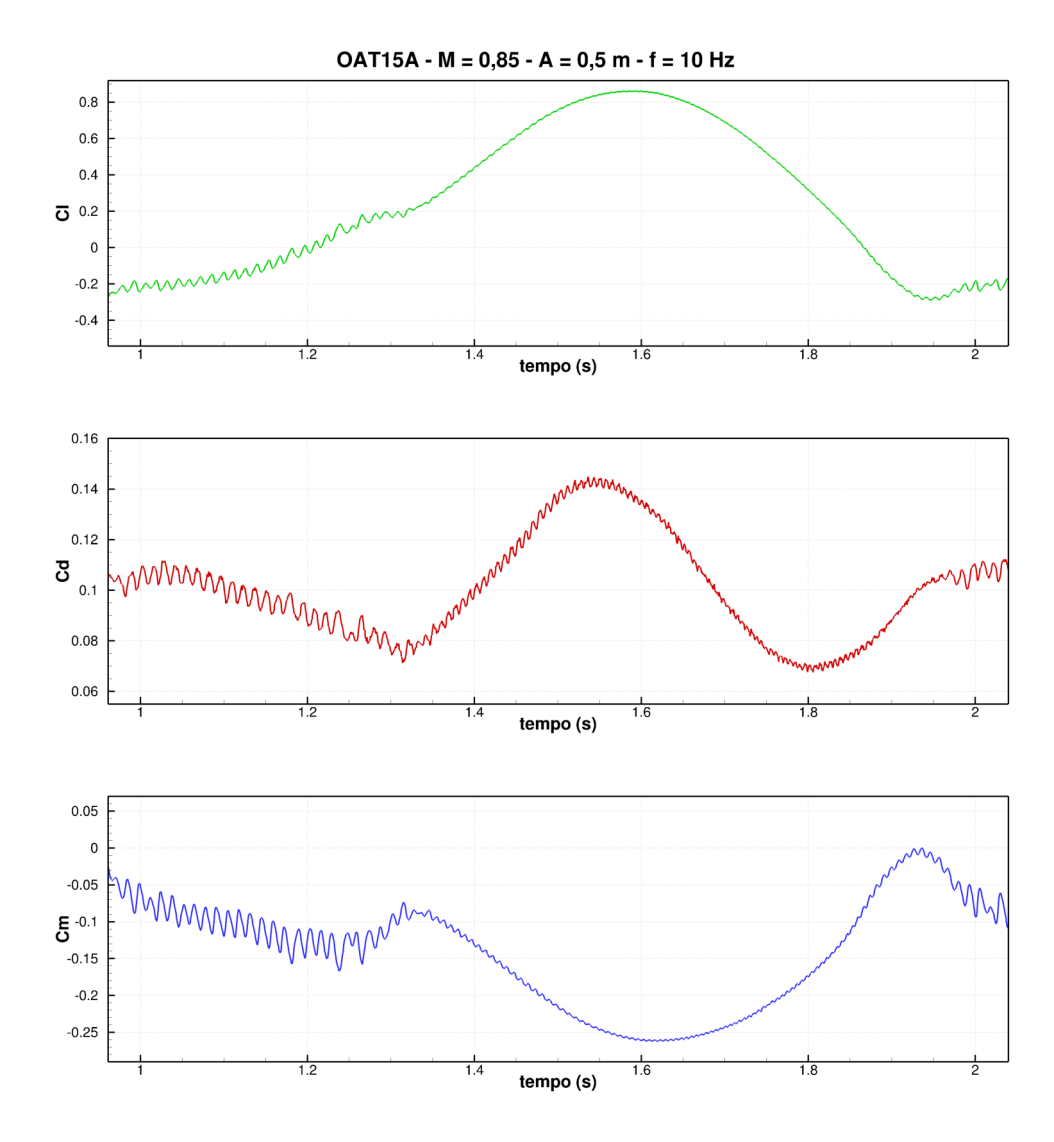

Figura 5.36: Coeficientes aerodinâmicos para um ciclo - Simulação 5

As visualizações do escoamento mostram uma oscilação com momentos muito bem definidos para os momentos ascendente e descendente, sendo possível identificar a direção do movimento do aerofólio devido a deflexão da esteira ou pelo sentido de rotação dos vórtices.

Ainda, é possível identificar a emissão de ondas nos momentos próximos aos pontos de maior e menor deslocamento e ainda, identificar que os vórtices emitidos por este aerofólio são maiores que os observados anteriormente. Este caso apresenta fenômenos mais complexos e energéticos que os anteriores. Por fim, as ondas de choque se deslocam sobre o aerofólio, de modo que a onda de choque no intradorso percorre uma distância maior que a onda de choque no extradorso.

Quando a onda de choque no intradorso chega em sua distância máxima, ápice do movimento de ascensão do aerofólio, ocorre uma grande região de separação do fluido, conforme observado na figura 5.39, neste momento são registrados os maiores valores para os coeficientes de sustentação, arrasto e momento. Ainda, esta mesma região de descolamento

passa a se unir ao aerofólio quando este encontra-se em movimento descendente, conforme apresentado na figura 5.40, menor posição do deslocamento.

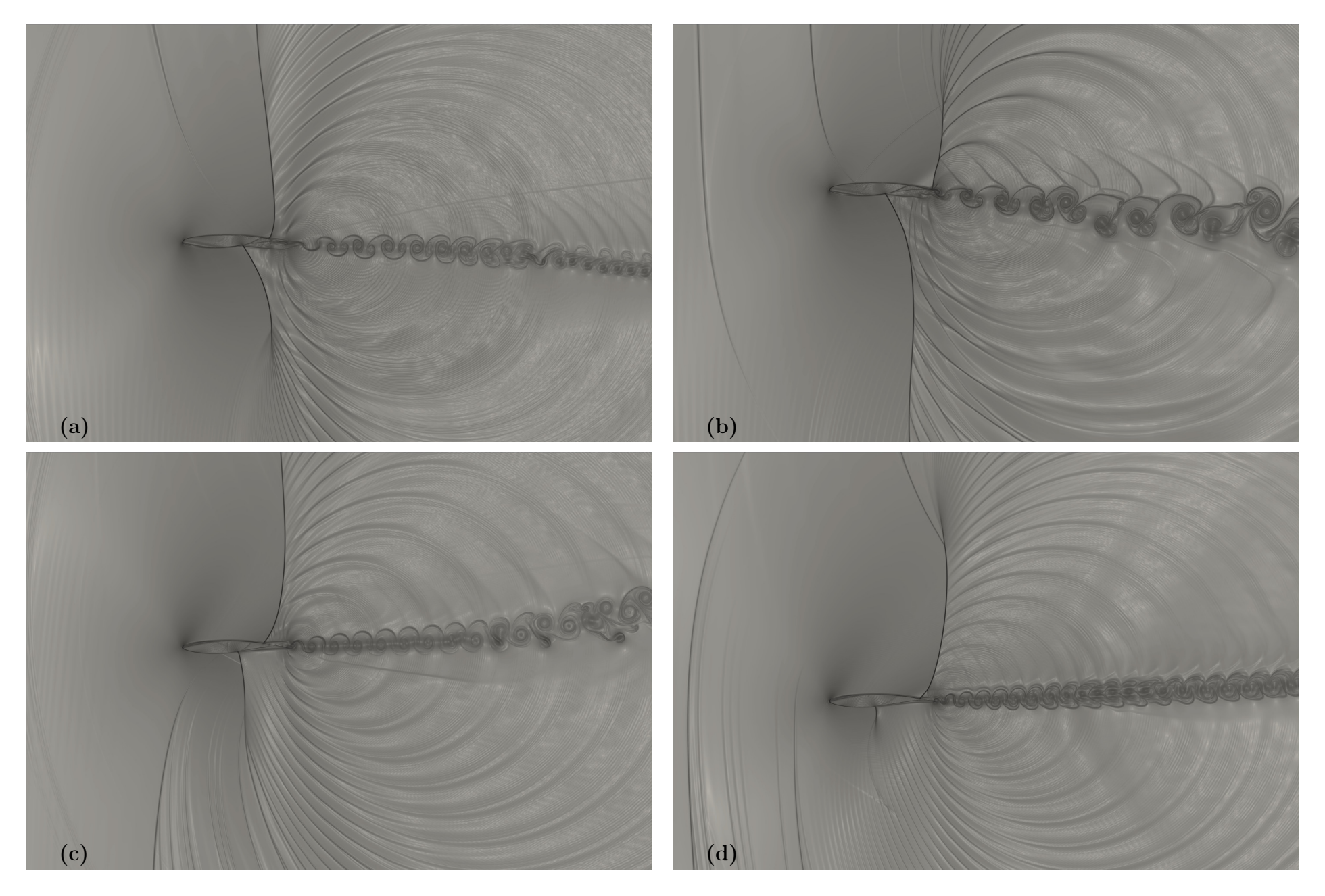

Figura 5.37: $\beta_T$  - Simulação 5

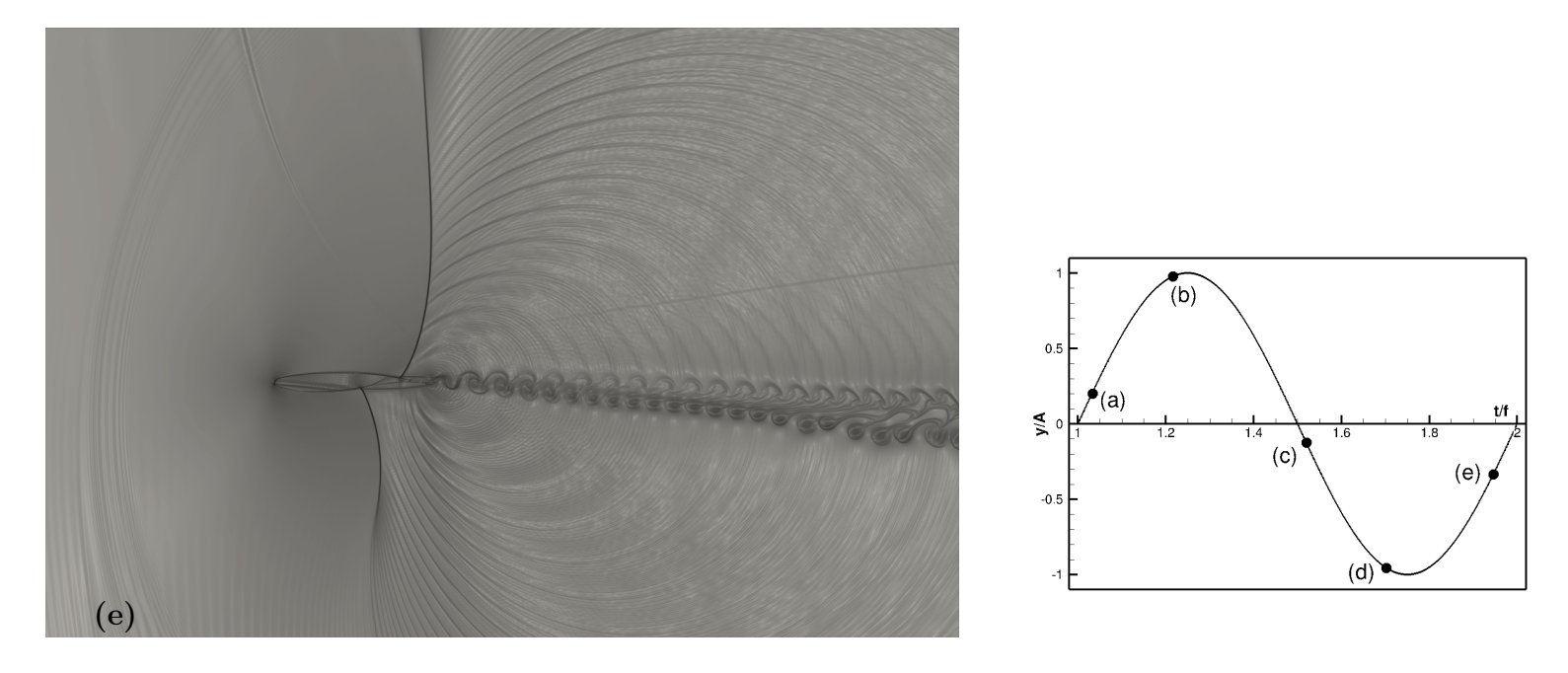

Figura 5.38: $\beta_T$  - Simulação 5

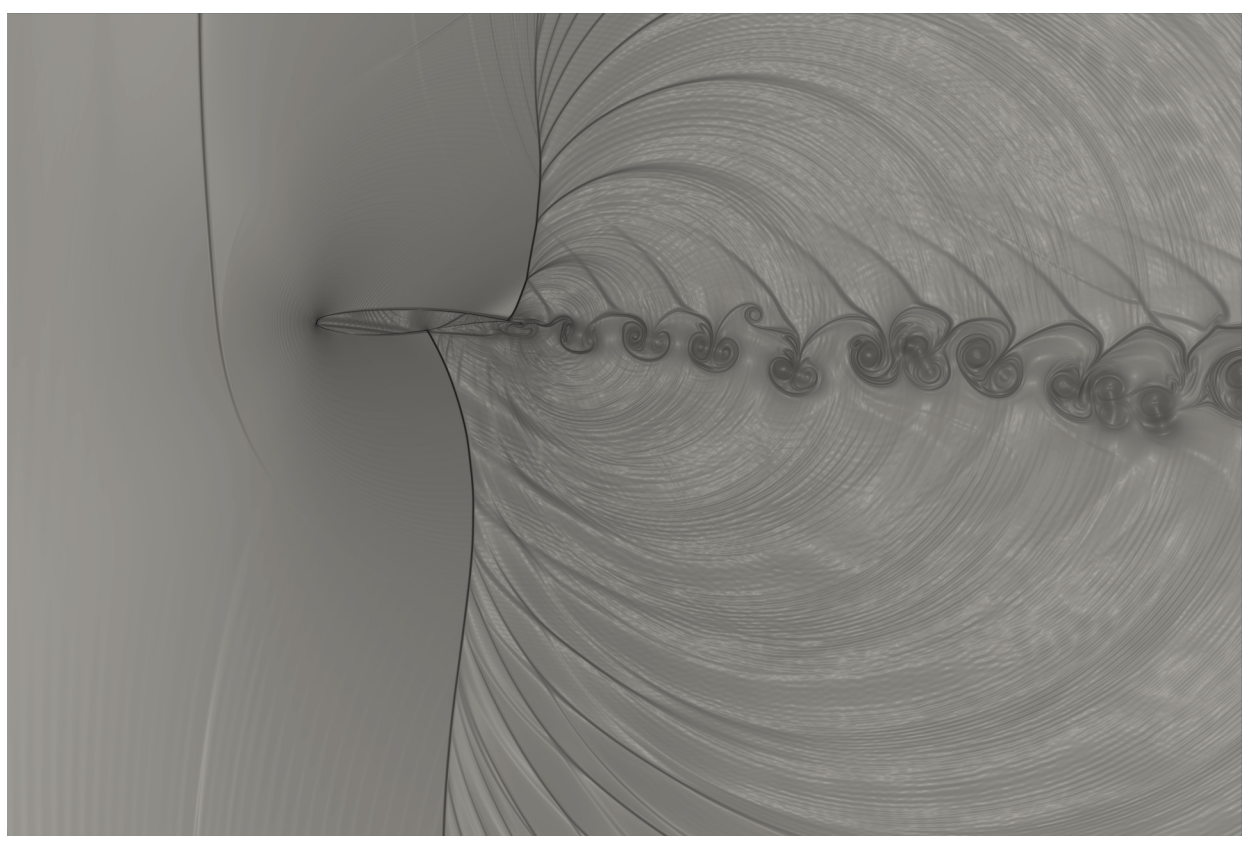

(a) Simulação 5 - 540.000 iterações

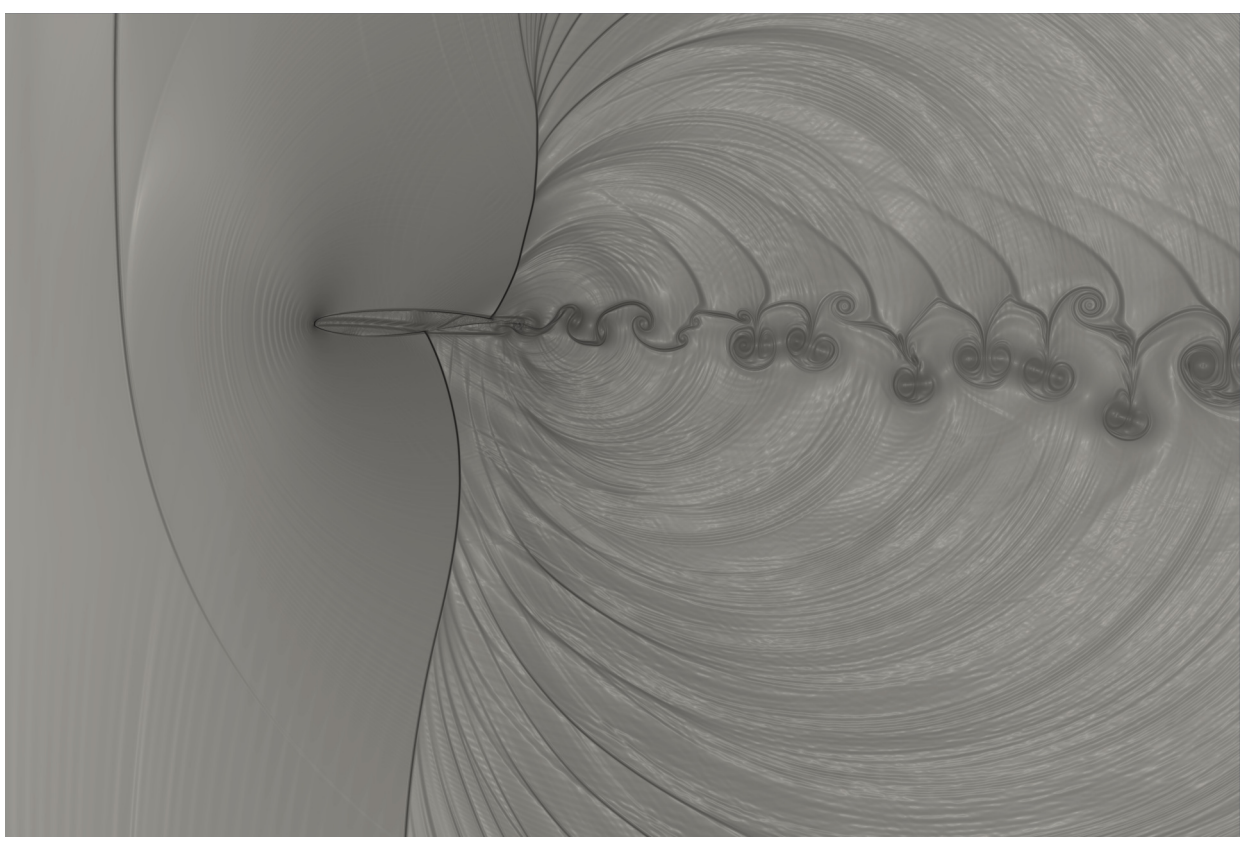

(b) Simulação 5 - 550.000 iterações

Figura 5.39: $\beta_T$  - Simulação 5 - Posição de maior deslocamento

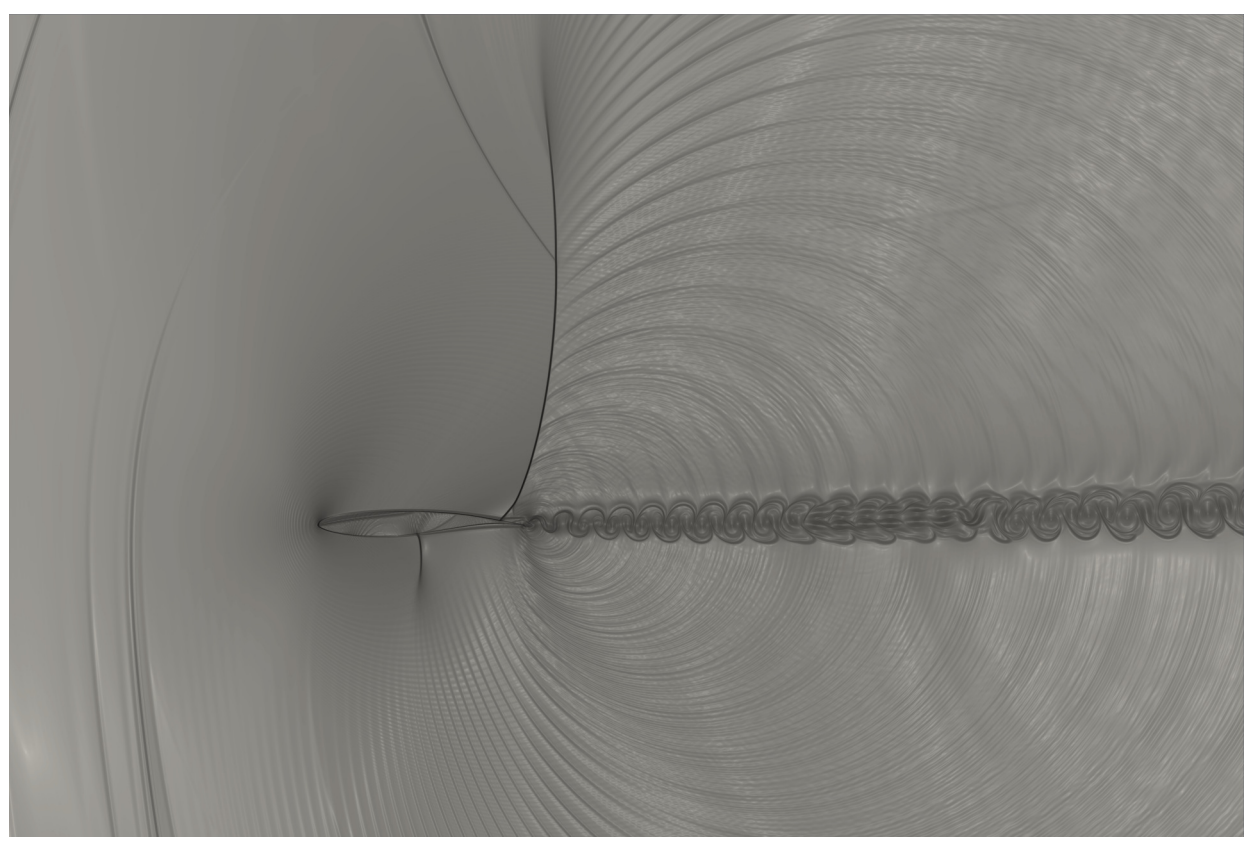

(a) Simulação 5 - 620.000 iterações

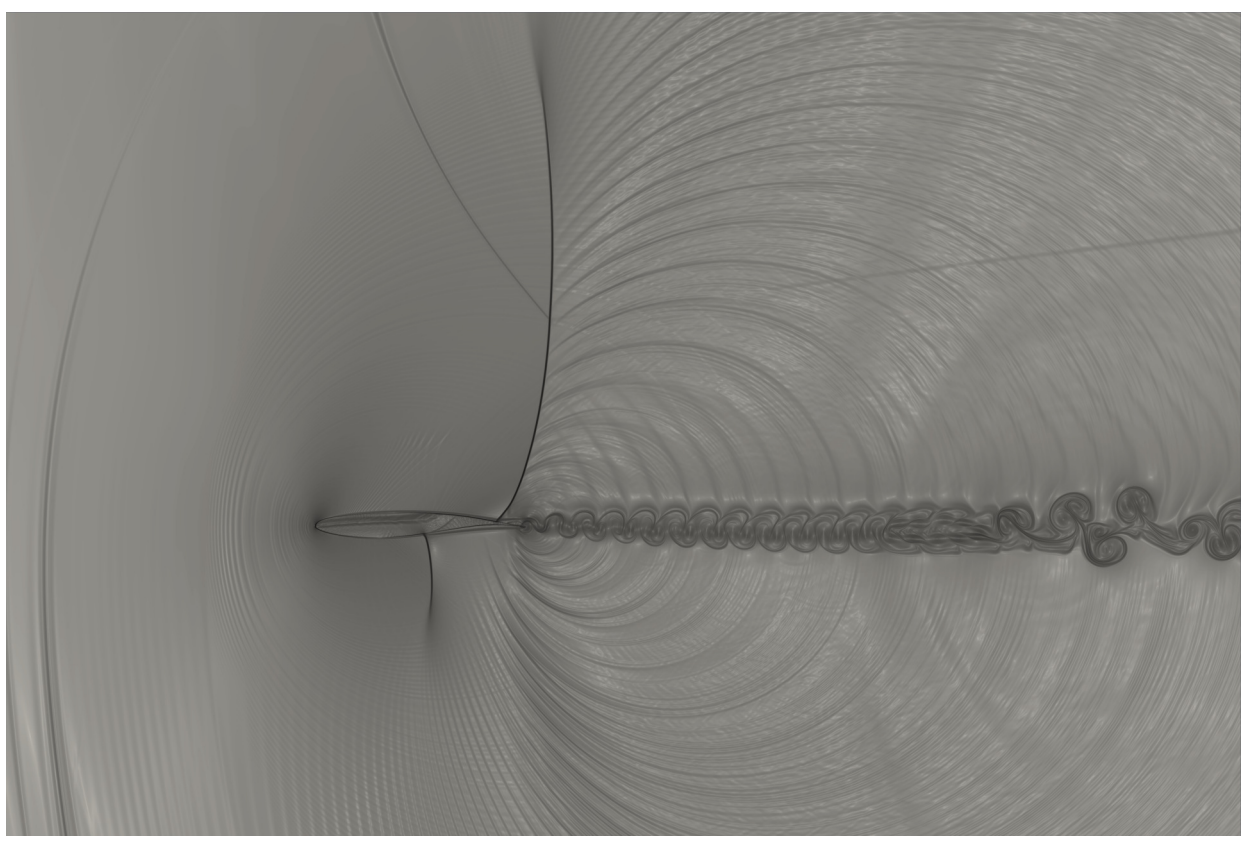

(b) Simulação 5 - 630.000 iterações

Figura 5.40:  $\beta_T$  - Simulação 5 - Posição de menor deslocamento

### 5.3.6 Comparação dos Resultados para Variação da Amplitude

As figuras 5.41, 5.42 e 5.43 apresentam os coeficientes de sustentação, arrasto e momento para todos os casos de variação de amplitude. Para esta comparação foram utilizados apenas dois períodos de oscilação e o tempo em sua forma normalizada.

É possível notar que o incremento da amplitude de oscilação gera aumentos nas amplitudes de variação dos coeficientes aerodinâmicos. Ainda, o aumento da amplitude implica em um escoamento mais complexos e também mais energéticos, como é possível observar nas visualizações  $\beta_T$ .

Ainda, pequenas amplitudes de oscilação, associadas a baixas frequências, implicam em escoamentos com pouco ou nenhum fenômeno associado diretamente a movimentação vertical. Dessa forma, é possível perceber que a magnitude dos efeitos aerodinâmicos sobre um aerofólio estão associados a velocidade vertical de oscilação.

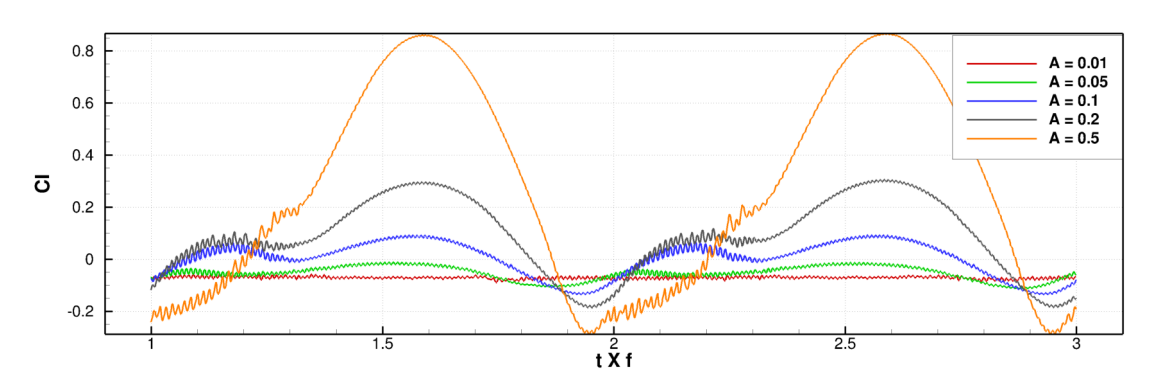

Figura 5.41: Coeficientes de sustentação para variação da amplitude

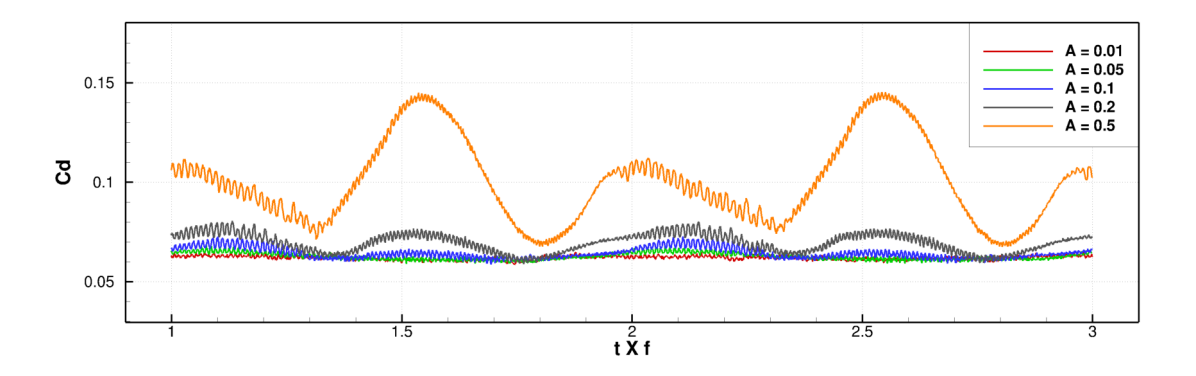

Figura 5.42: Coeficientes de arrasto para variação da amplitude

Por fim, o aumento da amplitude de oscilação, consequentemente da velocidade de oscilação, aparenta ser benéfico para o coeficiente de sustentação, conforme figura 5.41. Porém, é necessário observar que este aumento está acompanhando de um aumento na amplitude de oscilação do coeficiente de arrasto e momento, figuras 5.42 e 5.43.

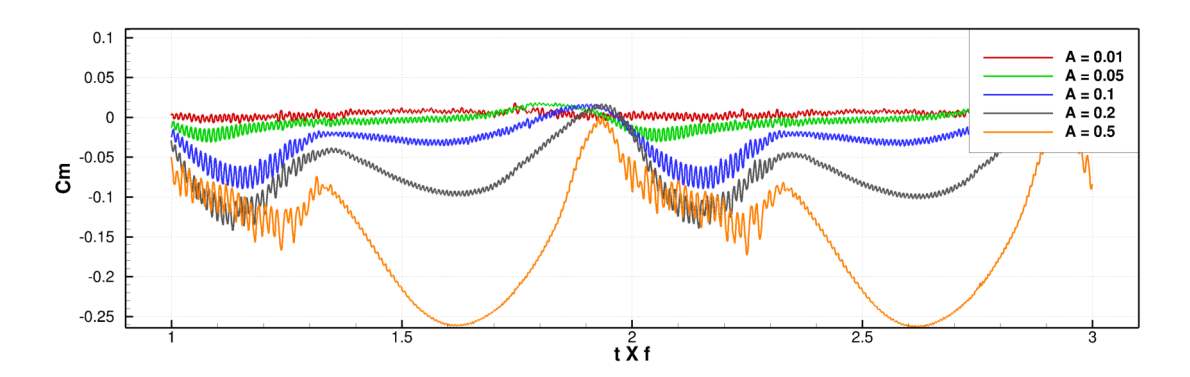

Figura 5.43: Coeficientes de momento para variação da amplitude

Para a campanha de simulação com variação da amplitude não obteve-se coeficiente de arrasto negativo, ou seja, geração de empuxo.

## 5.4 Variação da Frequência de Oscilação

De maneira similar ao realizado com a amplitude de oscilação, foram simulados casos de oscilação vertical variando a frequência de oscilação para uma determinada amplitude de  $A = 0, 2, m$ . Desse modo, foram realizadas comparações e análises sobre estes resultados. A tabela 5.6 apresenta os parâmetros utilizados.

Diferentemente dos casos anteriores, as simulações com variação de frequência necessitaram de números de CFL menores, devido as velocidades verticais obtidas e consequentemente complexidade dos escoamentos.

| Tabela 9.0. 1 arallictros simulação - Variação da Frequencia de Oscilação |                      |                       |                        |                        |
|---------------------------------------------------------------------------|----------------------|-----------------------|------------------------|------------------------|
| Aerofólio                                                                 | Pontos Geometria     | Bordo de fuga         |                        |                        |
| OAT15A                                                                    | 4810                 | chanfrado             |                        |                        |
| M                                                                         | $U_{\infty}$ $(m/s)$ | $\alpha$ (°)          |                        |                        |
| 0,85                                                                      | 295,00               | U                     |                        |                        |
| L                                                                         | Resolução $(n/L)$    | Dimensão malha        | Região não regular     |                        |
|                                                                           | 1024                 | $6 \times 4$          | 512                    |                        |
| $K_{div}$                                                                 | $K_{rot}$            | $K_{pres}$            | $K_{rho}$              | $K_4$                  |
| $3,0\times10^{-4}$                                                        | $3.0\times10^{-4}$   | $3,0\times10^{-3}$    | $3,0\times10^{-3}$     | $3.0 \times 10^{-2}$   |
|                                                                           |                      |                       |                        |                        |
| (Hz)<br>$\,F$                                                             | $\operatorname{CFL}$ | $\Delta t$ (s)        | $U_{vert,max}$ $(m/s)$ | $\alpha_{efe,max}$ (°) |
| 20                                                                        | 0,4                  | $6,07 \times 10^{-7}$ | 25,13                  | 4,86                   |
| 50                                                                        | 0,4                  | $6,02 \times 10^{-7}$ | 62,83                  | 12,02                  |
| 117                                                                       | 0,3                  | $4,33 \times 10^{-7}$ | 147,02                 | 26,49                  |
| 150                                                                       | 0,23                 | $3,20 \times 10^{-7}$ | 188,49                 | 32,57                  |
| 235                                                                       | 0,2                  | $2,56 \times 10^{-7}$ | 295,30                 | 45                     |

Tabela 5.6: Parâmetros simulação - Variação da Frequência de Oscilação

### 5.4.1 Simulação 6:  $f = 20 Hz$

Similar a simulação 1, este caso foi simulado durante um período maior se comparado as demais simulações desta campanha. Foram simulados um total de 12 ciclos completos, totalizando um milhão de iterações. A figura 5.44 apresenta a posição do aerofólio e sua velocidade vertical, em função do tempo normalizado pela frequência.

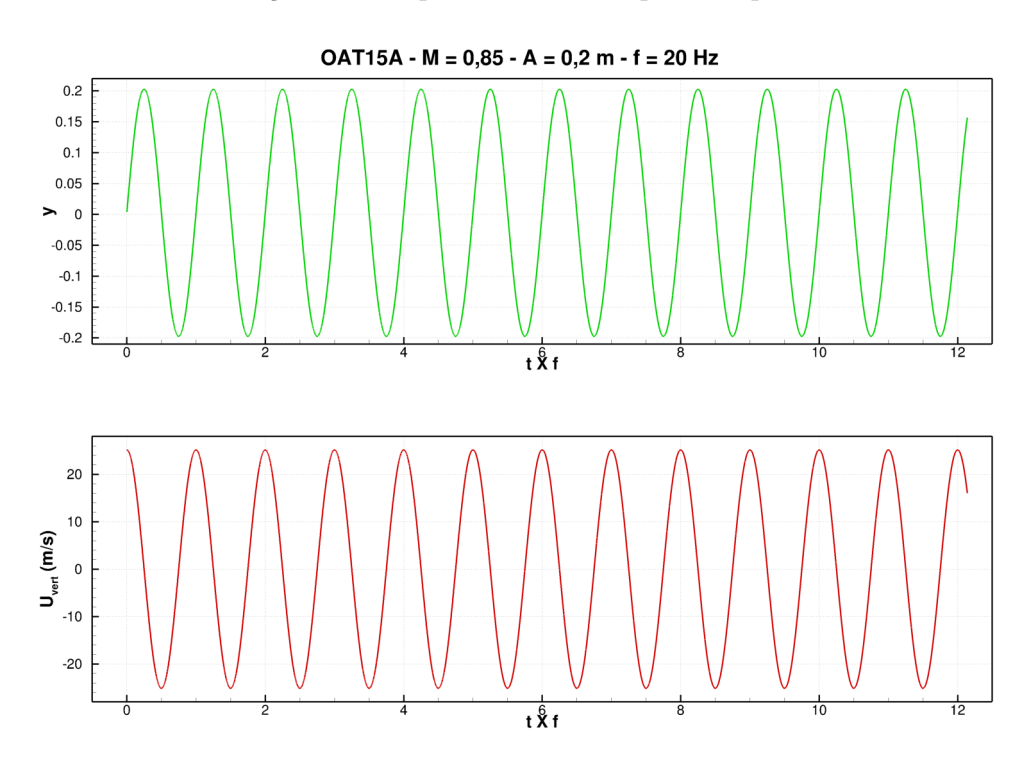

Figura 5.44: Posição e velocidade - Simulação 6

A figura 5.45 apresenta os coeficientes aerodinâmicos obtidos desta simulação, desconsiderando o primeiro ciclo do movimento. De maneira similar a simulação 1, este caso apresenta uma região com flutuações dos valores dos coeficientes aerodinâmicos. Ainda, ao considerar o  $C_l$  é possível verificar que a região com flutuações de valores compreende um momento de ascensão do aerofólio.

A figura 5.46 apresenta a relação entre variáveis cíclicas para esta simulação. As figuras (a) e (b) mostram que nesta simulação para que houvesse coeficiente de sustentação negativo seria necessário uma combinação de velocidade vertical negativa e ângulo de ataque efetivo negativo. As figuras (c) e (d) mostram ausência de coeficiente de arrasto negativo para todos as combinações de  $U_{vert}$  e  $\alpha_{efe}$ .

As figuras 5.47, 5.48 e 5.49 representam o escoamento para um ciclo completo. É possível observar que a esteira está defletida no sentido contrário do movimento do aerofólio, e os vórtices formados mudam de sentido de rotação em conformidade com o sentido da oscilação.

Ainda, é possível identificar, durante o período ascendente, a ocorrência de uma região de

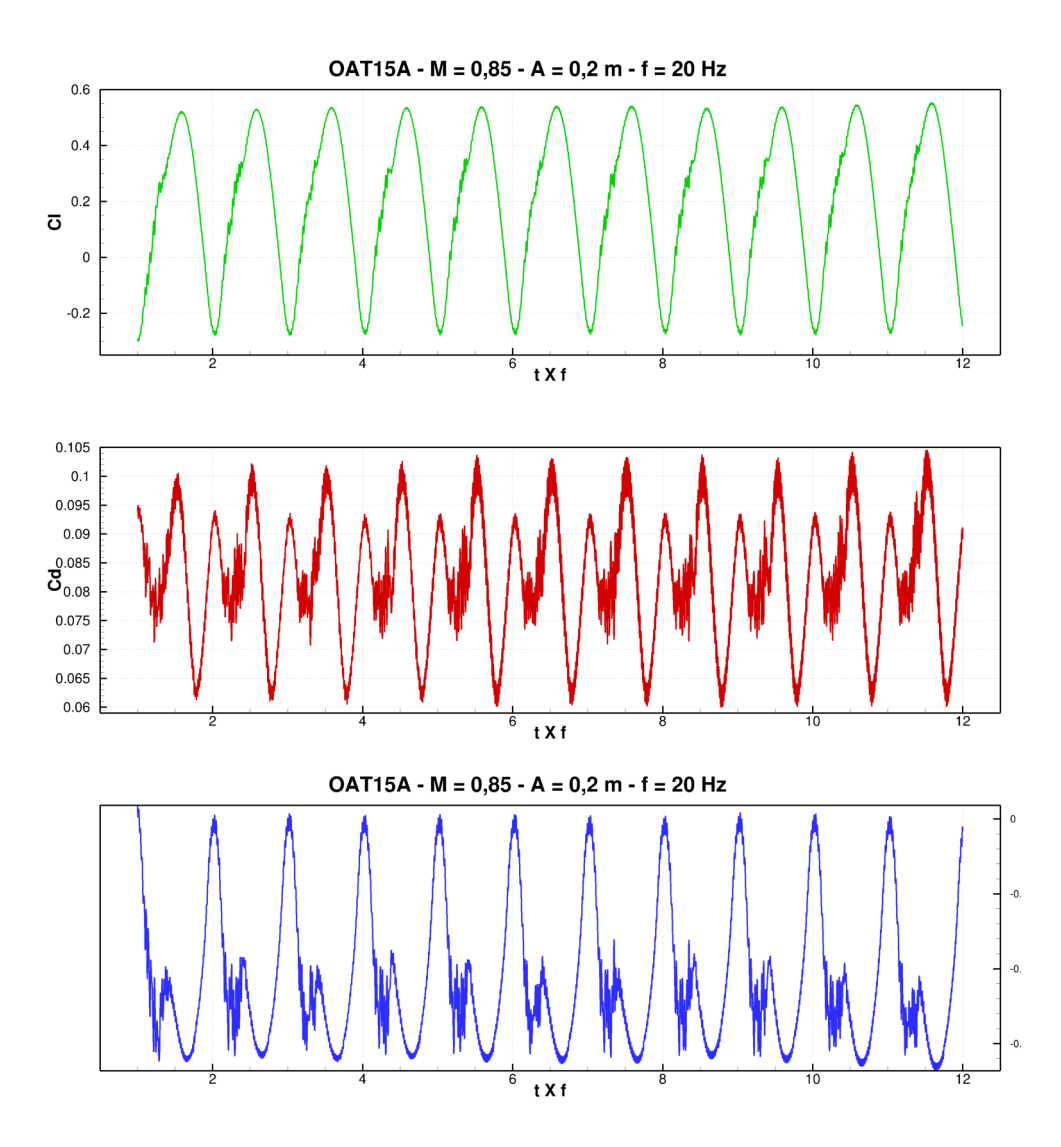

Figura 5.45: Coeficientes aerodinâmicos - Simulação 6

separação de fluido no intradorso, próximo ao bordo de fuga. Esta mesma região desaparece quando a geometria segue no sentido descendente.

Também, na figura 5.48 é possível identificar a emissão de ondas pelo aerofólio. O que indica, novamente, que aumento da velocidade vertical é fator fundamental nas oscilações verticais.

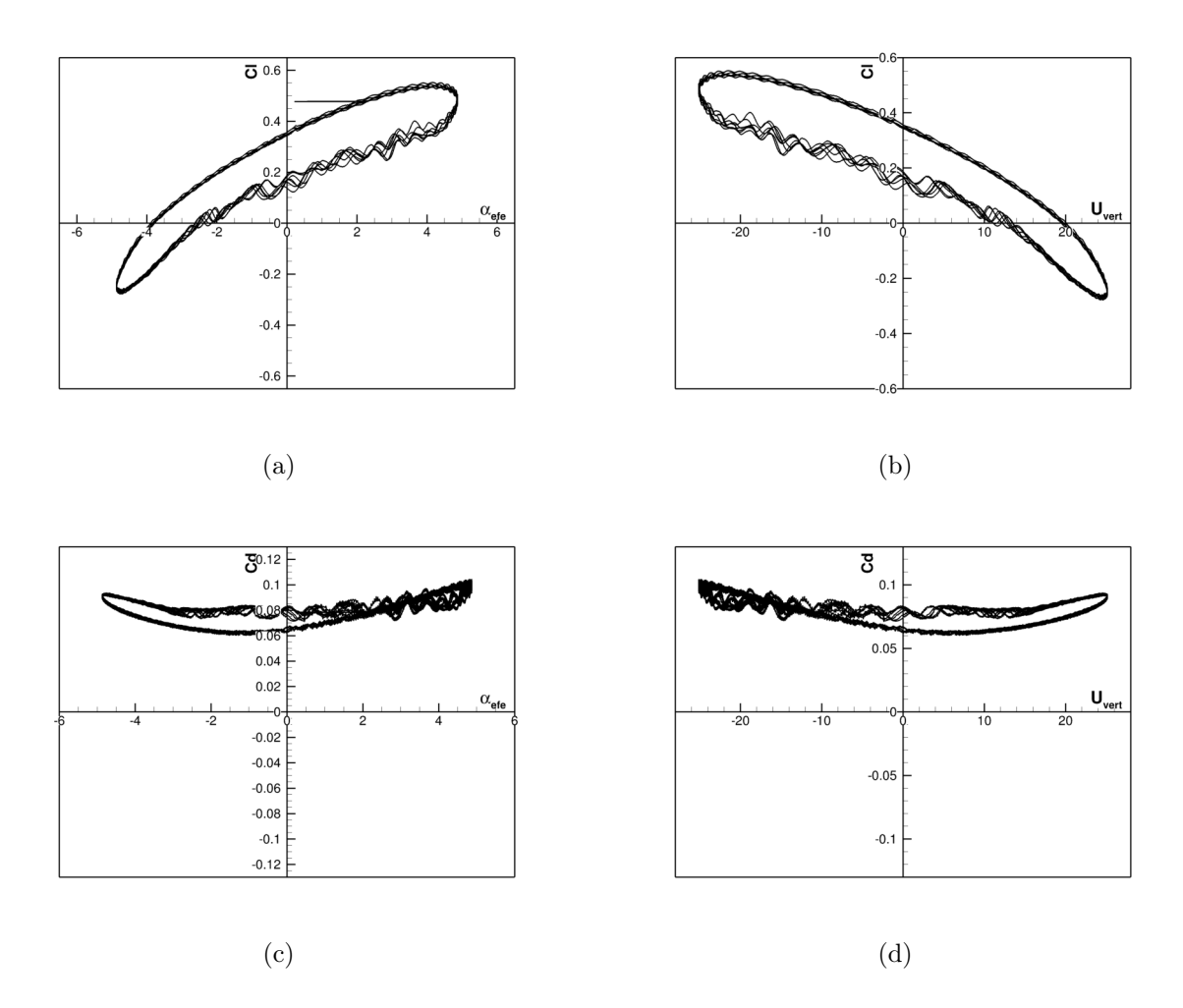

Figura 5.46: Variação do  $C_l$  com  $\alpha_{efe}$  (a) e  $U_{vert}$  (b)e variação  $C_d$  com  $\alpha_{efe}$  (c) e  $U_{vert}$  (d)

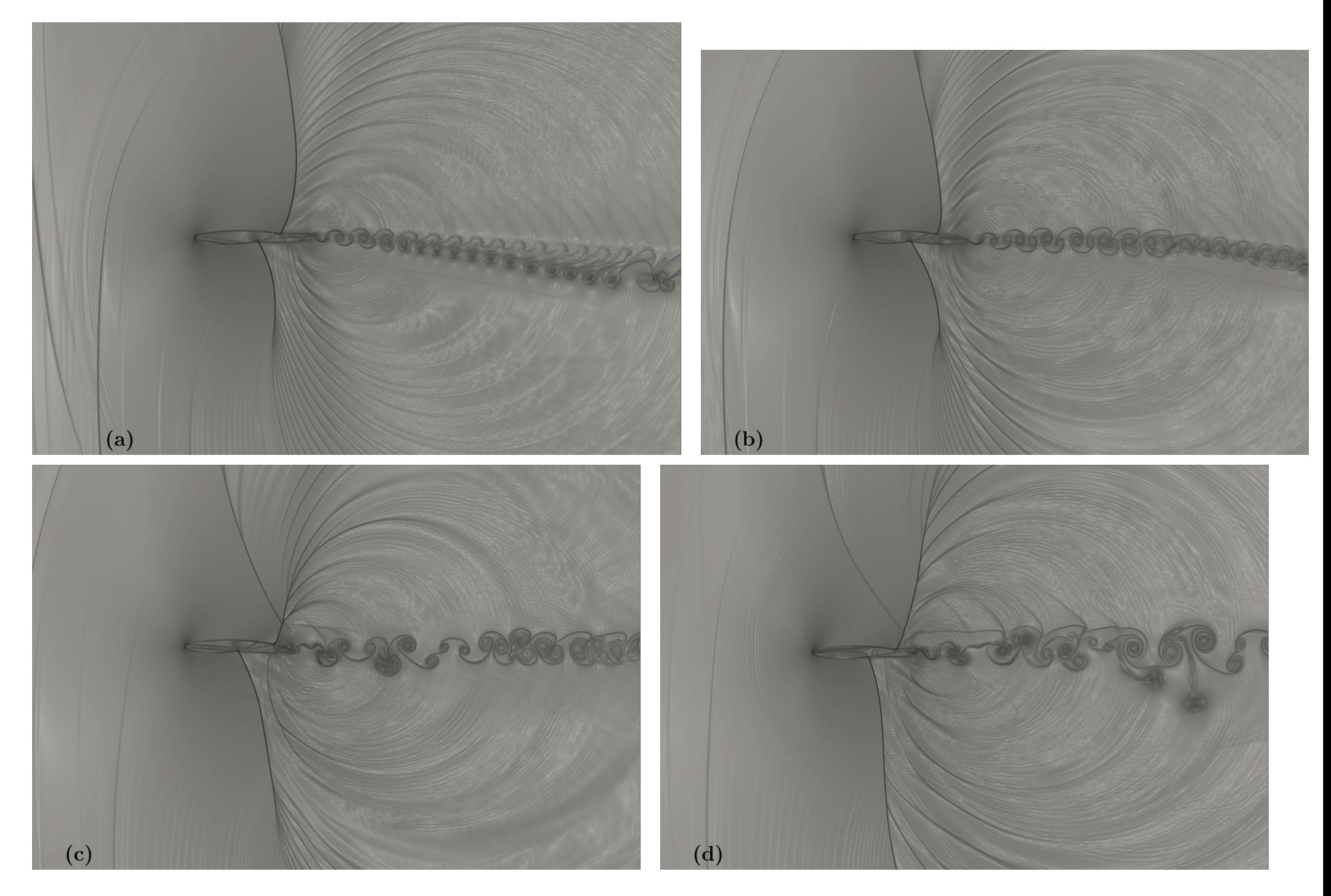

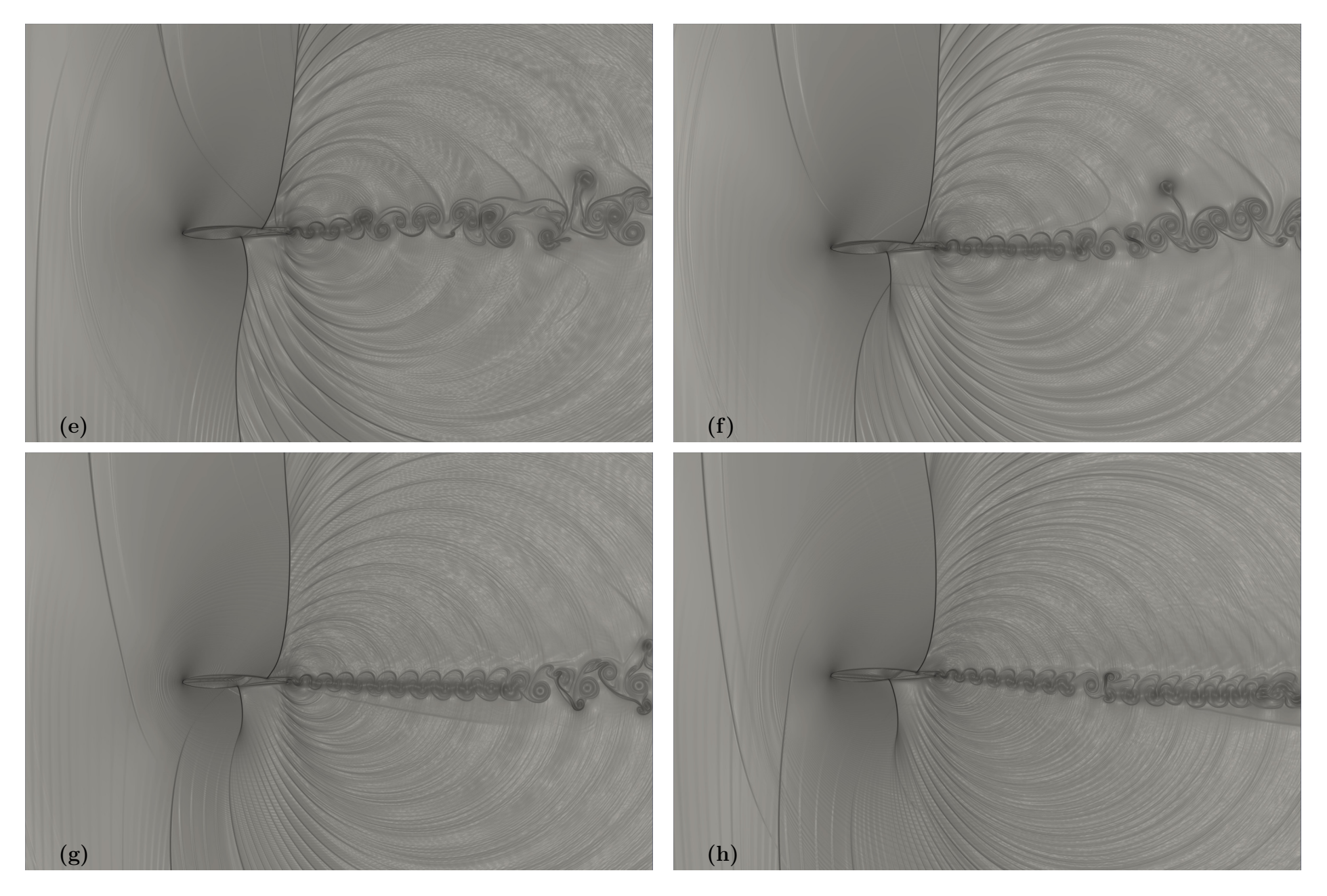

Figura 5.48: $\beta_T$  - Simulação 6

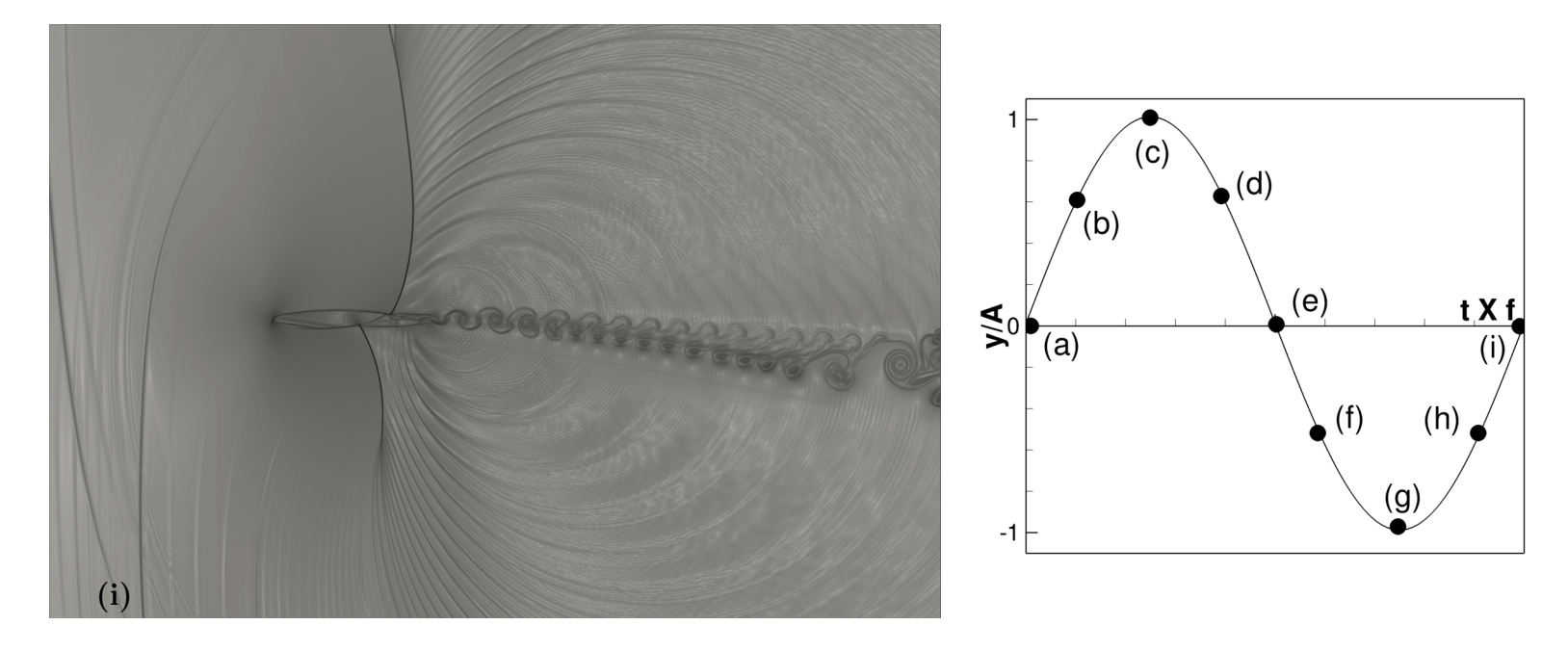

Figura 5.49: $\beta_T$  - Simulação 6

## 5.4.2 Simulação 7:  $f = 50$  Hz

Ao aumentar a frequência de oscilação é perceptível que existe um aumento nas oscilações dos coeficientes aerodinâmicos, conforme a figura 5.50. Ainda, estes coeficientes apresentam um comportamento diferenciado quando se aproximando de seus valores máximos, ou seja, ocorrem algumas flutuações nos valores. Característica observável nos três coeficientes.

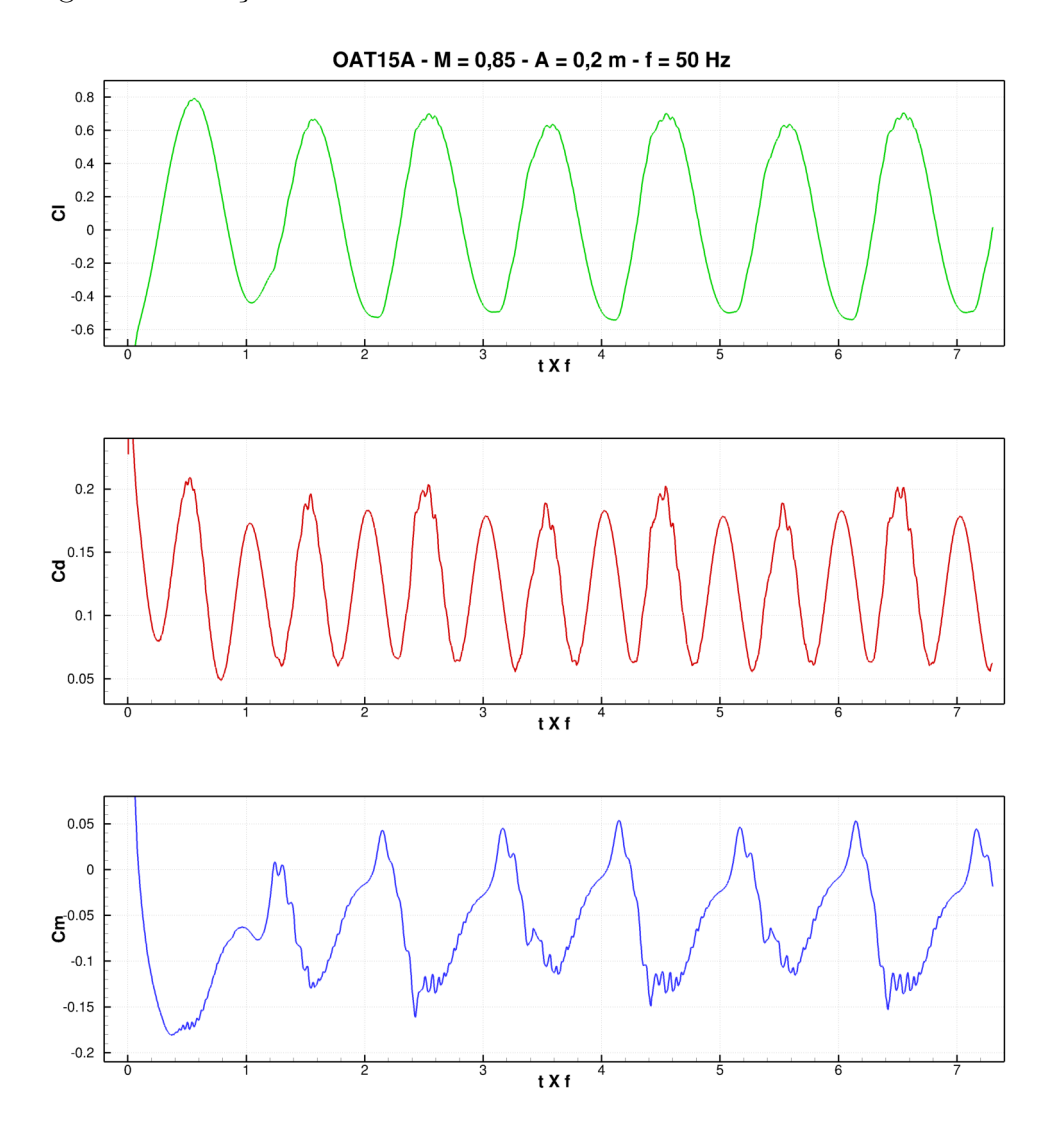

Figura 5.50: Coeficientes aerodinâmicos - Simulação 7

As visualizações do escoamento mostram que este caso apresenta fenômenos mais intensos que as simulações anteriores. Devido sua alta frequência o aerofólio possuí uma velocidade vertical máxima alta,  $U_{vert} = 62,83 \, m/s$ , o que corresponde a 21% da velocidade do escoamento livre e um ângulo de ataque efetivo da ordem de 12◦ .

É possível verificar que os vórtices nesta simulação apresentam um tamanho maior que os vórtices observados anteriormente. Ainda, na imagem 5.52, primeiro quadra, a esteira aparenta formar uma parábola, o que indica que o aerofólio está mudando o sentido de seu

deslocamento vertical, neste caso, o aerofólio está iniciando uma trajetória descendente.

Diferentemente das simulações anteriores, não está havendo uma região de descolamento de fluido no intradorso, próximo ao bordo de fuga. Analisando o escoamento e a distribuição de  $C_p$  na figura 5.51 tem-se que a linha inferior do gráfico representa o extradorso e a linhas superior representa o intradorso. Essa percepção se dá em função das posições das ondas de choque. Ainda, após a onda de choque no extradorso ocorre um aumento da pressão, próximo ao bordo de fuga. De maneira análoga para o intradorso, tem-se uma abaixamento da pressão. A imagem do escoamento, próximo ao bordo de fuga, indica um acúmulo de fluido que segue do extradorso para o intradorso. Logo, existe a possibilidade de estar havendo um região de recirculação de fluido neste caso.

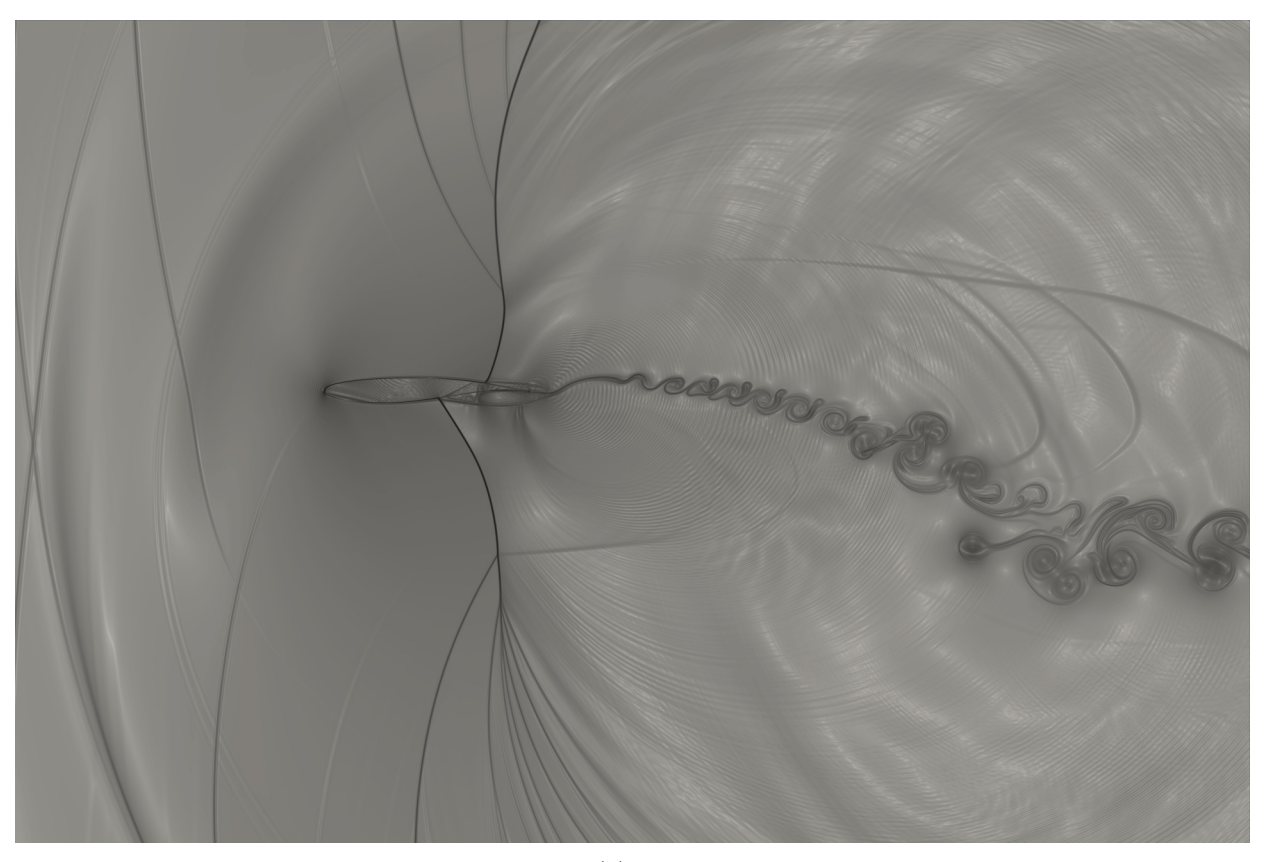

(a)  $\beta_T$ 

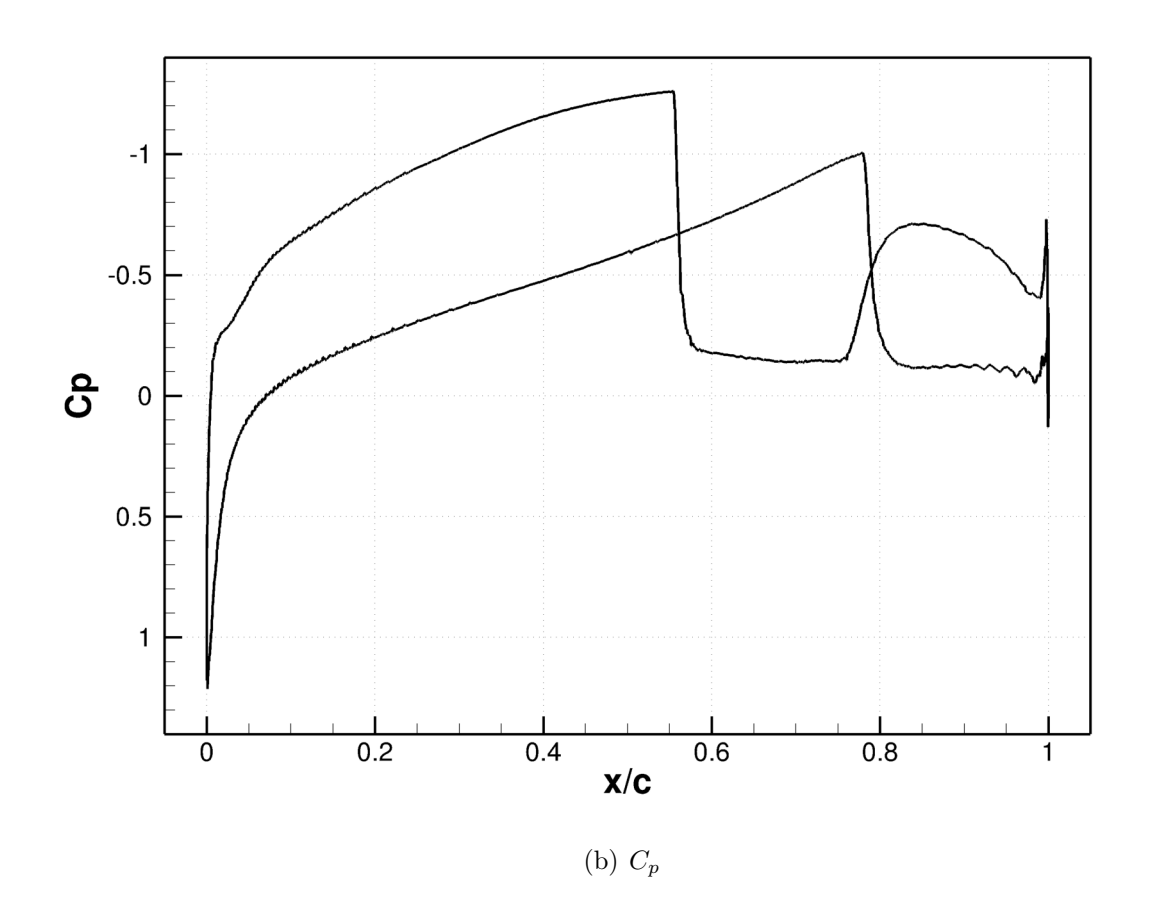

Figura 5.51: Comparação $\beta_T$ e $C_p$ - 14.000 iterações - Simulação 7

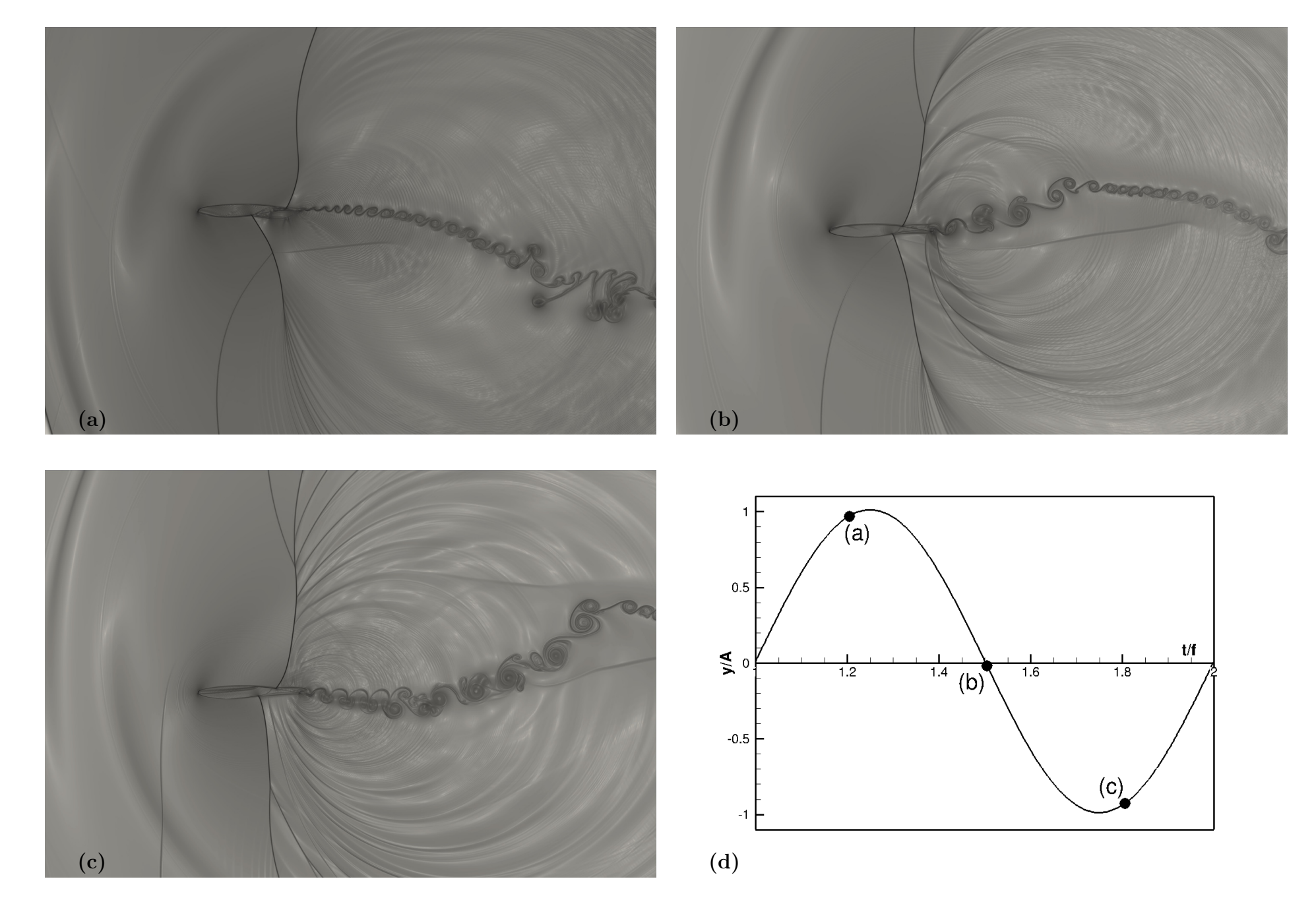

Figura 5.52: $\beta_T$  - Simulação 7

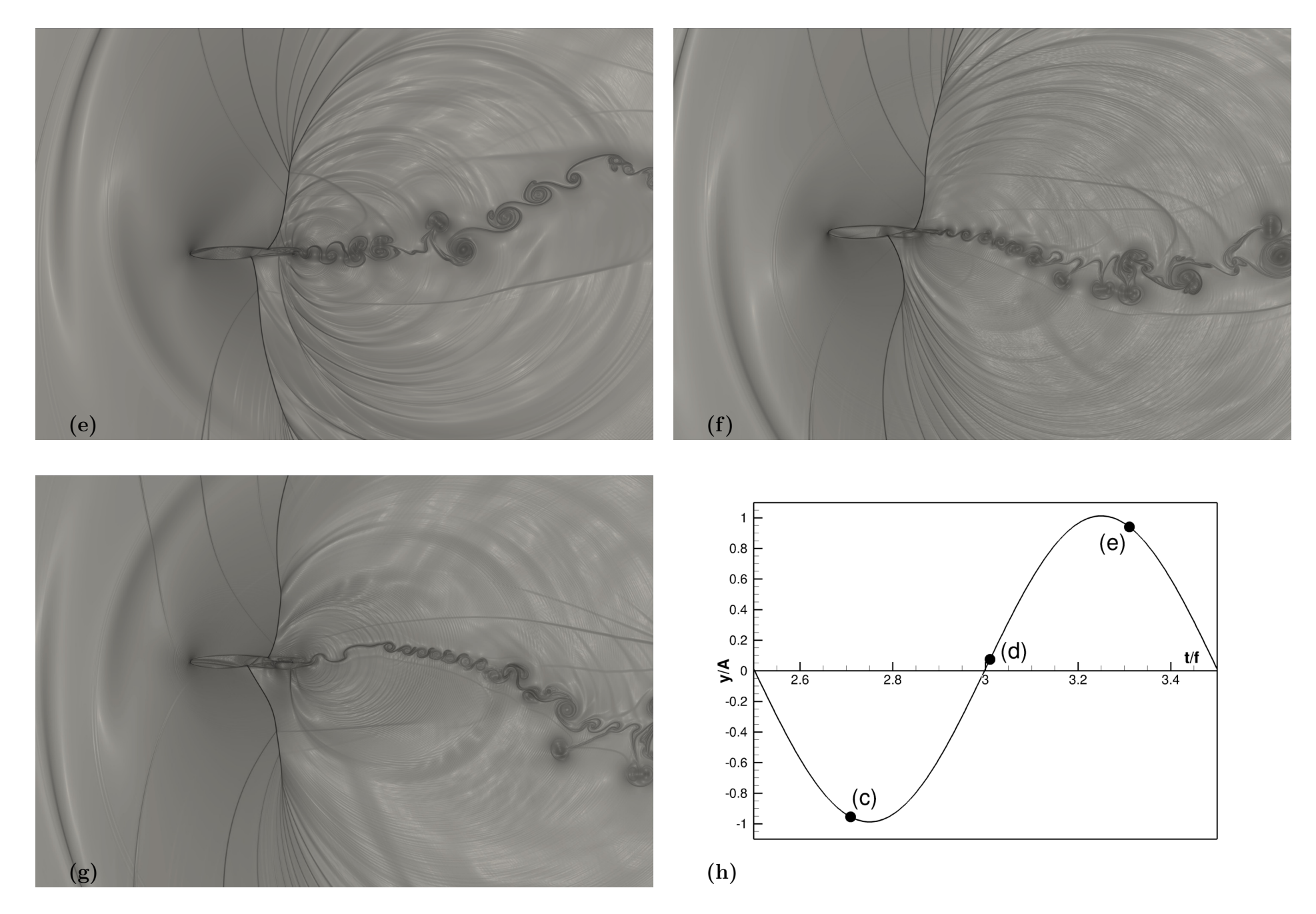

Figura 5.53: $\beta_T$  - Simulação 7

### 5.4.3 Simulação 8:  $f = 117 Hz$

Esta simulação tem por objetivo obter velocidade vertical máxima igual a metade da velocidade do escoamento livre. Neste caso, para uma amplitude de  $0, 2, m$ , temos:

$$
U_{vert} = 2 * \pi * f * \cos(2 * \pi * f * t),
$$
\n(5.2)

para o caso de velocidade máxima, têm-se  $\cos(2 * \pi * f * t) = 1$ , logo:

$$
f = \frac{U_{\infty}}{2 * \pi * A * 2},\tag{5.3}
$$

por fim, a velocidade máxima vertical é de 147,00  $m/s$ .

A figura 5.54 apresenta os coeficientes aerodinâmicos obtidos para a frequência de 117 Hz. Estes parâmetros possuem uma amplitude de oscilação maior que os casos anteriores. É notável que durante um ciclo de oscilação o coeficiente de arrasto apresente seus maiores valores quando o aerofólio está em trajetória ascendente. Ainda, nota-se que após alguns ciclos de oscilação o coeficiente de arrasto tende a conter um único valor máximo e mínimo.

Este casa apresenta diversas ondas de choque sendo destacadas do aerofólio a medida que ele atinge o seu ponto máximo e mínimo de de oscilação. Devido a quantidade de fenômenos presentes e também suas intensidade, é possível concluir que esta simulação apresenta um elevado grau energético.

Ao correlacionar as visualizações do escoamento com as distribuições de  $C_p$  da figura 5.57 conclui-se que as ondas de choque localizadas no intradorso e extradorso estão sempre em contato com o aerofólio, ao mesmo tempo que interagem com outras ondas de choque presentes no escoamento. Ainda, as ondas de choque sobre o aerofólio percorrem uma distância de aproximadamente 0, 2c sobre o aerofólio.

Por fim, ao avaliar as distribuições de pressão próximas ao bordo de ataque conclui-se que está região não apresenta grandes variações de pressão, o que indica a ausência de formação de vorticidades no bordo de ataque, ou seja, ausência de estol dinâmico.

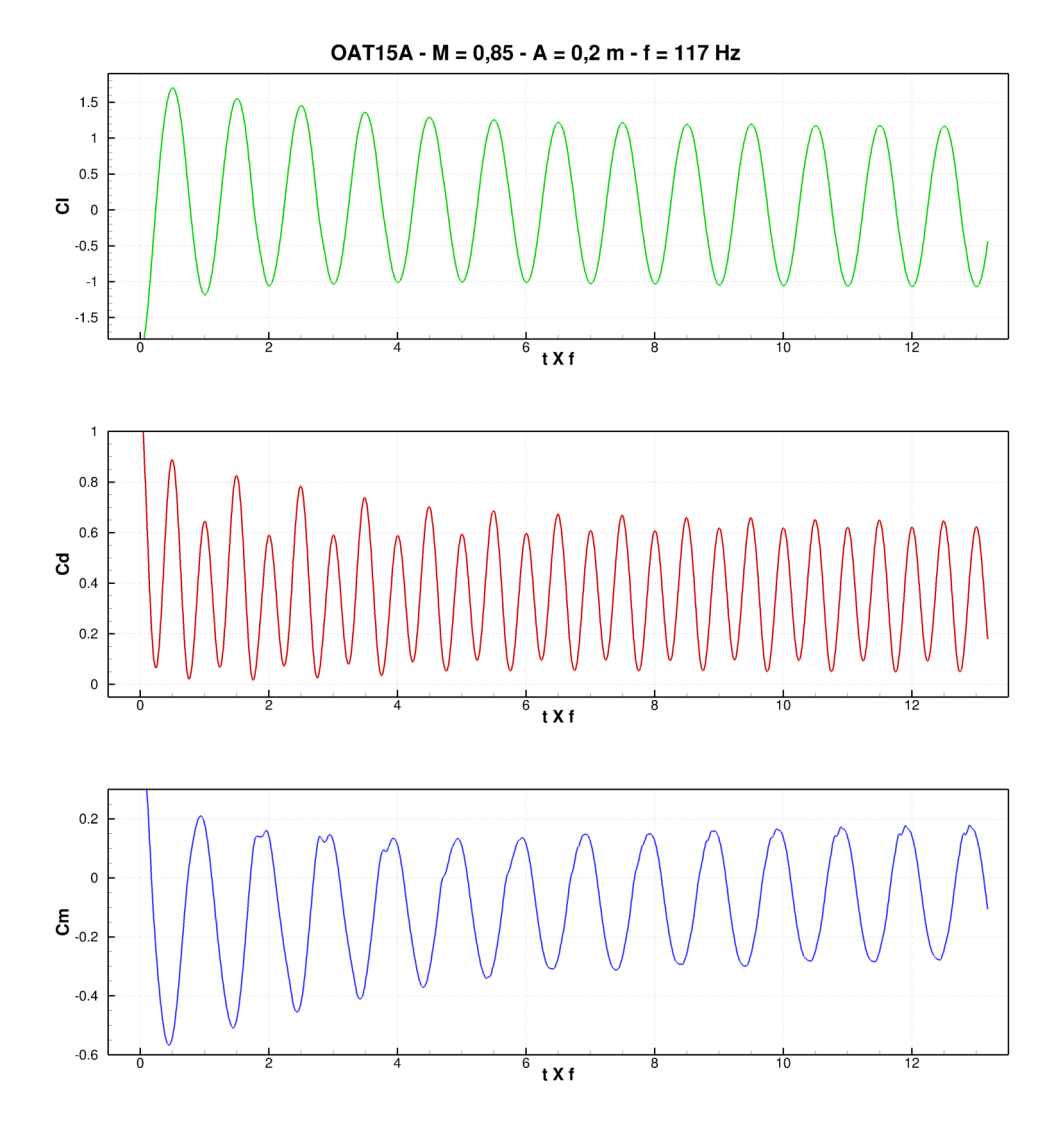

Figura 5.54: Coeficientes aerodinâmicos - Simulação 8

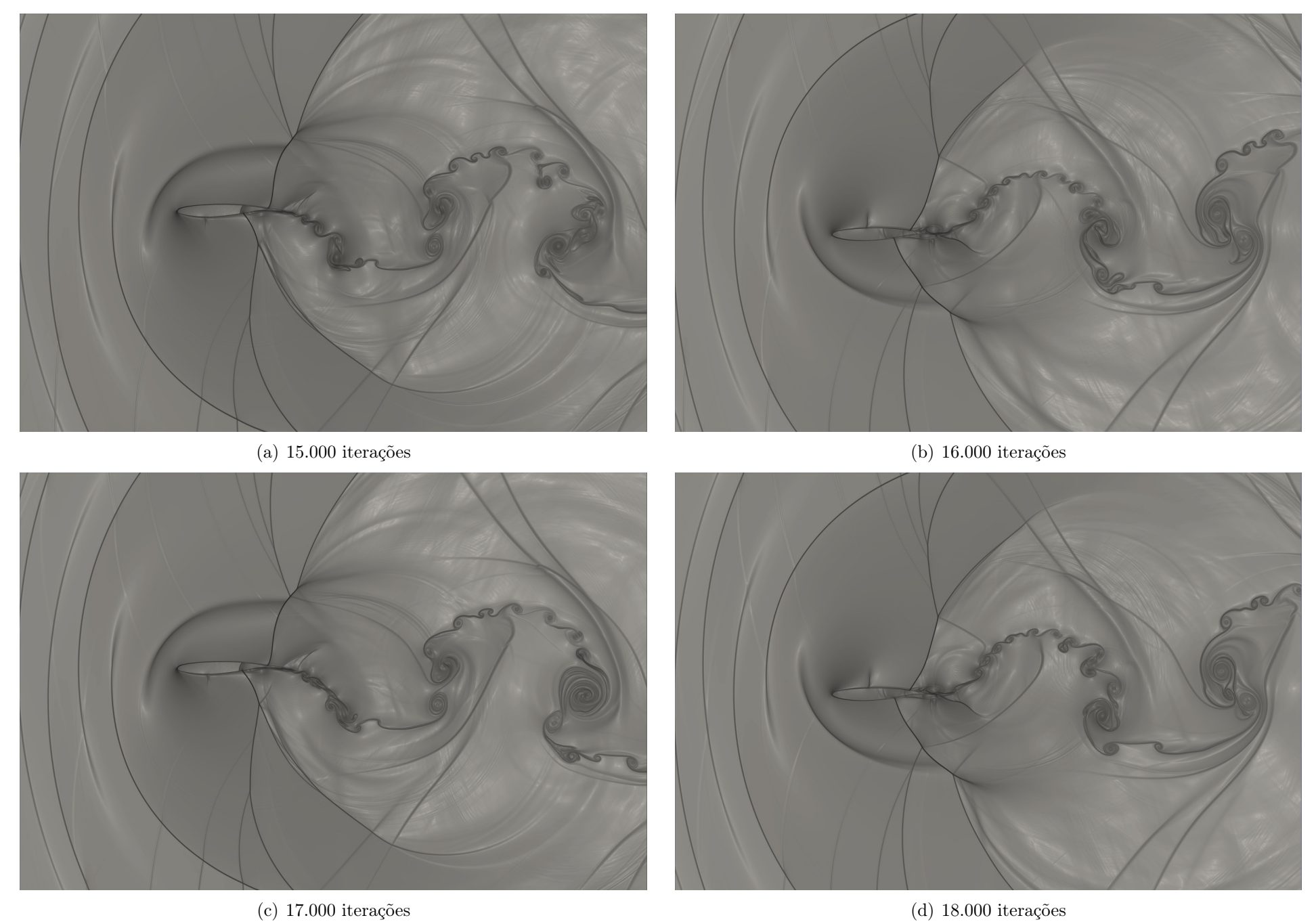

Figura 5.55:  $\beta_T$  - Simulação 8

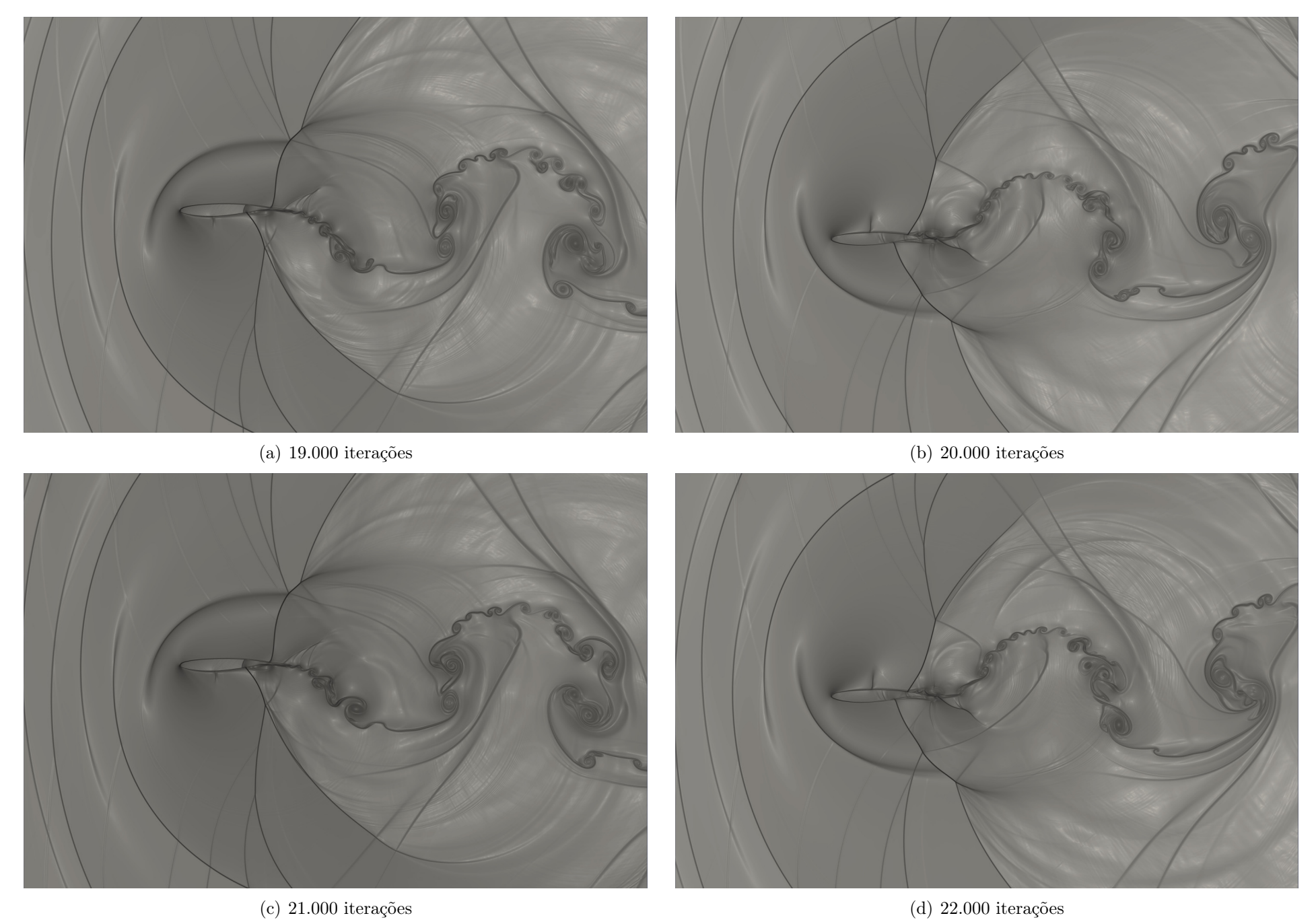

Figura 5.56:  $\beta_T$  - Simulação 8

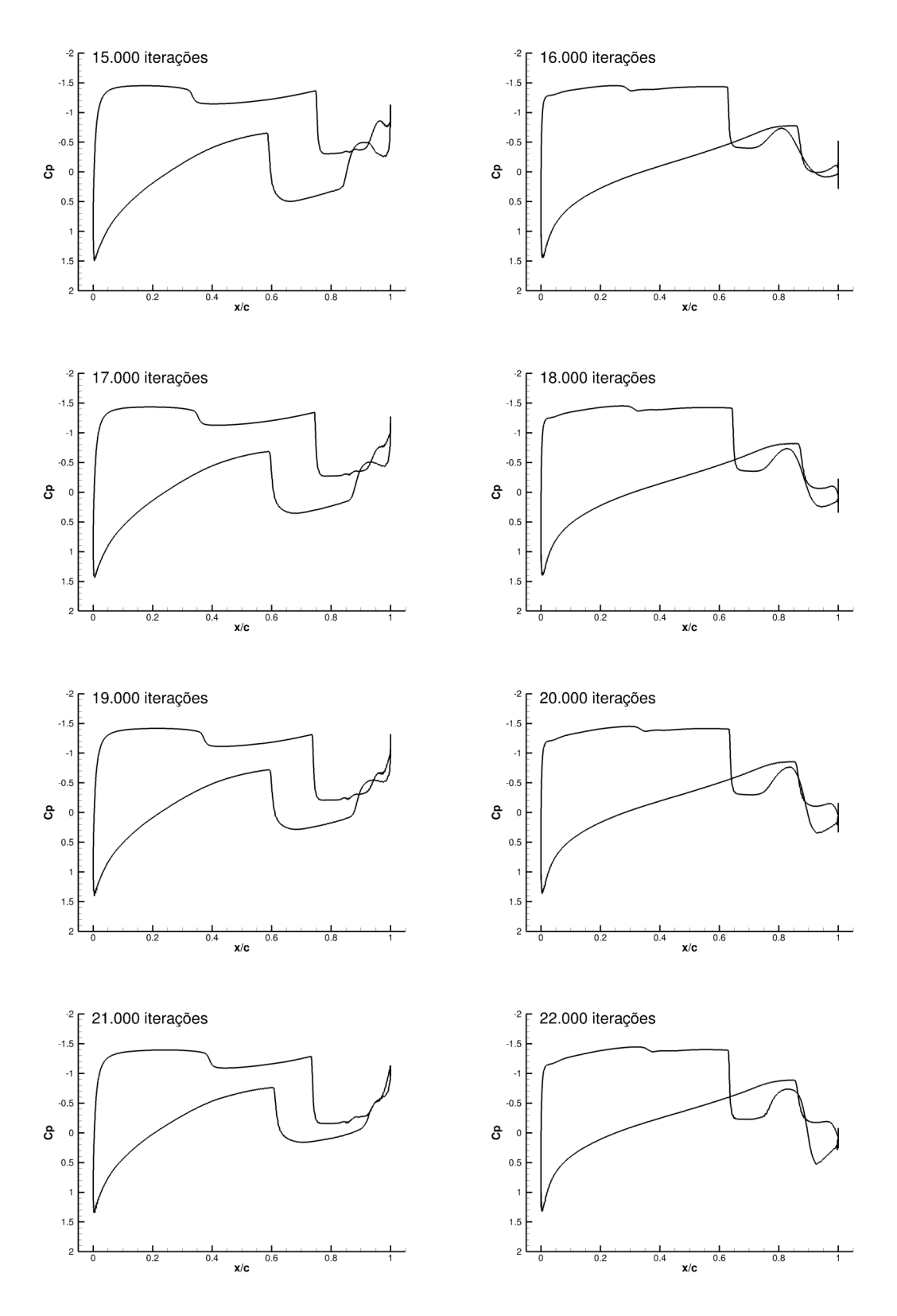

Figura 5.57: Coeficientes de pressão - Simulação 8

# 5.4.4 Simulação 9:  $f = 150$  Hz

Os resultados obtidos para esta simulação são bastante simulares aos obtidos para a frequência de 117 Hz. Os coeficientes aerodinâmicos apresentam comportamento cíclico, em conjunto com a oscilação do aerofólio e possuem seus valores máximos e mínimos aumentados a medida que se aumentam as frequências de oscilação.

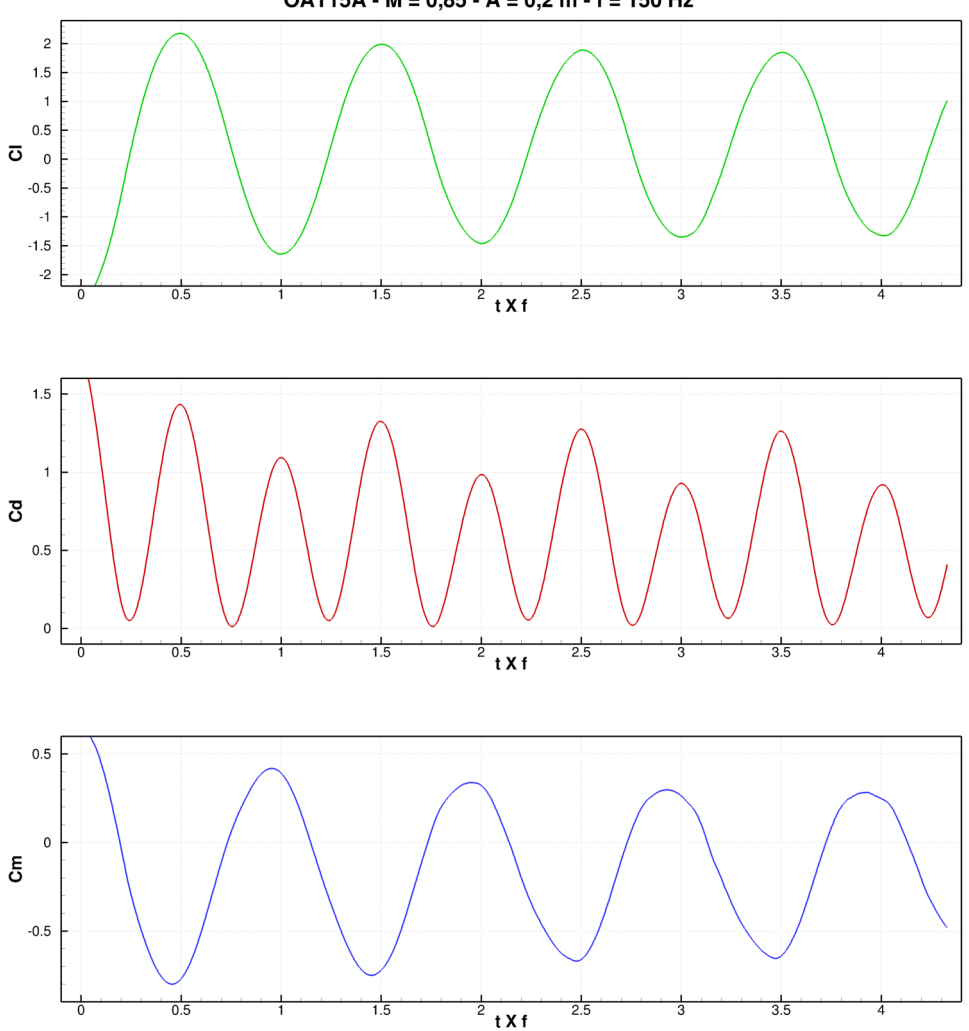

 $OAT15A - M = 0,85 - A = 0,2 m - f = 150 Hz$ 

Figura 5.58: Coeficientes aerodinâmicos - Simulação 9
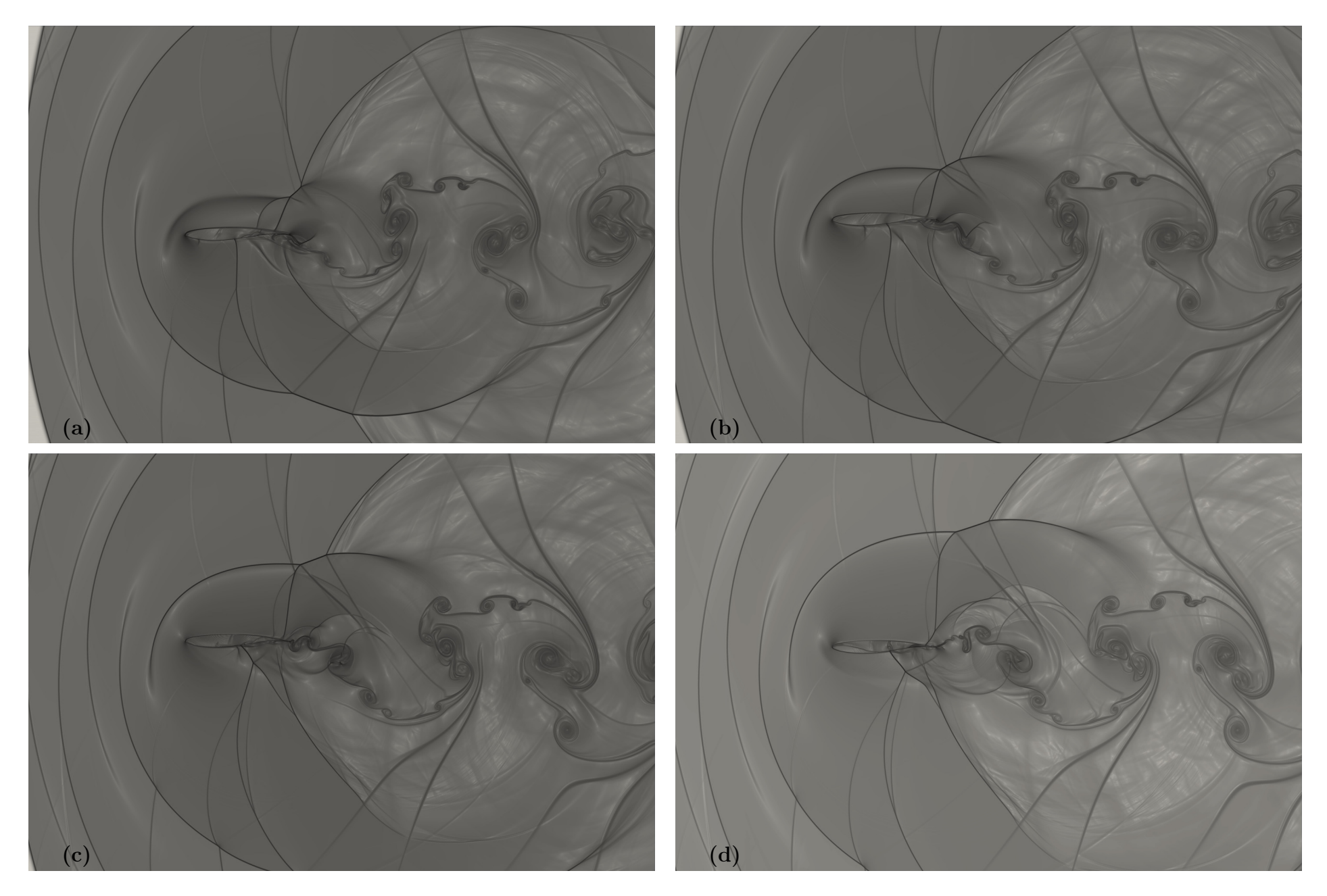

Figura 5.59: $\beta_T$  - Simulação 9

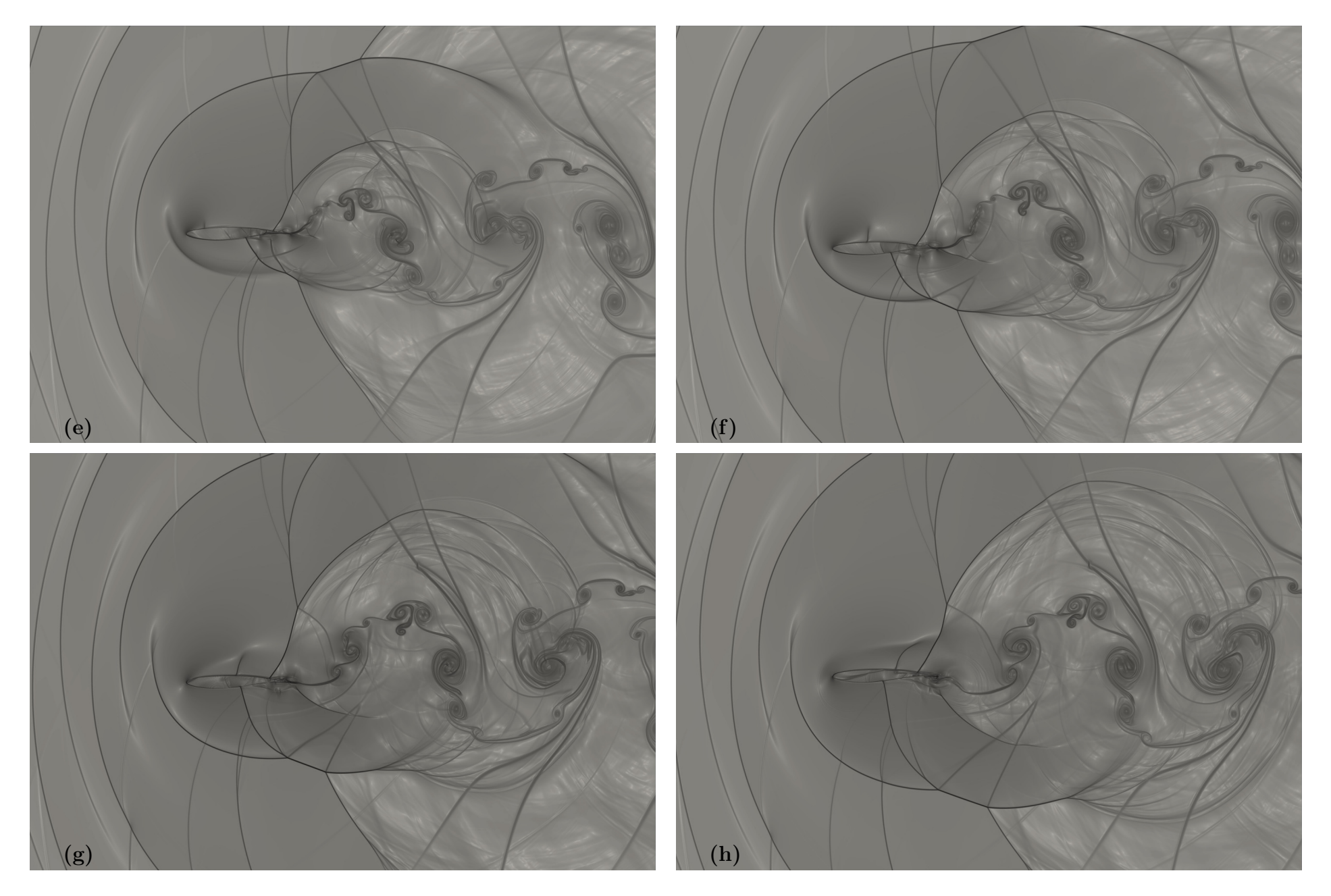

Figura 5.60: $\beta_T$  - Simulação 9

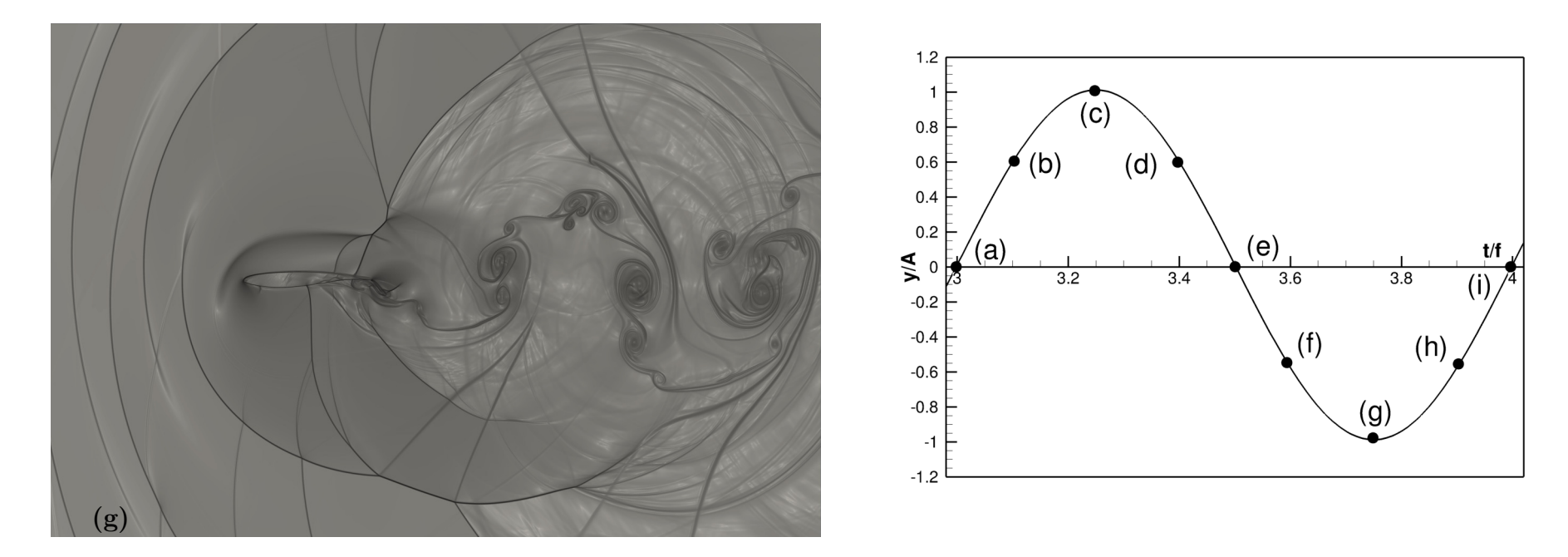

Figura 5.61: $\beta_T$  - Simulação 9

### 5.4.5 Simulação 10:  $f = 235 Hz$

Esta simulação apresenta um caso extremo de oscilação, ou seja, para esta frequência obtém-se um valor para a velocidade vertical máxima de oscilação próximo ao valor da velocidade do escoamento livre. Assim, a componente resultante desta velocidade apresenta valores maiores que  $M = 1$ , ou seja, escoamento supersônico.

Ainda, a figura 5.62 mostra que os picos dos coeficientes aerodinâmicos são maiores e alguns momentos existe a rápida presença de coeficientes de arrasto negativo.

Ao analisar as figuras 5.63, 5.64 e 5.65 é possível observar que este escoamento apresenta uma grande complexidade, com formação de intensos e maiores vórtices, em comparação aos resultados anteriores. Ainda, este escoamento apresenta a coalescência entre ondas de choque, bem como o descolamento das ondas de choque em diversos posições do aerofólio.

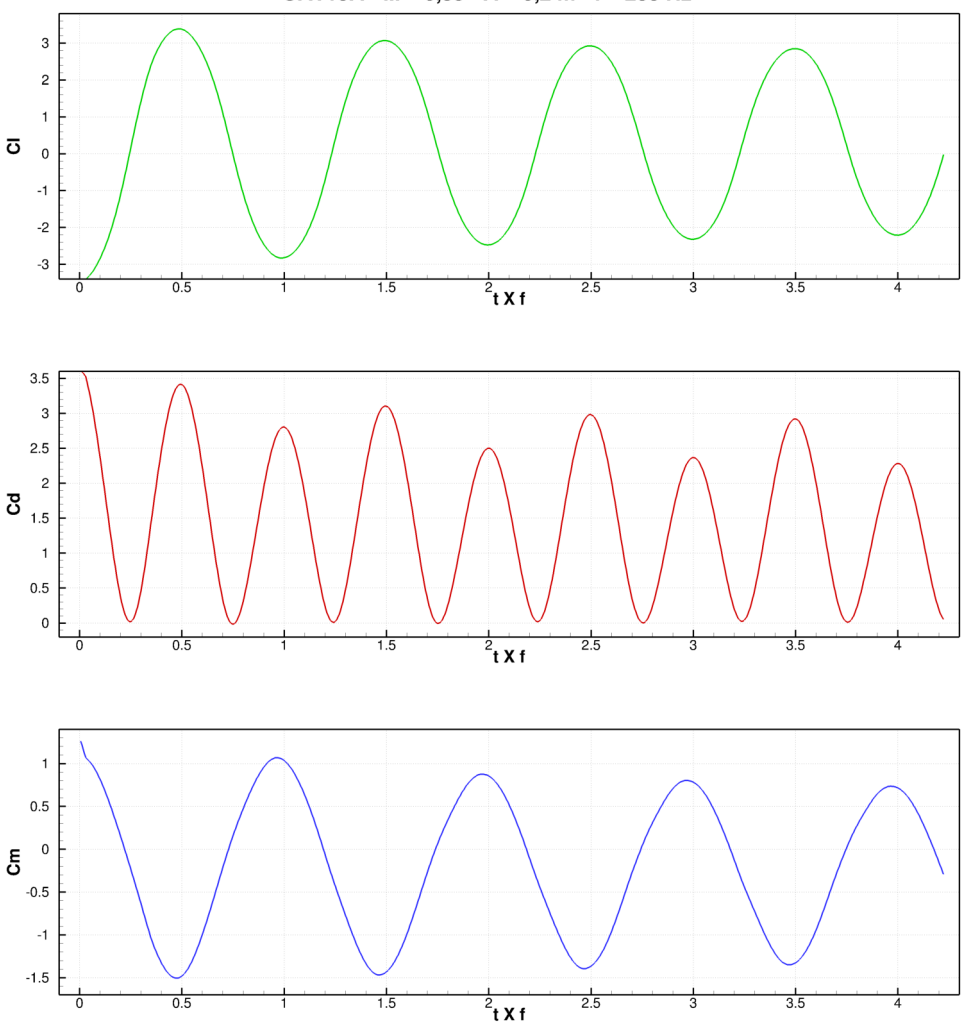

 $OAT15A - M = 0.85 - A = 0.2 m - f = 235 Hz$ 

Figura 5.62: Coeficientes aerodinâmicos - Simulação 10

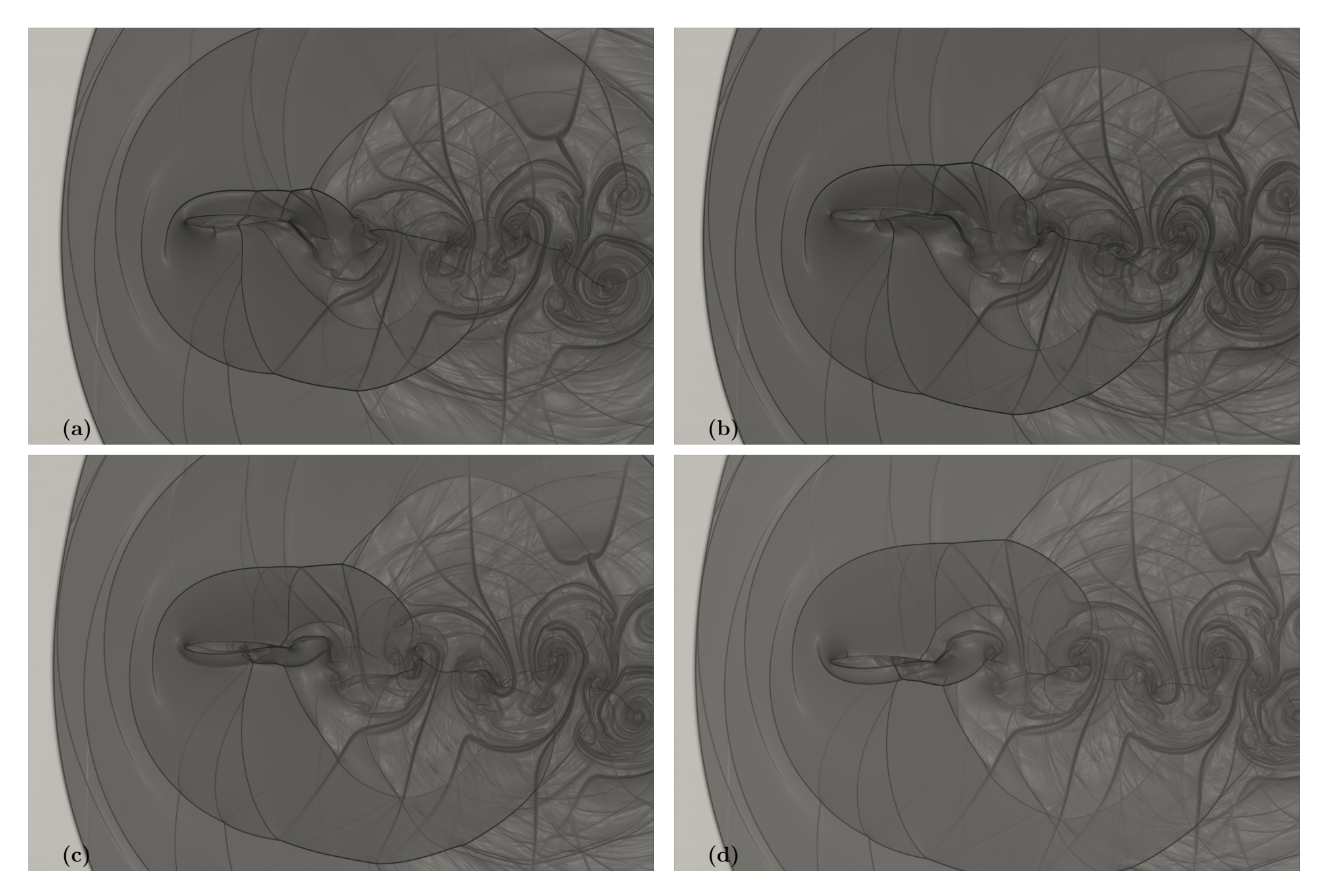

Figura 5.63: $\beta_T$  - Simulação 9

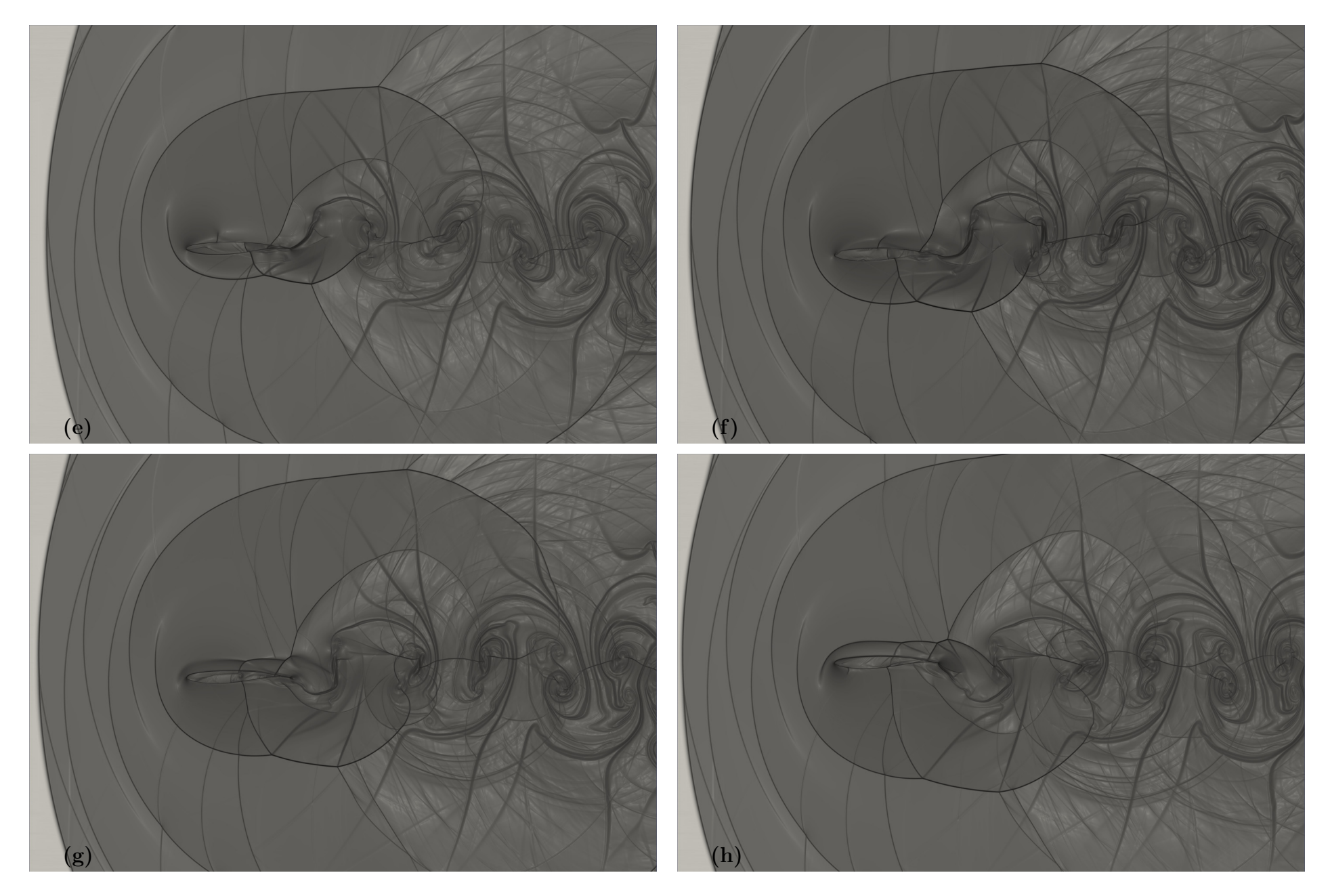

Figura 5.64: $\beta_T$  - Simulação 9

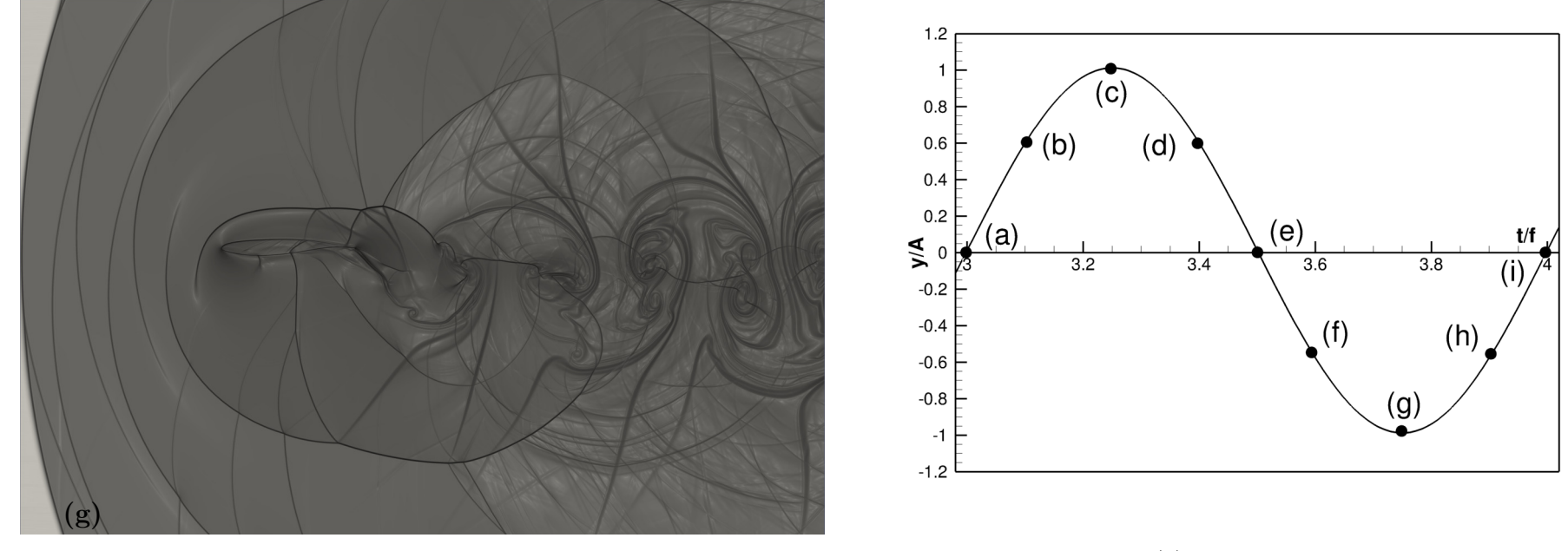

(b)  $22.000$  iterações

Figura 5.65: $\beta_T$  - Simulação 9

#### 5.4.6 Comparação dos Resultados para Variação da Frequência

As figuras 5.66, 5.67 e 5.68 apresenta uma comparação de todo os coeficientes aerodinâmicos para a campanha de variação de frequências.

Os coeficientes apresentam um comportamento cíclico diretamente ligado a oscilação vertical. Ainda, as amplitudes, o seja, máximos e mínimos, variam de acordo com a frequência utilizada. Assim, a medida que se aumenta a frequência obtém-se um aumento na oscilação dos coeficientes.

Ainda, medida que aumentam as frequências, e consequentemente as velocidades verticais máximas, surgem novos fenômenos. Para a frequência mais baixa, não haviam fenômenos intensos, somente as oscilações dos coeficientes e algumas pertubações de baixo significado. Porém, para frequências elevadas os escoamentos apresentam fenômenos complexos, como múltiplas emissões de ondas de choque.

Contudo, a pesar dos escoamentos com altas frequências apresentarem elevadas complexidades não foi encontrado coeficiente de arrasto negativo ou formação de estou dinâmico, mesmo para altas velocidades verticais e consequentes ângulos de ataque efetivo.

Por fim, na tentativa de obter coeficientes de arrasto negativo, foram realizadas simulações com ângulo de ataque igual a 3 ◦ , conforme apresentado nas figuras 5.69, 5.70 e 5.71. Estas simulações não apresentaram grandes diferenças devido a presença do pequeno ângulo de ataque inicial. Para estes três casos, os únicos resultados apresentados serão os coeficientes aerodinâmicos, uma vez que os resultados obtidos são similares aos resultados já apresentados.

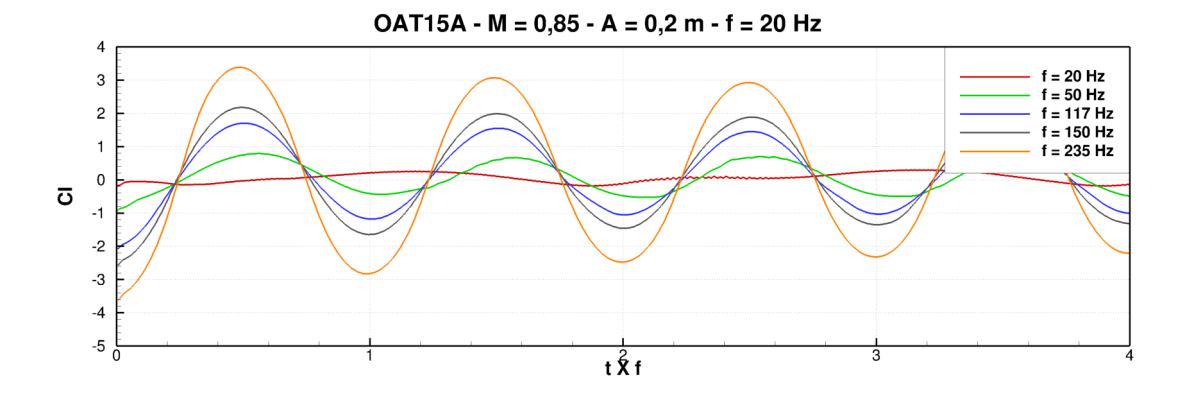

Figura 5.66: Comparação dos coeficientes aerodinâmicos para as variações de frequência

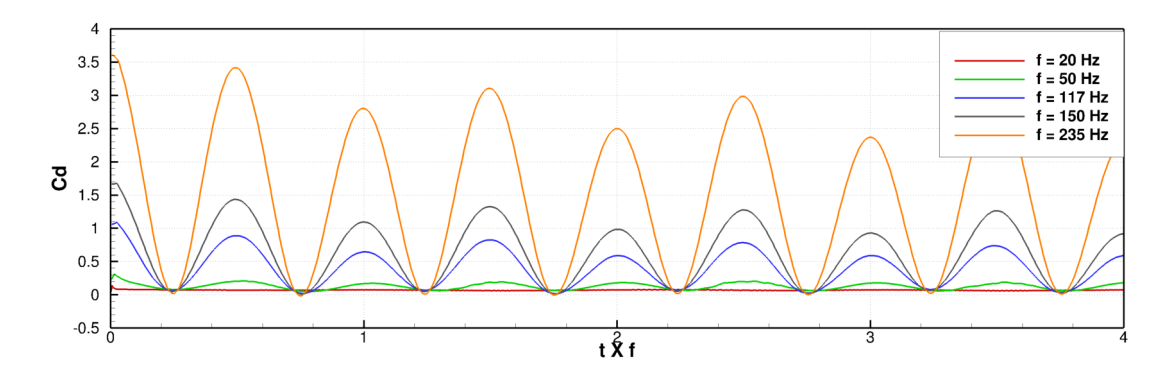

Figura 5.67: Comparação dos coeficientes aerodinâmicos para as variações de frequência

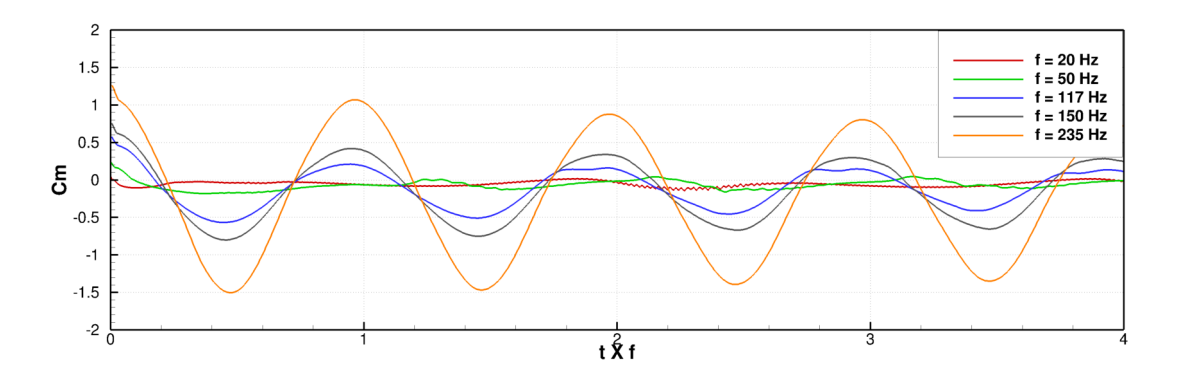

Figura 5.68: Comparação dos coeficientes aerodinâmicos para as variações de frequência

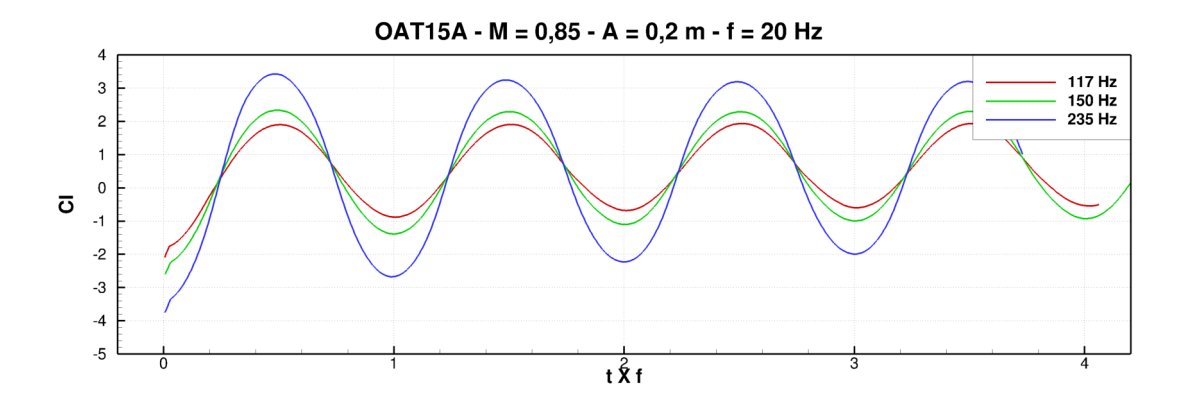

Figura 5.69: Comparação dos coeficientes aerodinâmicos para as variações de frequência e  $\alpha = 3^{\circ}$ 

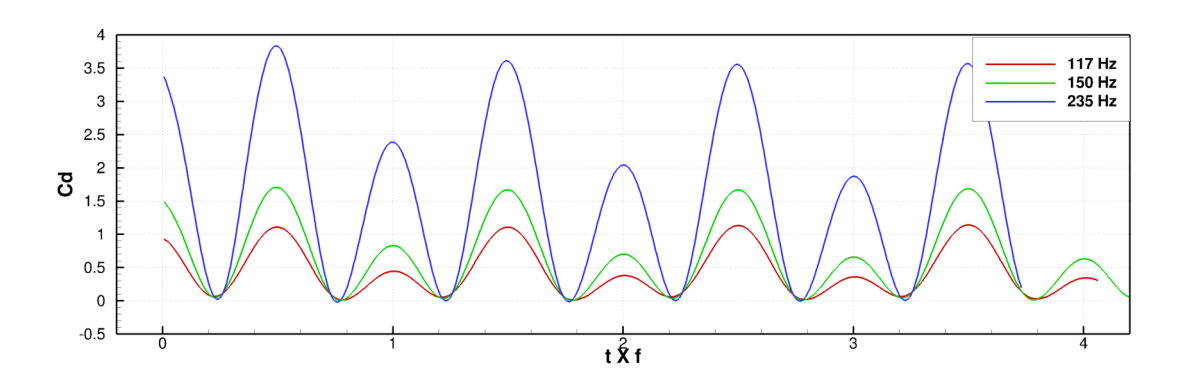

Figura 5.70: Comparação dos coeficientes aerodinâmicos para as variações de frequência e  $\alpha = 3^{\circ}$ 

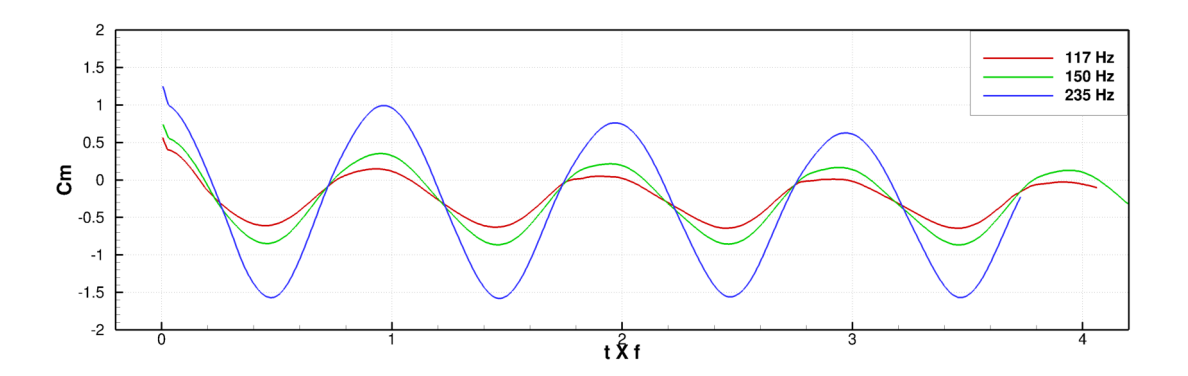

Figura 5.71: Comparação dos coeficientes aerodinâmicos para as variações de frequência e  $\alpha = 3^{\circ}$ 

# Capítulo 6

# Conclusões

O estudo da aerodinâmica é fundamental para o desenvolvimento de novas tecnologias. Compreender e analisar os diversos fenômenos físicos envolvidos em escoamentos é parte integral deste desenvolvimento. Assim, as ferramentas computacionais compõem um dos diversos meios de se compreender e analisar fenômenos físicos. Neste contexto, insere-se este projeto, que contêm como objetivo principal a realização de simulações numéricas de um aerofólio com oscilação vertical em regime transônico, a fim de compreender e avaliar os fenômenos aerodinâmicos relacionados.

Neste sentido, a primeira etapa deste projeto foi constituída por uma revisão bibliográfica sobre o assunto e busca de dados experimentais ou numéricos envolvendo oscilações verticais de aerofólios.

A etapa seguinte foi compreendida pela definição do tipo de movimento a ser estudado e conseguinte implementação deste tipo de deslocamento no código computacional VAT –Virtual Aeroacoustic Tunnel, desenvolvido pelo Laboratório de Aeroacústica Computacional –CAALab, localizado na Universidade de Brasília. Para tanto, a implementação se deu na versão 151 do VAT.

A verificação e validação da implementação foi realizada utilizando uma malha computacional de baixa resolução para simular um aerofólio NACA 0012 com oscilação vertical em regime transônico. Os primeiros resultados apresentaram uma assimetria na distribuição de pressão ao longo da superfície do aerofólio, bem como, uma assimetria nas posições das ondas de choque. Uma mudança no bordo de fuga deste aerofólio reduziu consideravelmente as assimetrias relatadas. Portanto, para o caso em questão, o bordo de fuga foi um fator determinante nos resultados obtidos. Para tanto, recomenda-se um estudo mais detalhado sobre a influência do formato do bordo de fuga na utilização do VAT.

Ainda, a implementação no VAT permitiu a confecção de arquivos contendo a distribuição de Cp, para uma dada frequência determinada pelo usuário. A utilização destes arquivos em formato de animação possibilitou uma melhor compreensão dos efeitos advindos das oscilações verticais.

Também, foi realizada a calibração do fator de escorregamento para aerofólio OAT15A em regime transônico. O método de calibração se deu pela comparação da distribuição de pressão obtida na simulação com resultados experimentais. Conclui-se que este fator é bastante sensível a variações, ou seja, pequenas alterações em seu valor implicam em mudanças significativas no resultados esperados.

De modo a compreender a influência da variação da amplitude de oscilação, para uma dada frequência, foi realizada uma companha de simulações utilizando um aerofólio transônico OAT15A. Os resultados mostraram que o aumento da amplitude de oscilação da geometria implica em uma oscilação dos coeficientes aerodinâmicos com a mesma frequência de oscilação do aerofólio. Ainda, foi observado o surgimento de uma região de separação do fluido, para o aerofólio OAT15A no intradorso próximo ao bordo de fuga, durante o movimento de ascensão. Este fenômeno torna-se mais intenso com o aumento da velocidade vertical de oscilação.

Com a campanha de simulações para aumento da frequência de oscilação, observouse que os valores máximos e mínimos dos coeficientes aerodinâmicos aumentam em módulo. Ainda, foi observado que os escoamentos apresentam características mais complexas a medida que a frequência de oscilação, consequentemente velocidade de oscilação vertical, aumenta.

Os fenômenos observados durante o aumento da frequência são mais intensos que aqueles observados com o aumento da amplitude, tendo em vista que as velocidades verticais máximas apresentavam maiores valores. Contudo, o aumento da amplitude de oscilação também pode gerar valores equivalentes de velocidades verticais, porém, seria necessário utilizar valores de amplitudes abstratos a realidade, além de necessitar de uma malha computacional verticalmente estendida.

As simulações desenvolvidas não retornaram valores negativos para o coeficiente de arrasto, conforme relatado por alguns autores em experimentos com túnel de água, em regime subsônico ou simulações para elevados ângulos de ataque. Assim, infere-se que os efeitos de geração de empuxo e aparecimento de estol dinâmico relacionam-se com a viscosidade dos fluidos e situações com características adversas, como ângulos de ataque elevado.

Assim, o presente trabalho avaliou a influência das oscilações verticais forçadas em um aerofólio em regime transônico. Concluindo que as oscilações verticais possuem capacidade de atuar instantaneamente sobre os valores dos coeficientes aerodinâmicos de sustentação, arrasto e momento.

Ainda, conclui-se que as oscilações com altas velocidades verticais geram pertubações

intensas no escoamento, ou seja, toda a energia do aerofólio, desde que se encontre nas condições estudadas neste trabalho, está sendo empregada na geração de pertubações no escoamento.

## Referências Bibliográficas

AKBARI, M. H.; PRICE, S. J. Simulation of dynamic stall for a NACA 0012 airfoil using a vortex method. Journal of Fluids and Structures, v. 17, n. 6, p. 855–874, 2003. ISSN 08899746.

ANAC. Anuário do Transporte Aéreo 2016. 1. ed. [S.l.], 2016. único.

ANAC. Painel de indicadores do transporte aéreo. Agência Nacional de Aviação Civil, 2016. Disponível em:  $\langle \text{http://www.anac.gov.br/assuntos/dados-e-estatistics/}$ mercado-de-transporte-aereo/painel-de-indicadores-do-transporte-aereo>.

ANAC. Anacpédia. Agência Nacional de Aviação Civil, 2017. Disponível em:  $\langle \text{http://www2.anac.gov.br/anacpedia/por}\rangle$  ing/tr428.htm>.

ANDERSON, J. D. Fundamentals of Aerodynamics. [S.l.]: McGraw-Hill, 2011. Fifth Edition. 1106 p.

CAMARGO, E. A.; AMARAL, T. L. Simulação Numérica do Buffet Transônico Utilizando as Equações de Euler. 199 p. Graduação — Universidade de Brasília, 2016.

CARR, L. W. Progress in analysis and prediction of dynamic stall. Journal of Aircraft, v. 25, n. 1, p. 6–17, 1988. ISSN 0021-8669. Disponível em: <https:  $//$ arc.aiaa.org/doi/10.2514/3.45534>.

CLEAVER, D. J.; CALDERON, D. E.; GURSUL, Z. W. andI. Periodically plunging foil near a free surface. Experiments in Fluids, v. 54, n. 3, p.  $1 - 18$ , 2013.

FERNANDES, O. T. Estudo experimental do estol dinâmico em um aerofólio naca 0018. p. 123, 2011.

FREDBERG, D. E. PIV-Based Examination of Dynamic Stall on an Oscillatiing Airfoil. 123 p. — Air Force Institute of Technpology, 2008.

GRECO, P. C. J. et al. PRESSURE MEASUREMENTS IN OSCILLATORY NACA0012 AIRFOIL - EXPERIMENTAL AND COMPUTATIONAL RESULTS. 19th International Congress of Mechanical Engineering, 2007.

HIRSCH, C. Numerical Computation of Internal and External Flows. [S.l.]: Elsevier, 2007. v. 2nd Edition. 696 p.

JACQUIN, L. et al. Experimental study of shock oscillation over a transonic supercritical profile. AIAA Journal, v. 47, n. 9, p. 1985 – 1994, 2009.

LAI, J. C. S.; PLATZER, M. F. Jet Characteristics of a Plunging Airfoil. Aiaa J., v. 37, n. 12, p. 1529–1537, 1999. ISSN 0001-1452, 1533-385X.

LAUTERJUNG, R. Q. Simulação Numérica de Escoamentos Transônicos Laminares em Aerofólios com Oscilação Vertical. 111 p. Graduação — Universidade de Brasília, 2016.

MISERDA, R. F. B.; CARVALHO, A. G. F. de. O the effect of the plunging velocity over the aerodynamic forces for an airfoil in subsonic laminar flow.  $44th$  AIAA Aerospace Sciences Meeting and Exhibit, n. 2006-453, 2006.

MISERDA, R. F. B. et al. Direct computation of noise generated by complex geometries using a high-order immersed boundary method. 15th AIAA/CEAS Aeroacoustics Conference, p. AIAA 2009 – 3181, 2009.

PESKIN, C. S. Flow patterns around heart valves: A numerical method. Journal of Computational Physics, v. 10, n. 2, p. 252–271, 1972. ISSN 10902716.

PIMENTA, B. G. Simulação Numérica de Ondas Não-Lineares em Dinâmica dos Gases e Ruído de Interação Rotor-Estator em Turbofans Aeronáuticos. 229 p. Doutorado — Universidade de Brasília, 2016.

REUSTER, J.; BAEDER, J. Effects of plunging on flow control for pitching airfoils. 15th AIAA Computational Fluid Dynamics Conference, n. June, 2001. Disponível em:  $\langle \text{http://dx.doi.org/10.2514/6.2001-2976}\rangle.$ 

VERSTEEG, K. H.; MALALASEKERA, W. Computational Fluid Dynamics. [s.n.], 2009. v. 27. 501 p. ISSN 1538-943X. ISBN 978-3-540-85055-7. Disponível em:  $\langle \text{http://link.springer.com/10.1007/978-3-540-85056-4}\rangle.$ 

VILLAR, J. A. A. Modelagem de Estol Dinâmico em Turbinas Eólicas de Eixo Vertical. 255 p. — Universidade Federal do Rio Grande do Sul, 1996.

VISBAL, M. R. High-Fidelity Simulation of Transitional Flows past a Plunging Airfoil. AIAA Journal, v. 47, n. 11, p. 2685–2697, 2009. ISSN 0001-1452. Disponível em:  $\langle$ http://arc.aiaa.org/doi/10.2514/1.43038>.

YEE, H. Explicit and implicit multidimensional compact high-resolution shock-capturing methods:formulation. Journal of Computational Physics, v. 131, n. 1, p. 216 – 232, 1997. ISSN 0021-9991. Disponível em: <http://www.sciencedirect.com/science/article/pii/ S0021999196956089>.